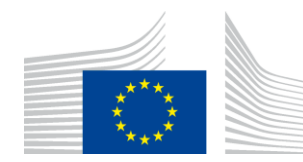

EUROPEAN COMMISSION Directorate-General for Internal Market, Industry, Entrepreneurship and SMEs

Consumer, Environmental and Health Technologies **Health Technology and Cosmetics**

Contact: [GROW-EUDAMED-ADMINISTRATOR@ec.europa.eu](mailto:GROW-EUDAMED-ADMINISTRATOR@ec.europa.eu)

28/02/2019

# Draft Functional specifications for the European Database on Medical Devices (Eudamed) - First release (High(1)) to be audited

*First draft consolidated version of functional specifications for Eudamed (version 4.1)*

## **Table of Contents**

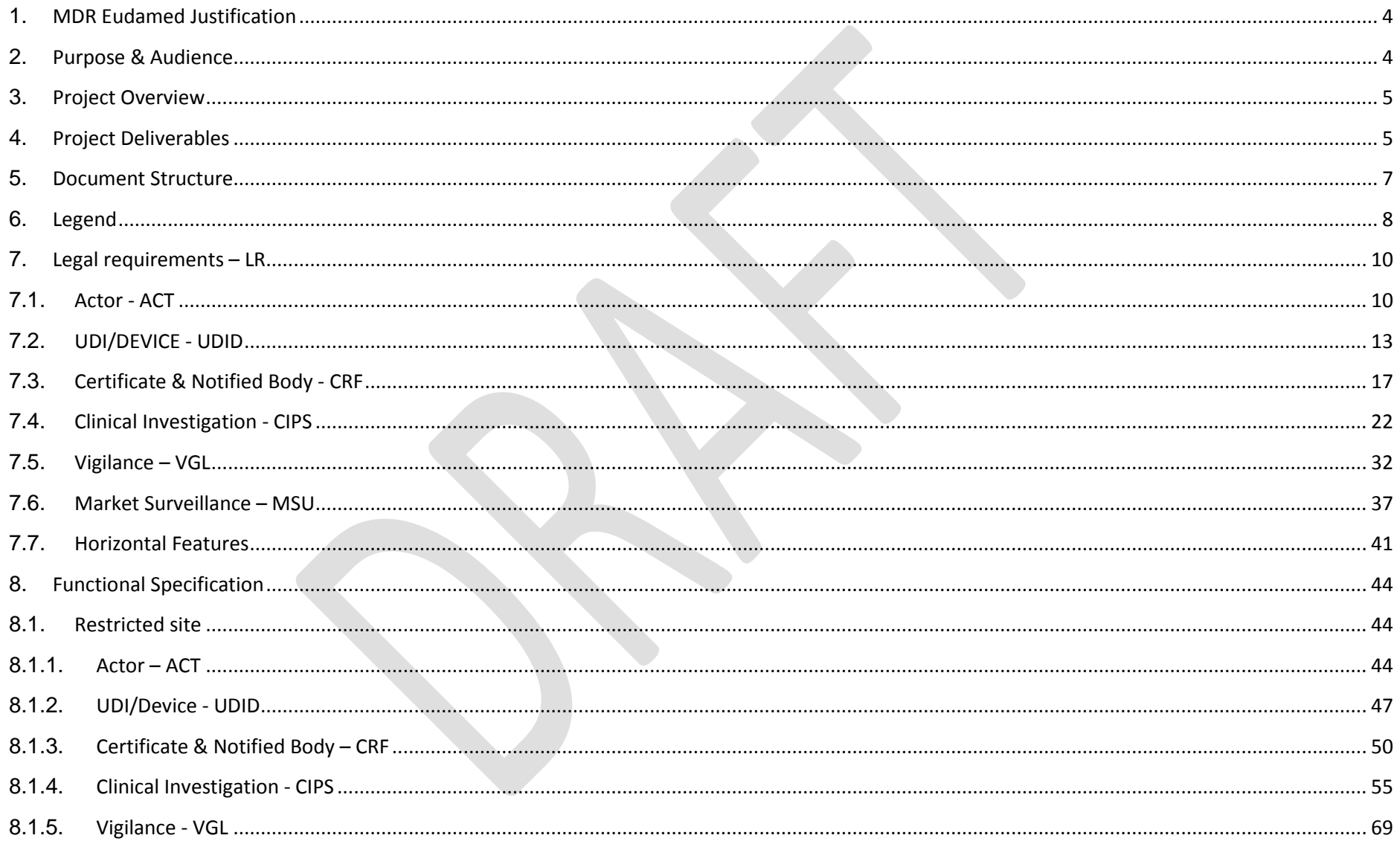

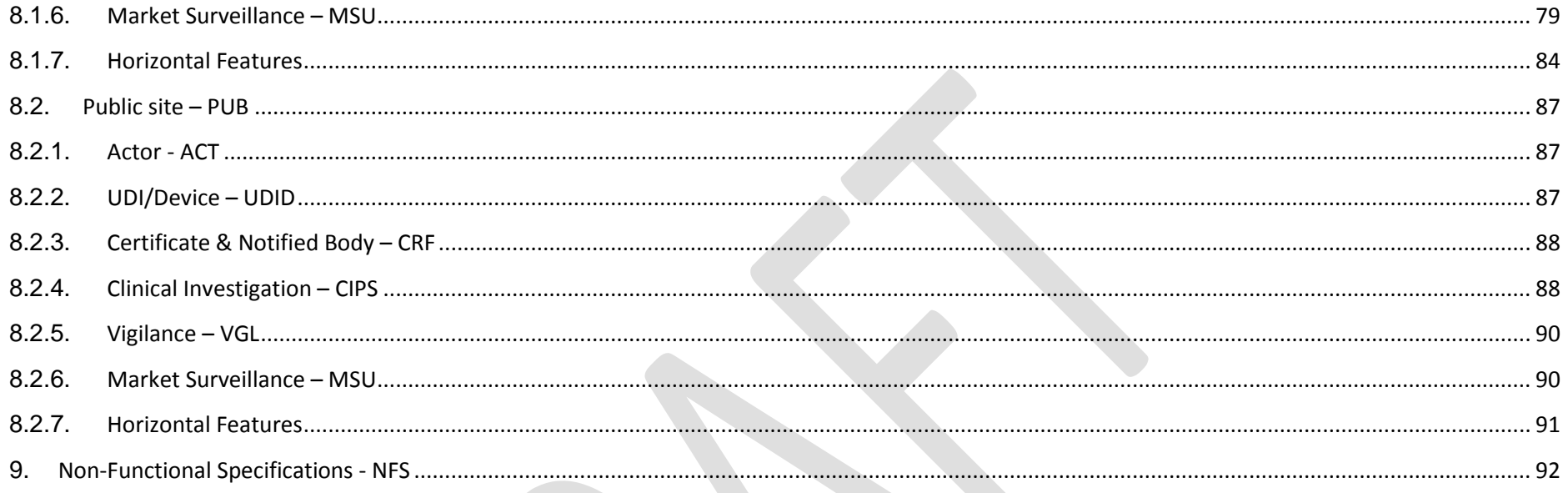

#### <span id="page-3-0"></span>**1. MDR Eudamed Justification**

Regulation (EU) 2017/745 on medical devices and Regulation (EU) 2017/746 on in vitro diagnostic medical devices were published in the OJ on 5 April 2017, entered into force on 25 May 2017 and shall apply from 26 May 2020 and from 26 May 2022 respectively. They will repeal Council Directives 90/385/EEC on active implantable medical devices, 93/42/EEC on medical devices and 98/79/EC on in vitro diagnostic medical devices.

Article 33 of Regulation (EU) 2017/745 and Article 30 of Regulation (EU) 2017/746 are the main articles requiring the setting up, maintenance and management of the future Eudamed by the Commission, after consulting the Medical Device Coordination Group (MDCG) made of one representative per Member State and chaired by the Commission. These Articles are furthermore associated to almost 50 other articles in each Regulation which means that Eudamed is a keystone for the implementation of the new Regulations, enabling many things, among which devices' traceability and better health protection thanks to an effective proactive market surveillance.

#### <span id="page-3-1"></span>**2. Purpose & Audience**

Article 34 of Regulation (EU) 2017/745 obliges the Commission to draw up the functional specifications for Eudamed in collaboration with the MDCG and to draw up a plan for the implementation of those specifications by 26 May 2018, which shall seek to ensure that Eudamed is fully functional, and considered as such by an independent audit report, by March 2020.

#### <span id="page-4-0"></span>**3. Project Overview**

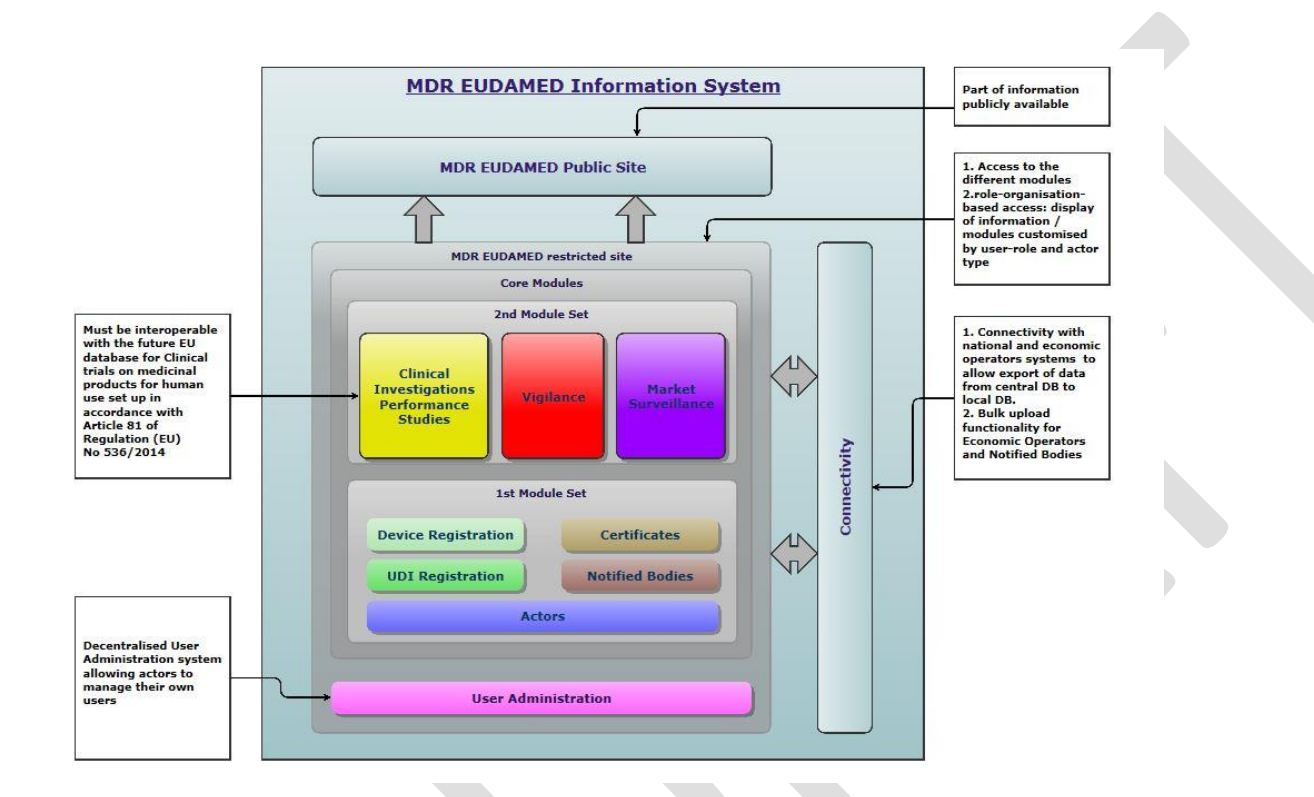

#### <span id="page-4-1"></span>**4. Project Deliverables**

The main expected outcome is that thanks to MDR Eudamed the implementation of the medical devices regulations will be de facto possible and successful, but also that the stakeholders with legal obligations will be able to comply with the regulations.

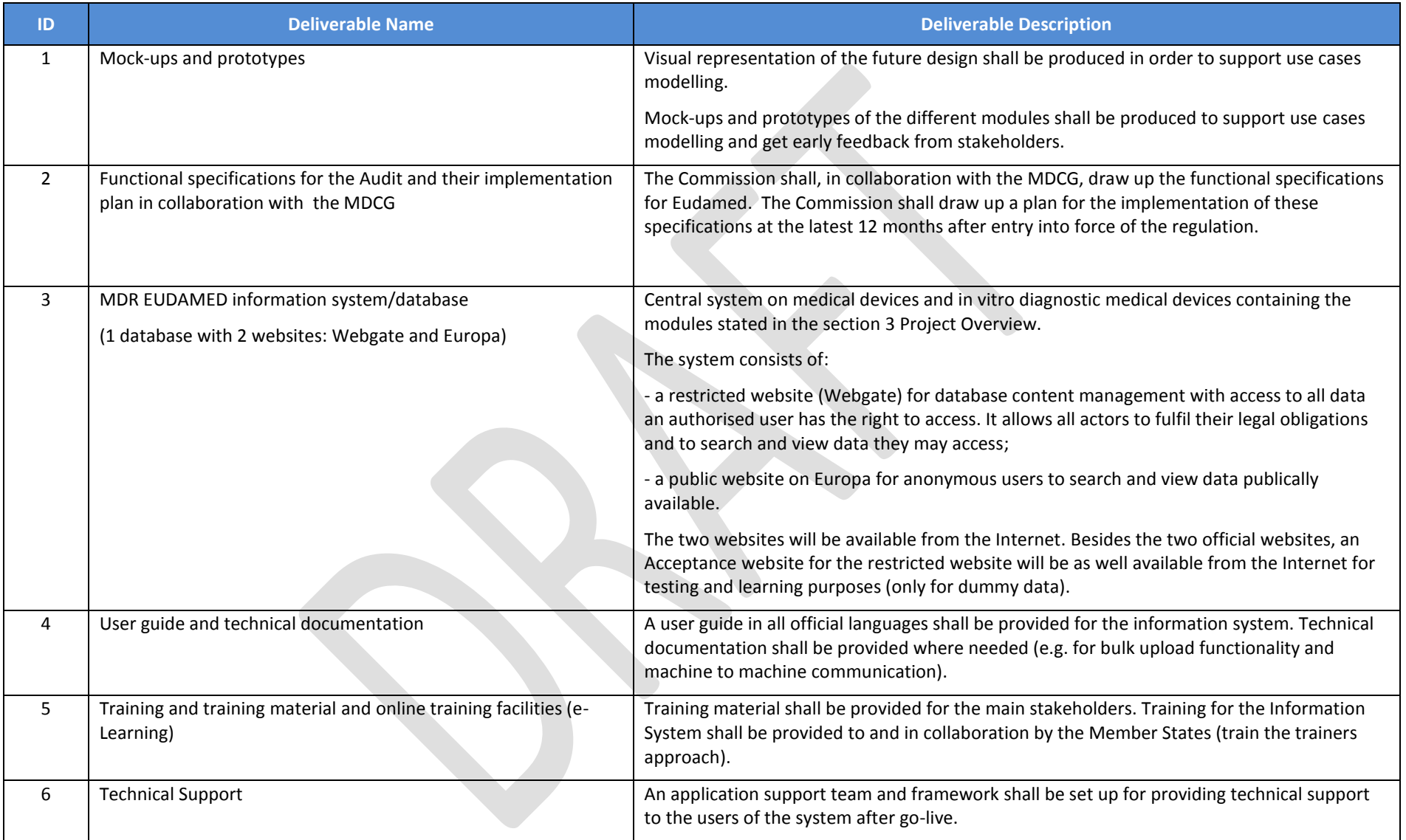

#### <span id="page-6-0"></span>**5. Document Structure**

- Point 6 contains the abbreviations used within this document
- Point 7 covers the legal requirements taken from both applicable regulations as stated in the MDR Eudamed justification
- Point 8 covers the functional specification derived from the legal requirements for the MDR Eudamed Information system

The functional specifications are divided between the restricted website and the public website, each contain their functional specifications grouped by the modules who make up the MDR Eudamed system.

An overview of these modules can be found under the project overview under point 3

Point 9 covers the Non-Functional specifications

# <span id="page-7-0"></span>**6. Legend**

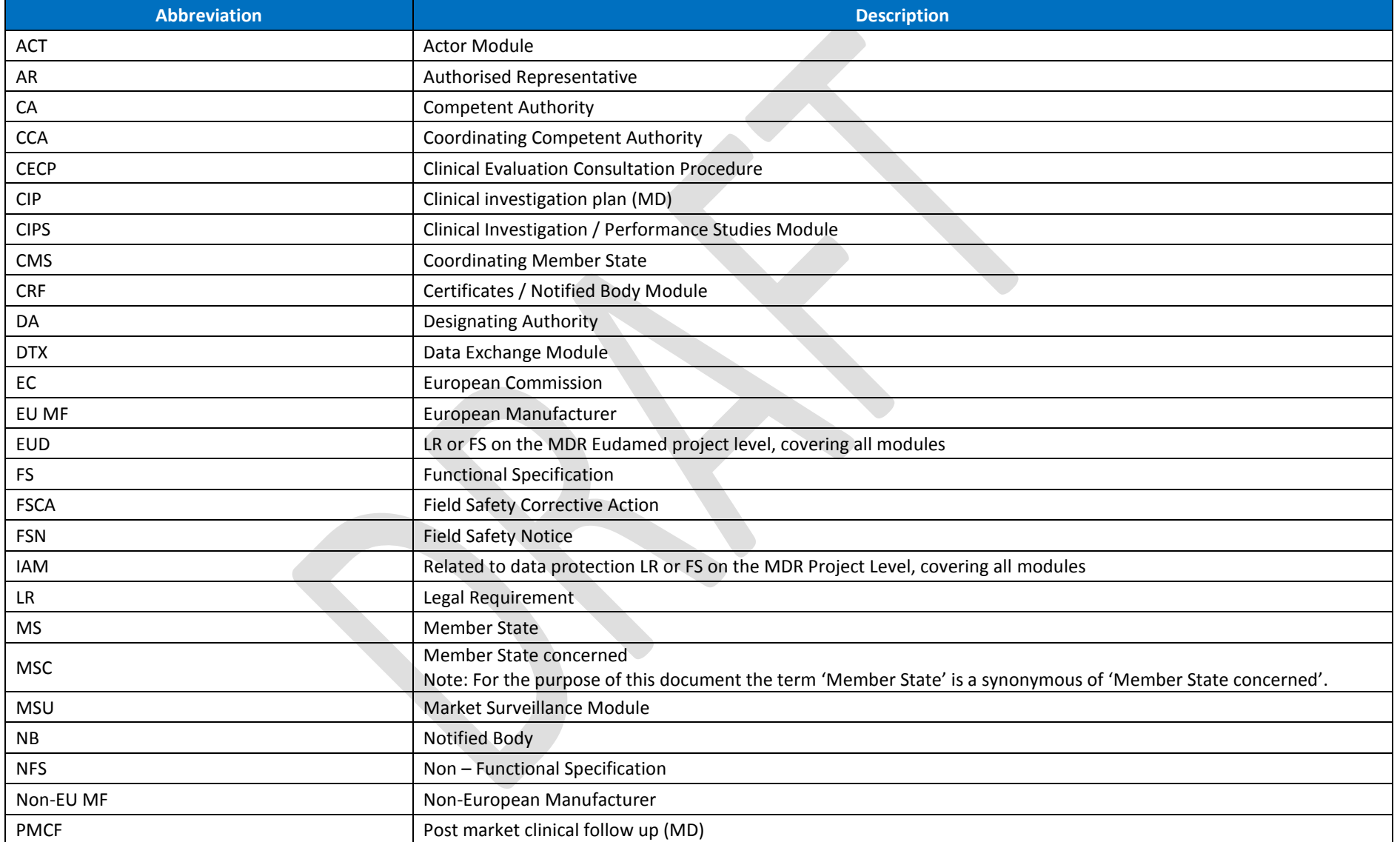

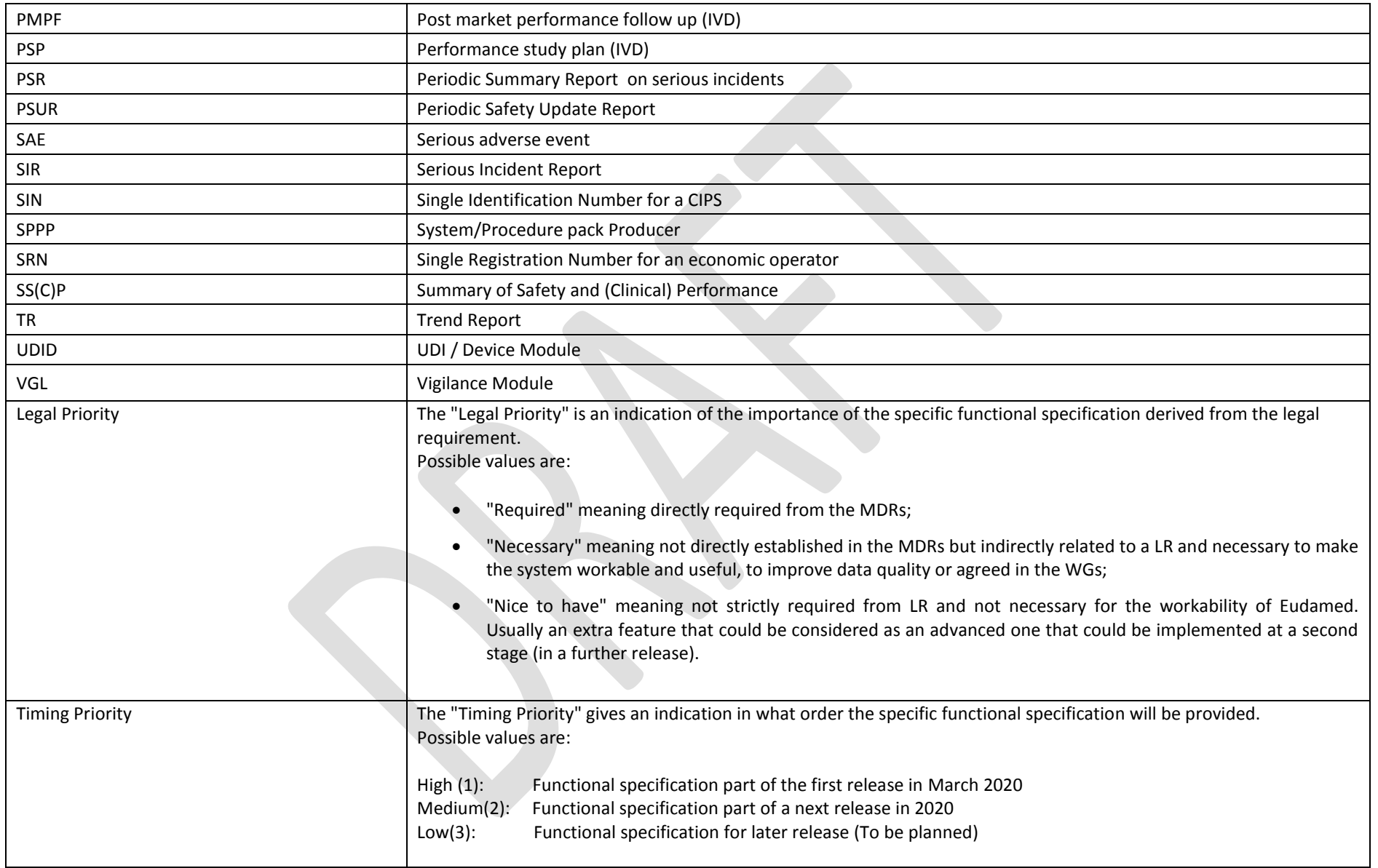

# <span id="page-9-1"></span>**7. Legal requirements – LR**

## **7.1. Actor - ACT**

<span id="page-9-0"></span>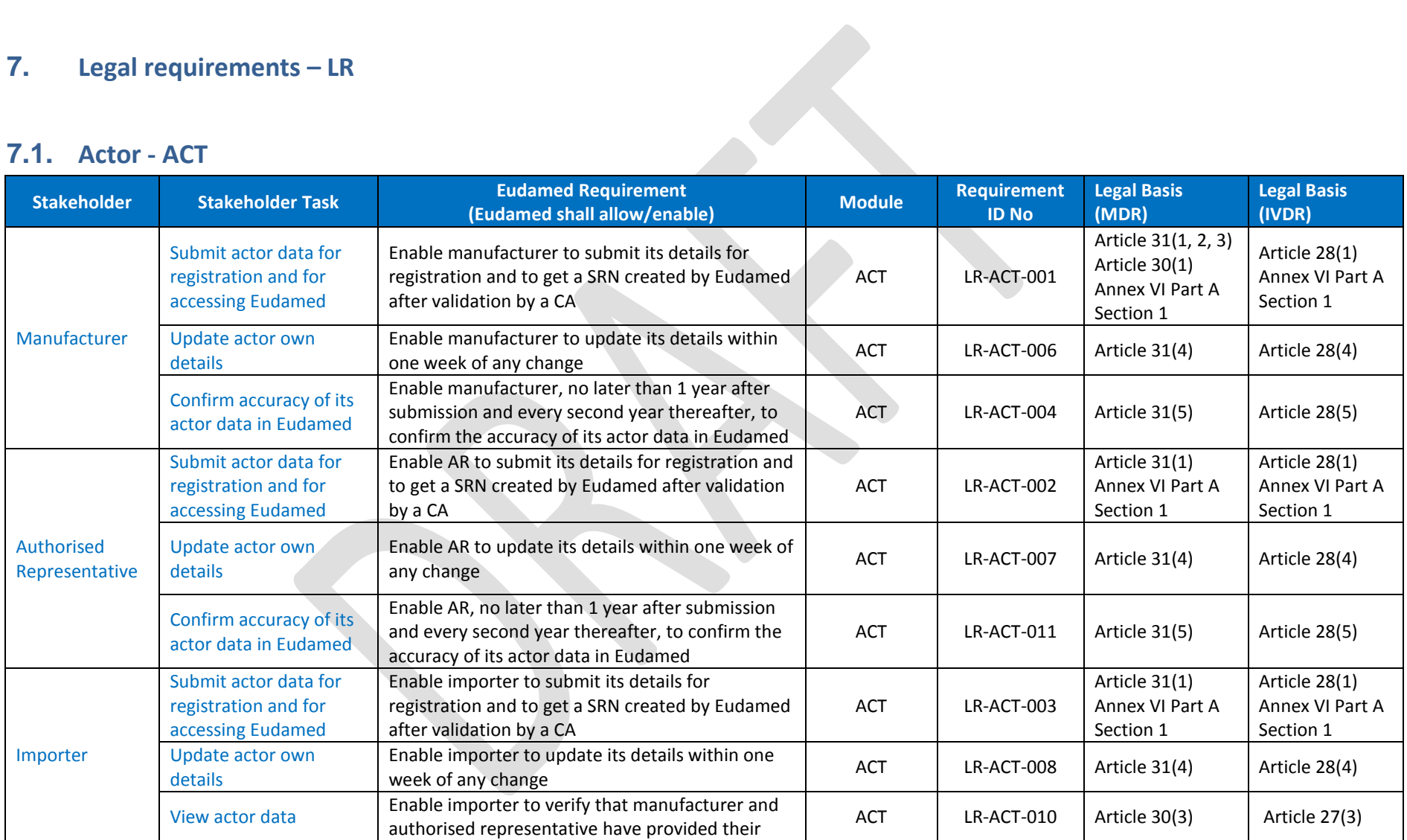

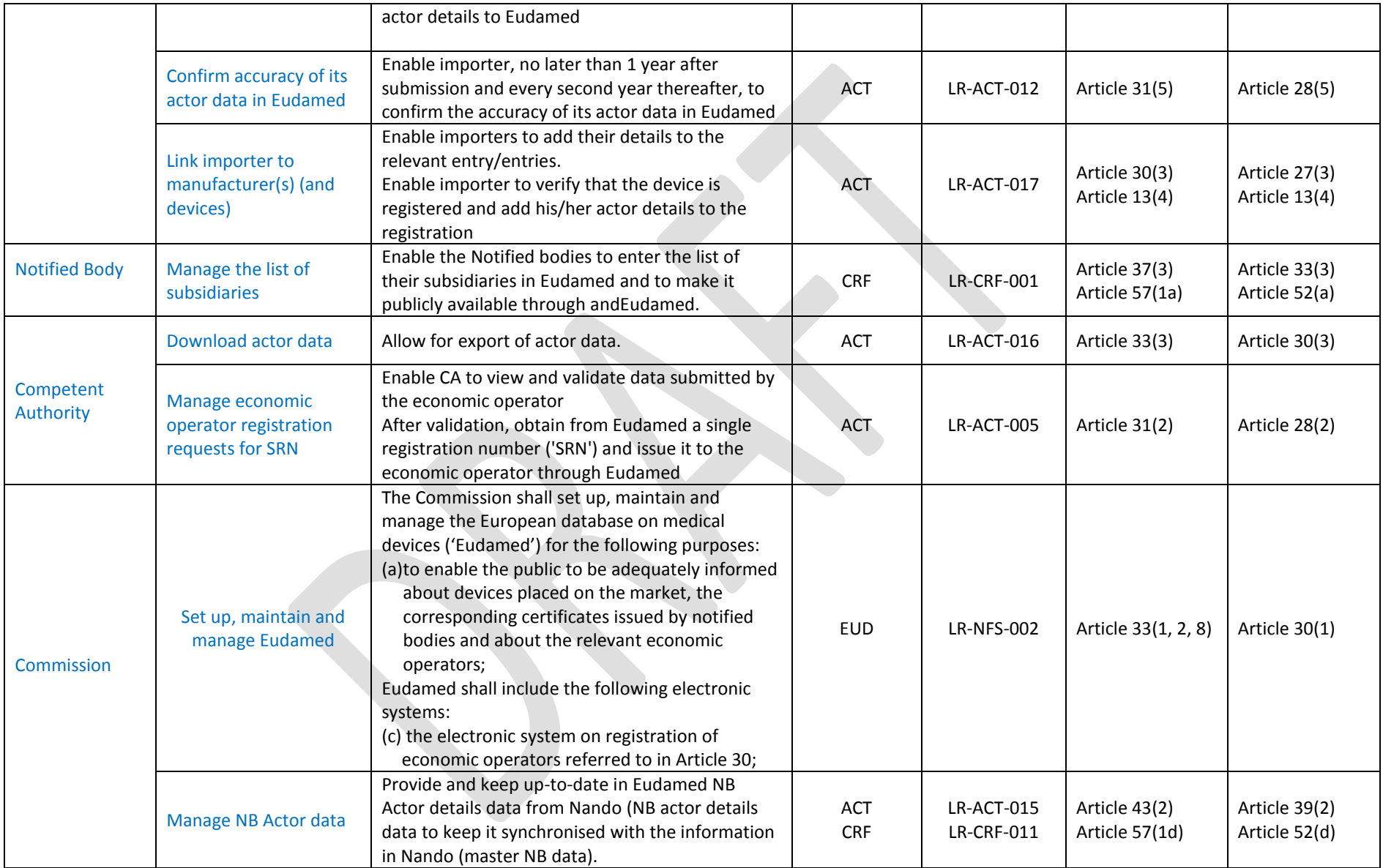

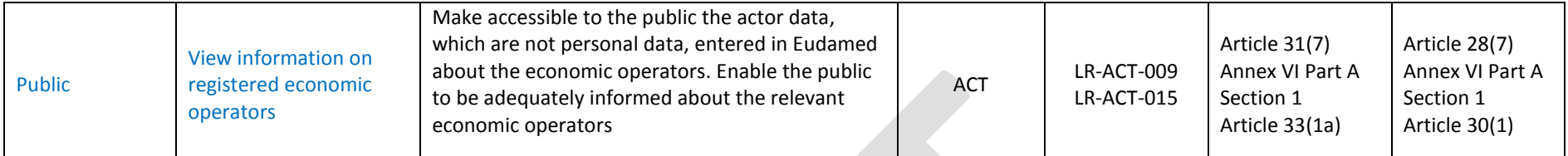

# <span id="page-12-0"></span>**7.2. UDI/DEVICE - UDID**

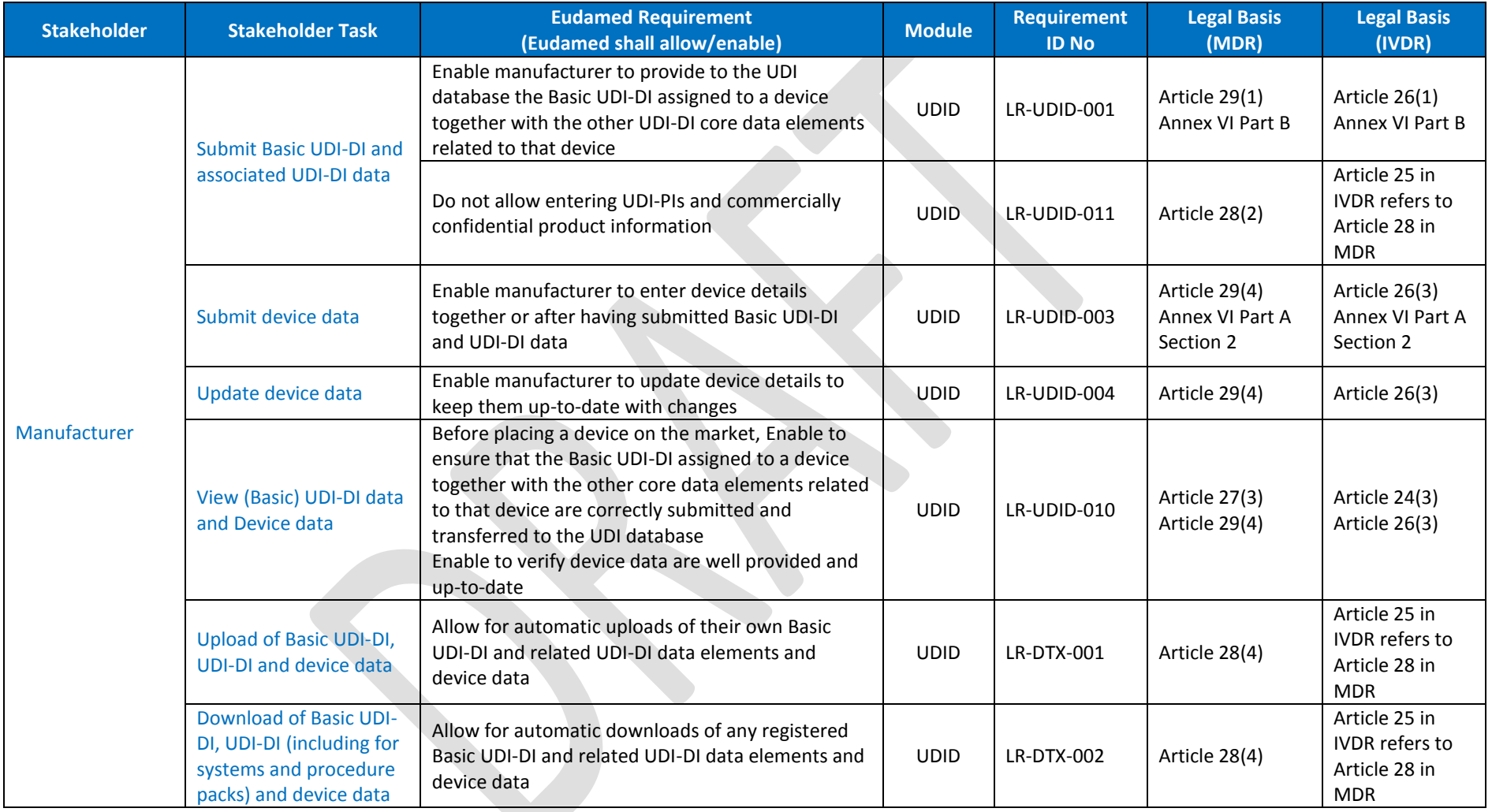

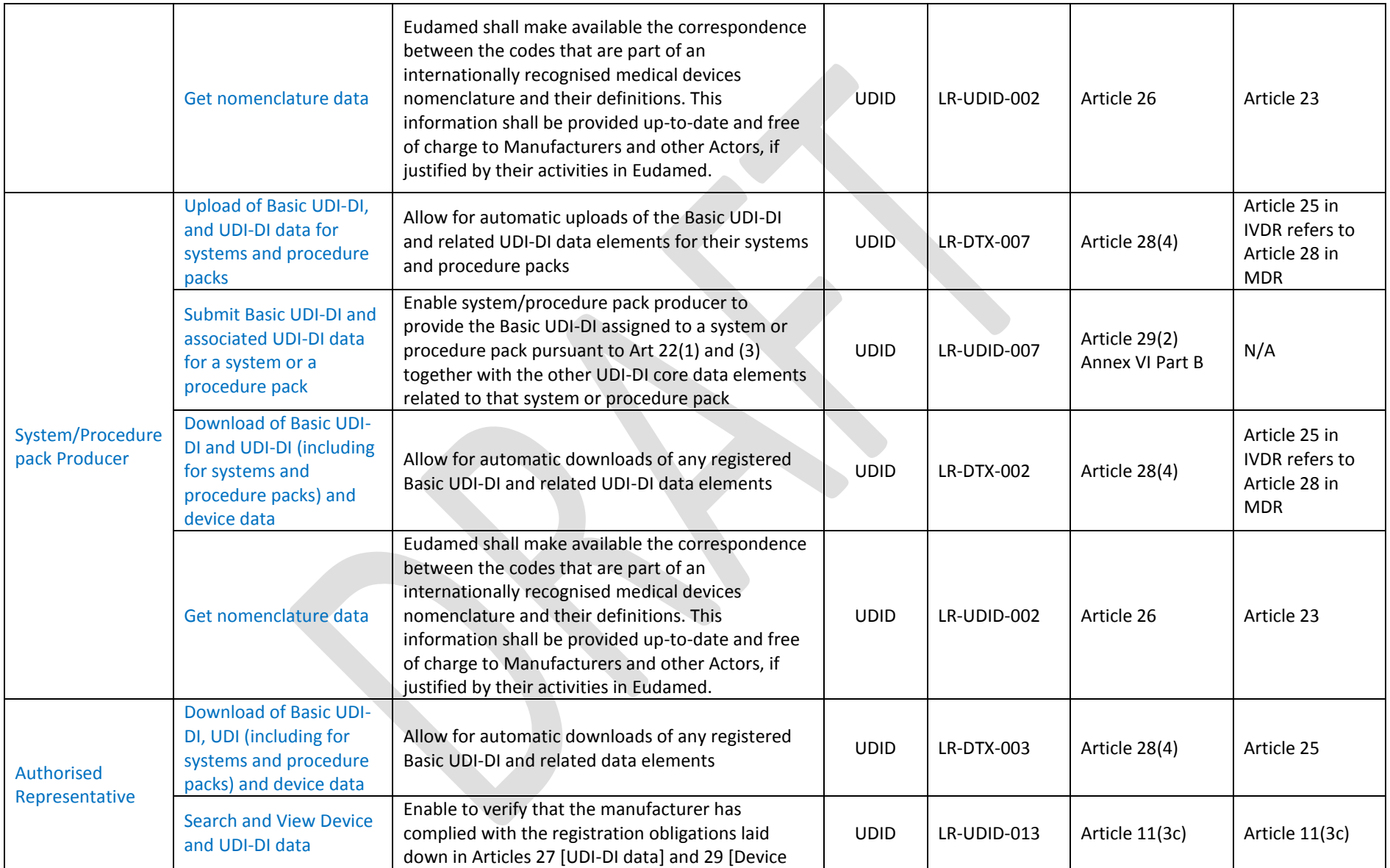

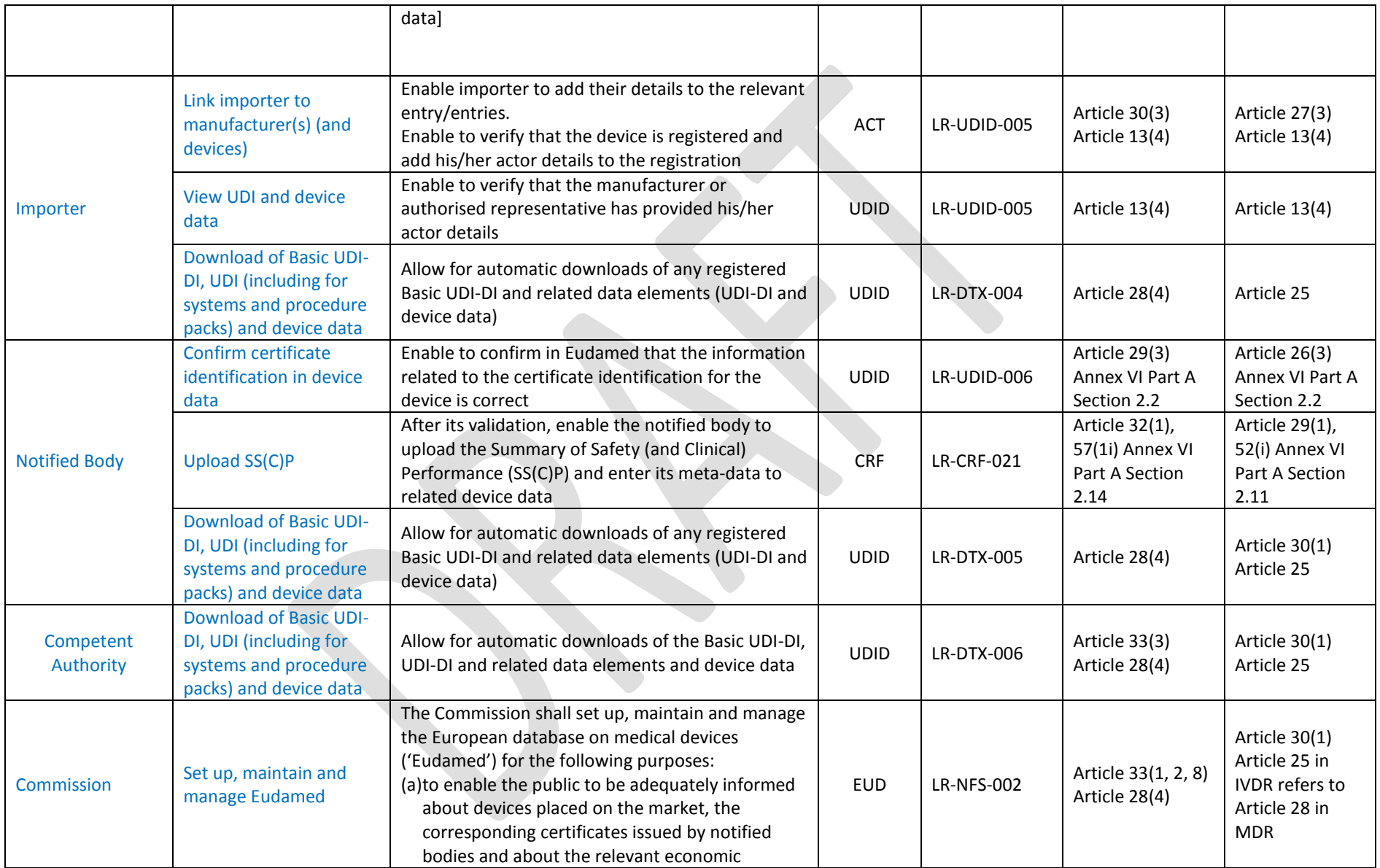

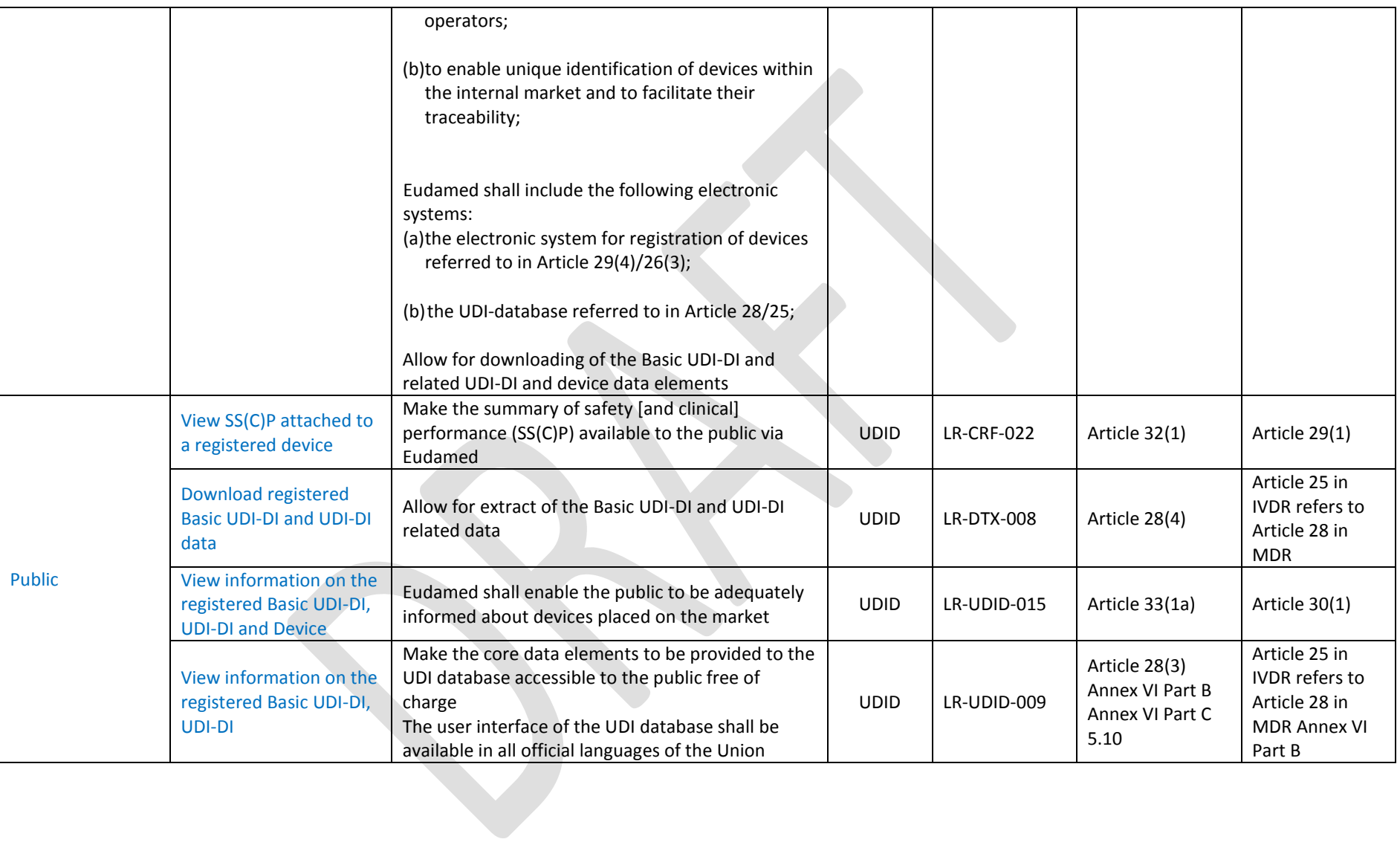

<span id="page-16-0"></span>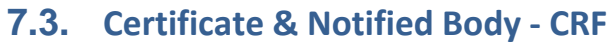

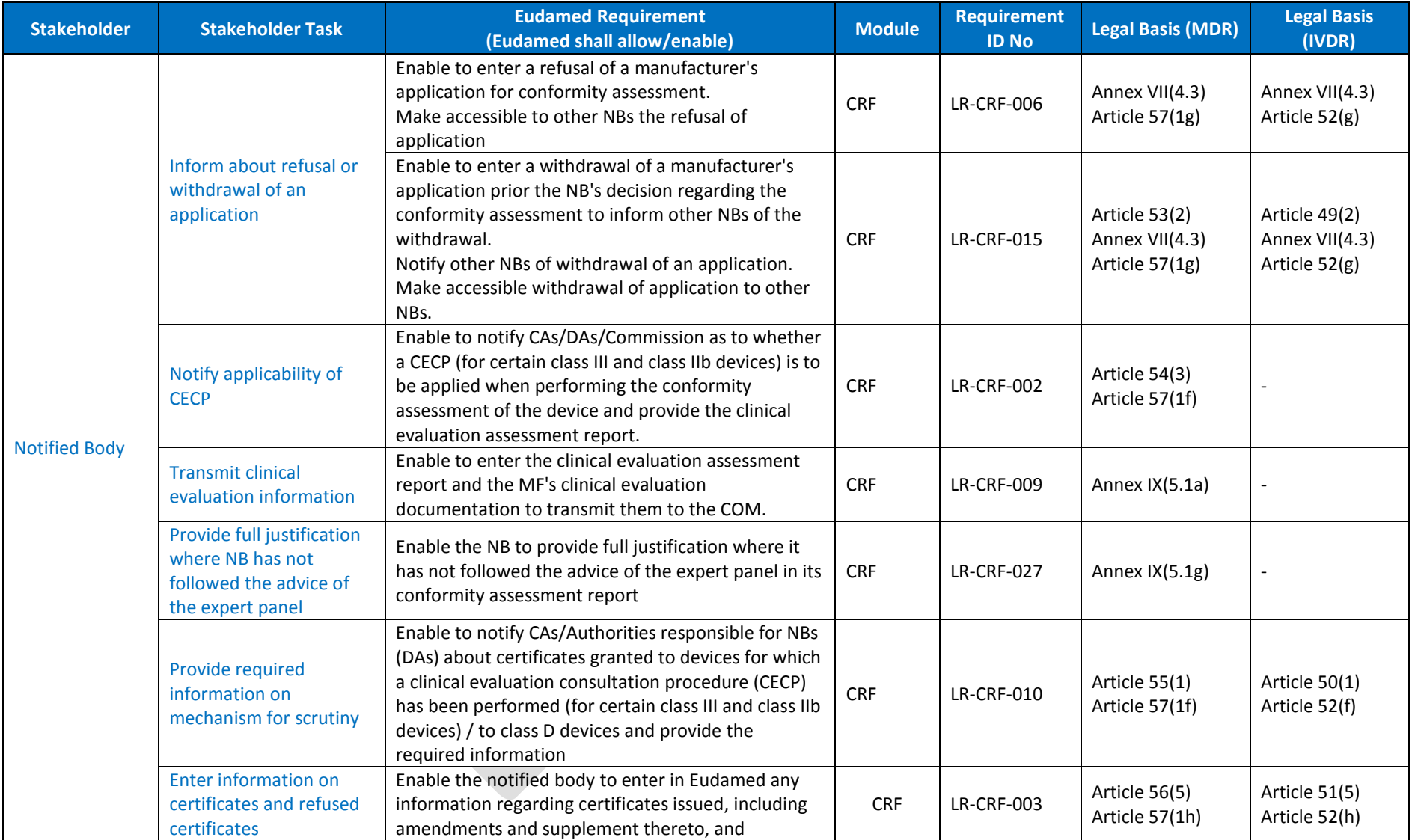

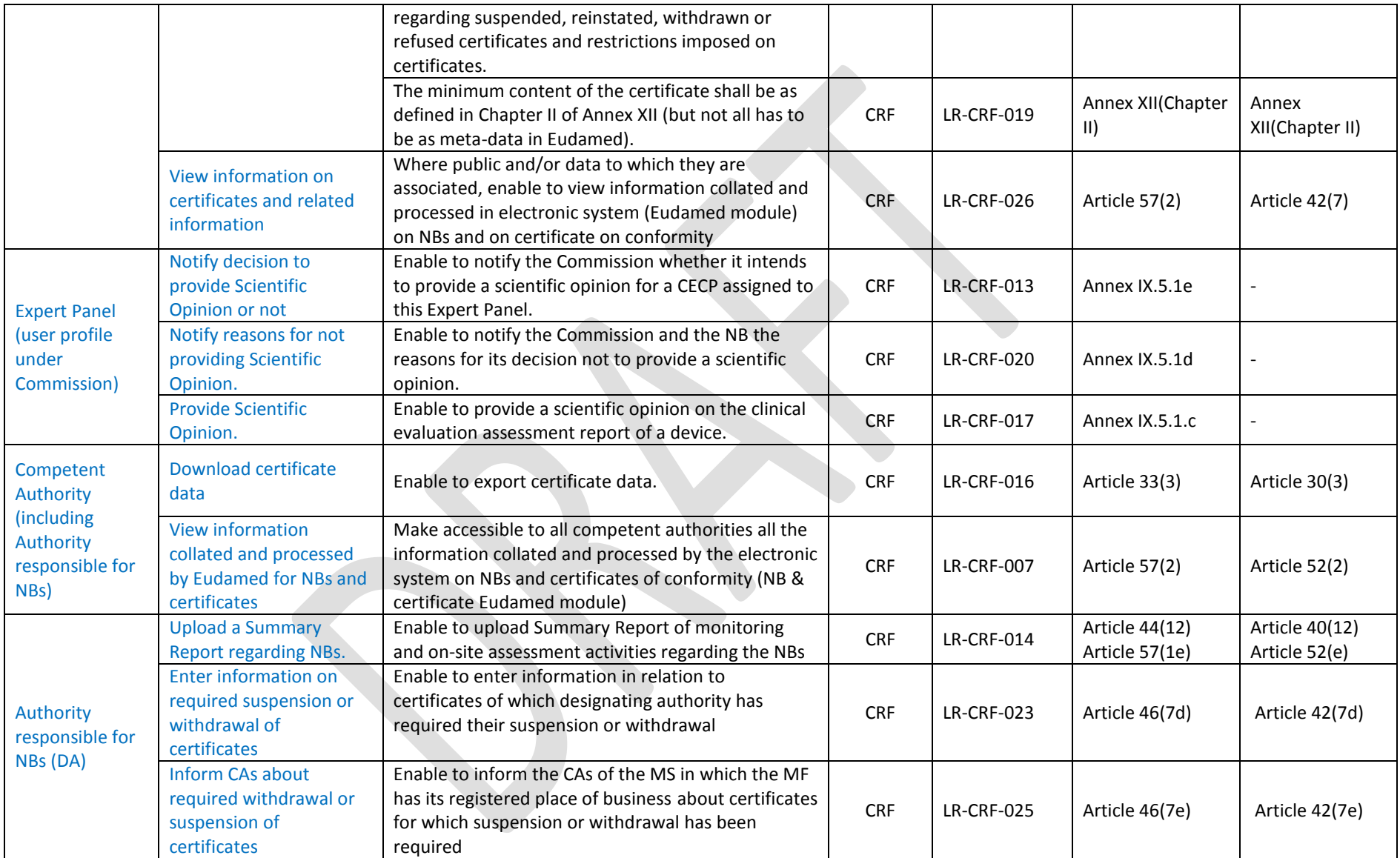

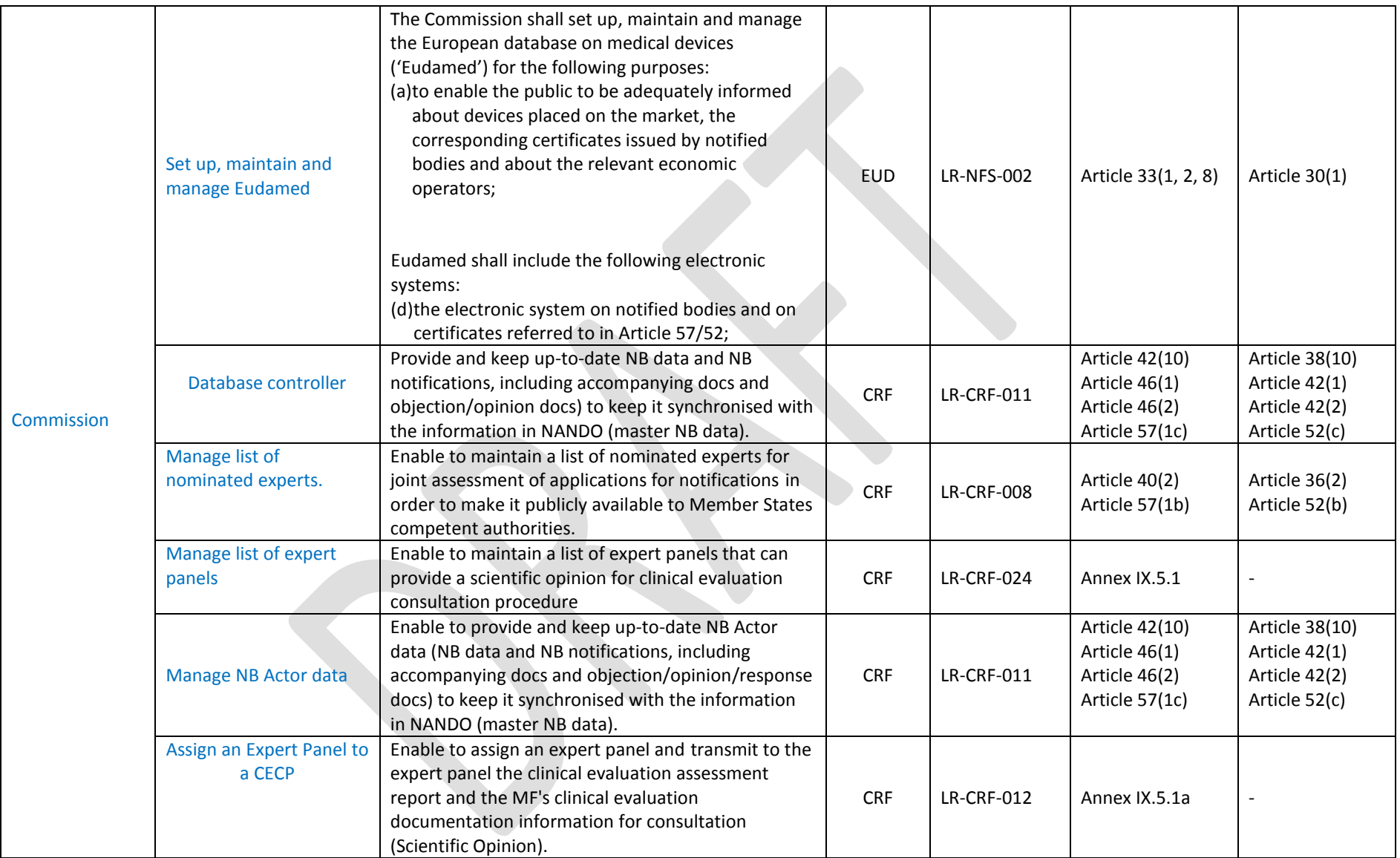

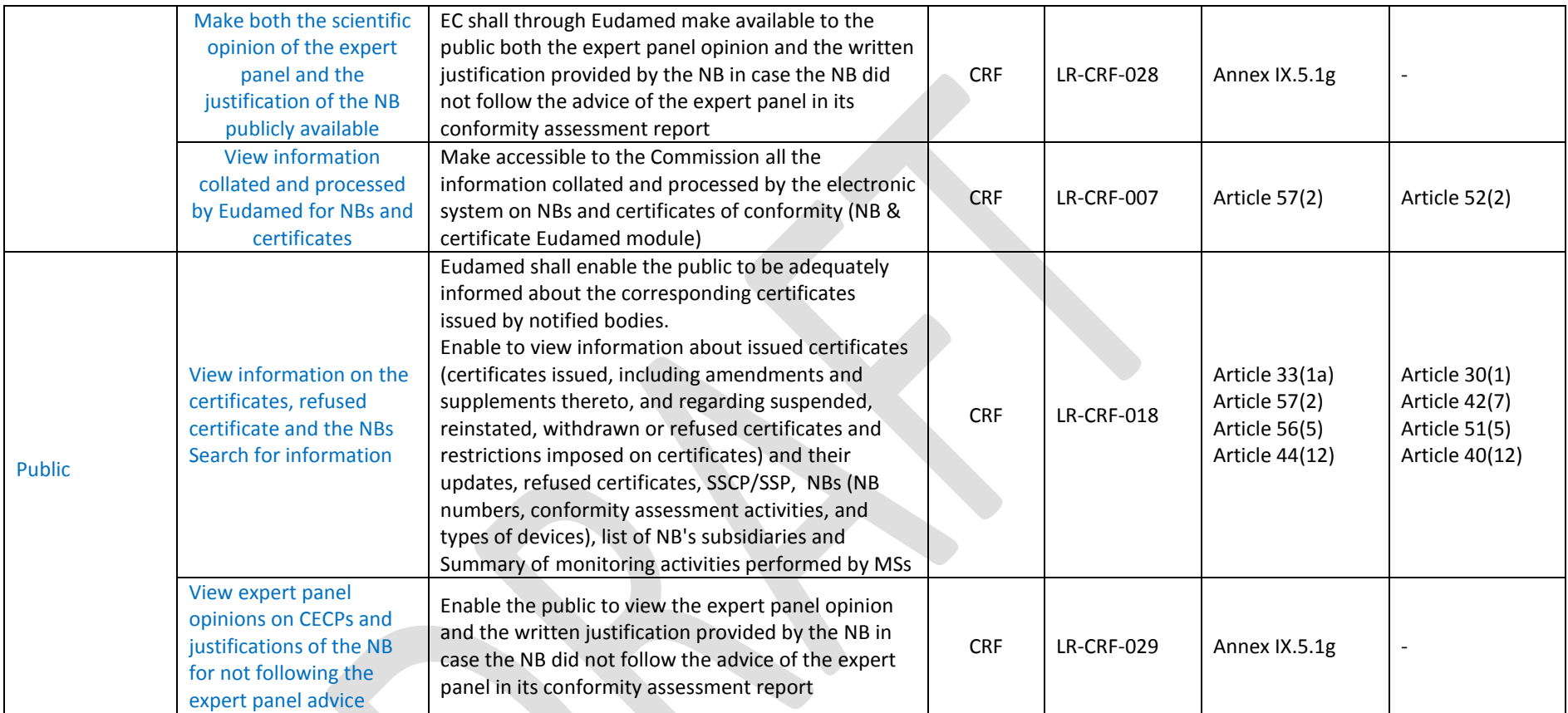

# <span id="page-20-0"></span>**7.4. Clinical Investigation - CIPS**

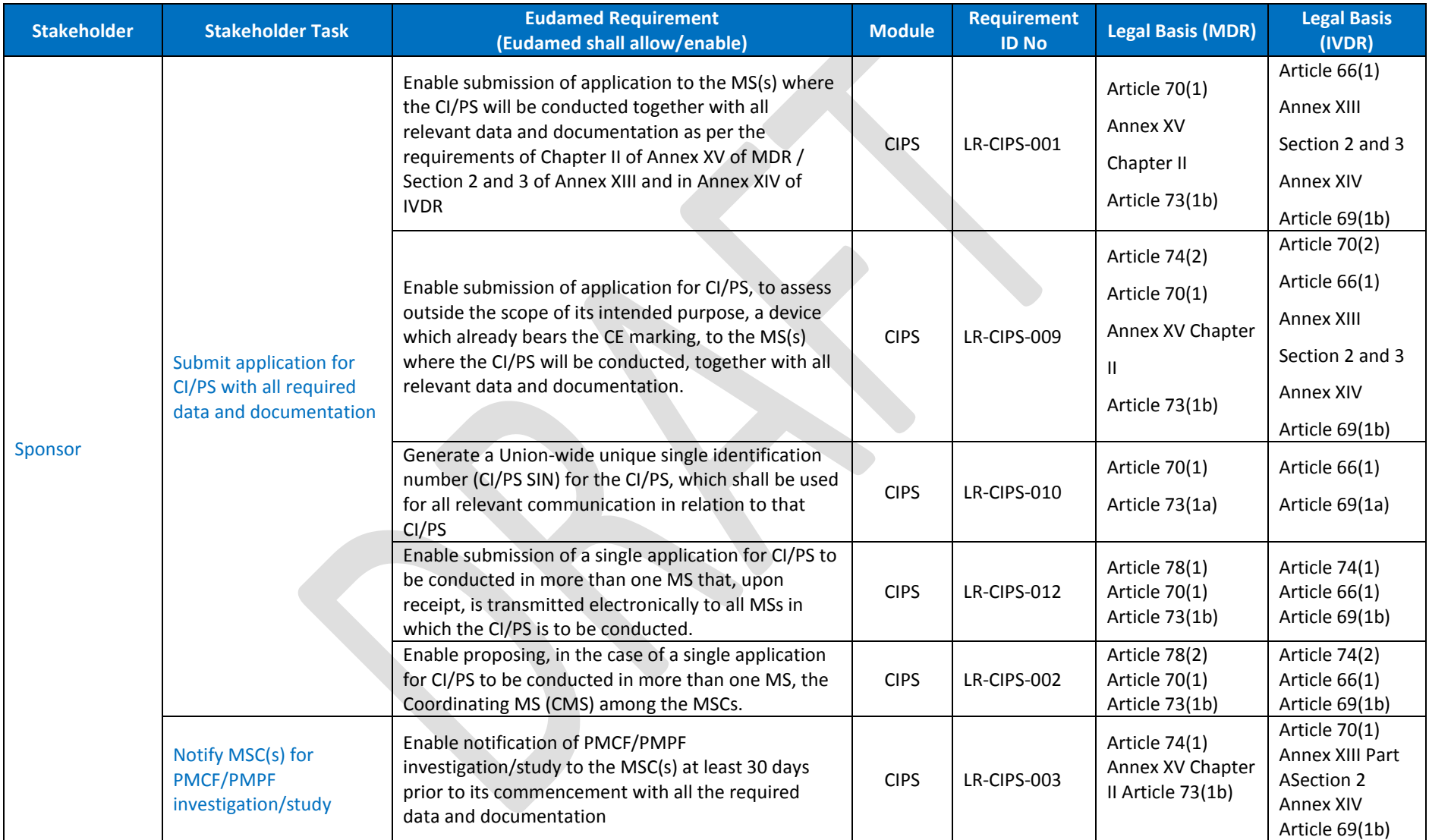

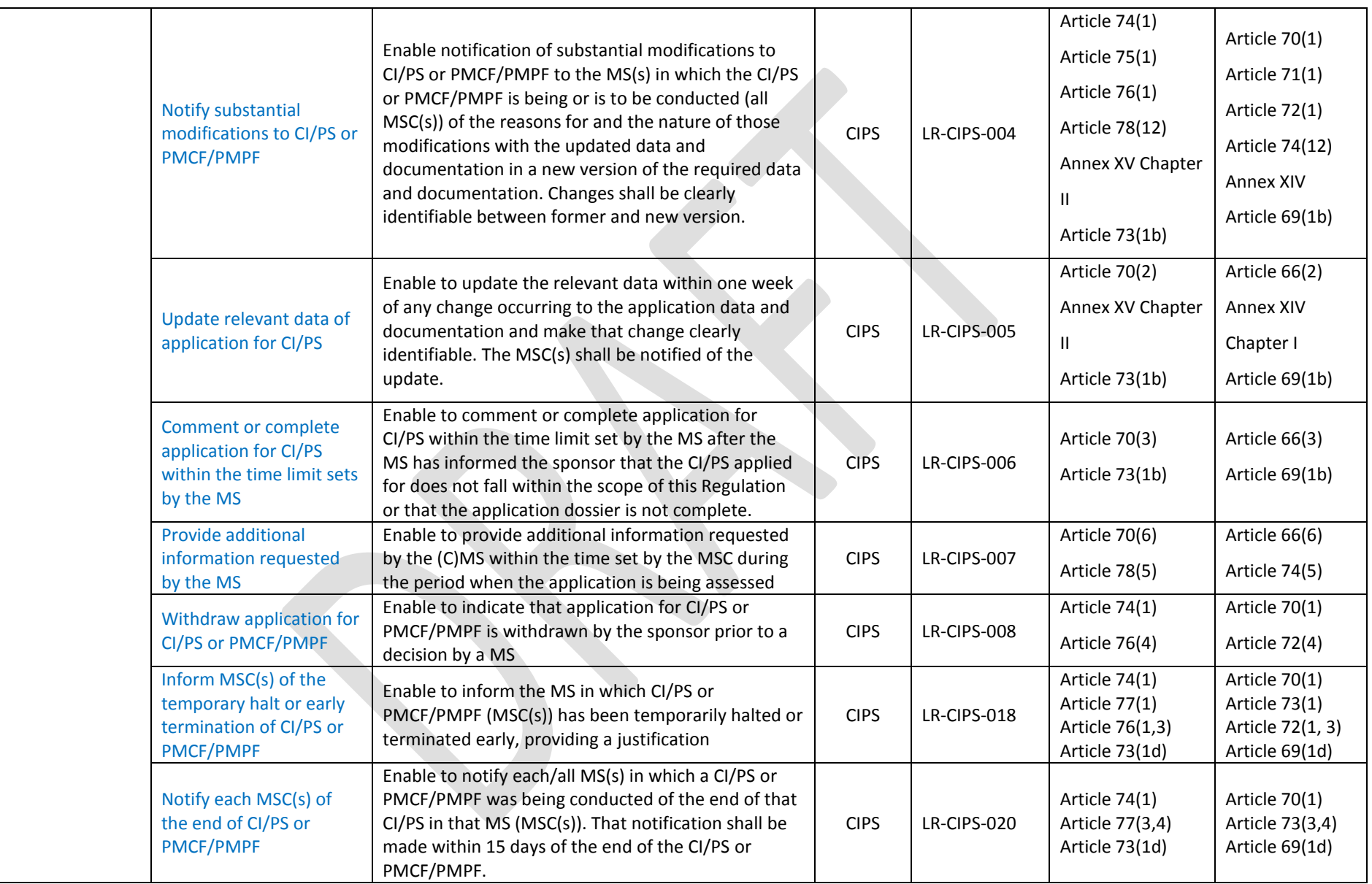

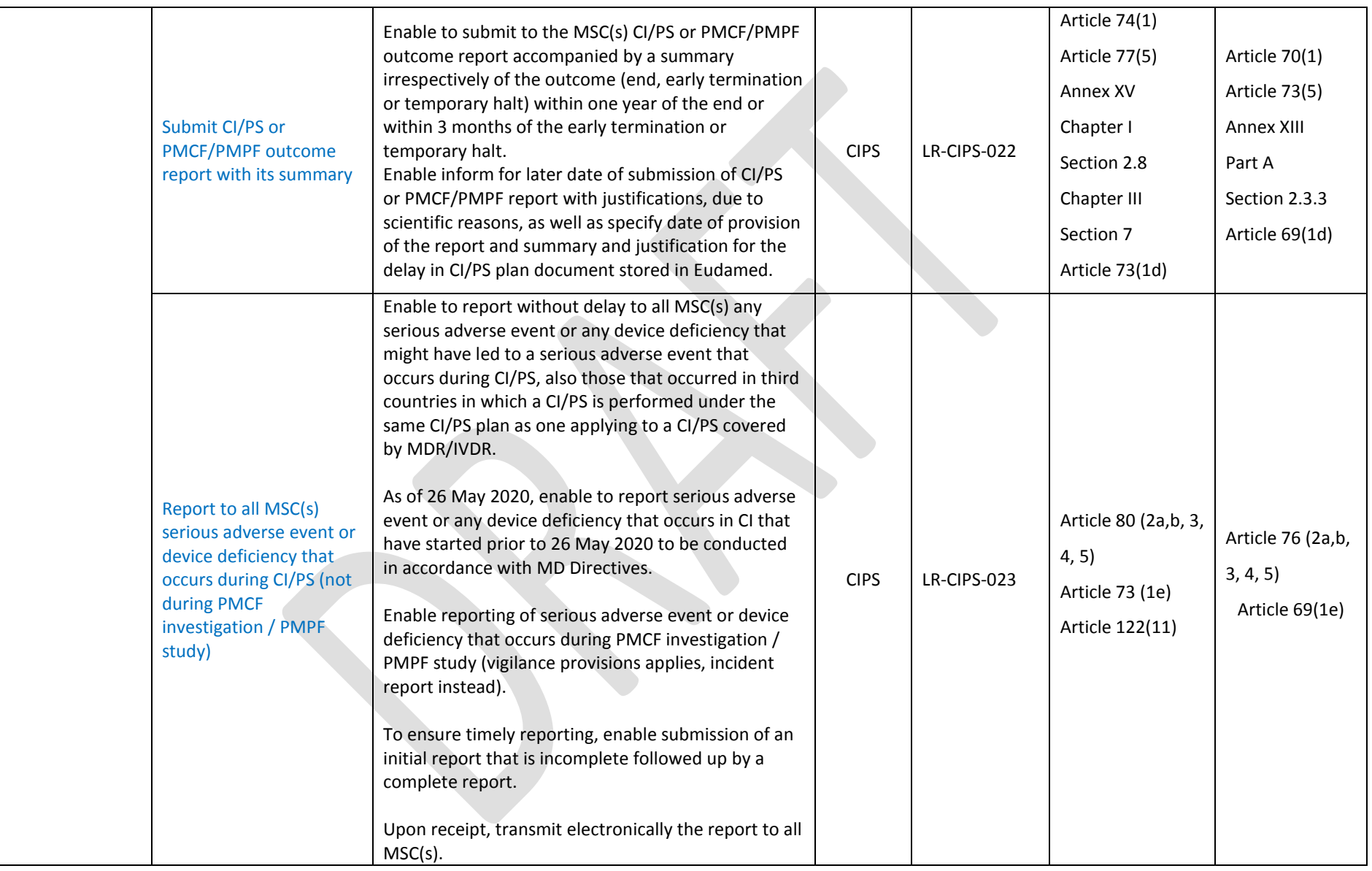

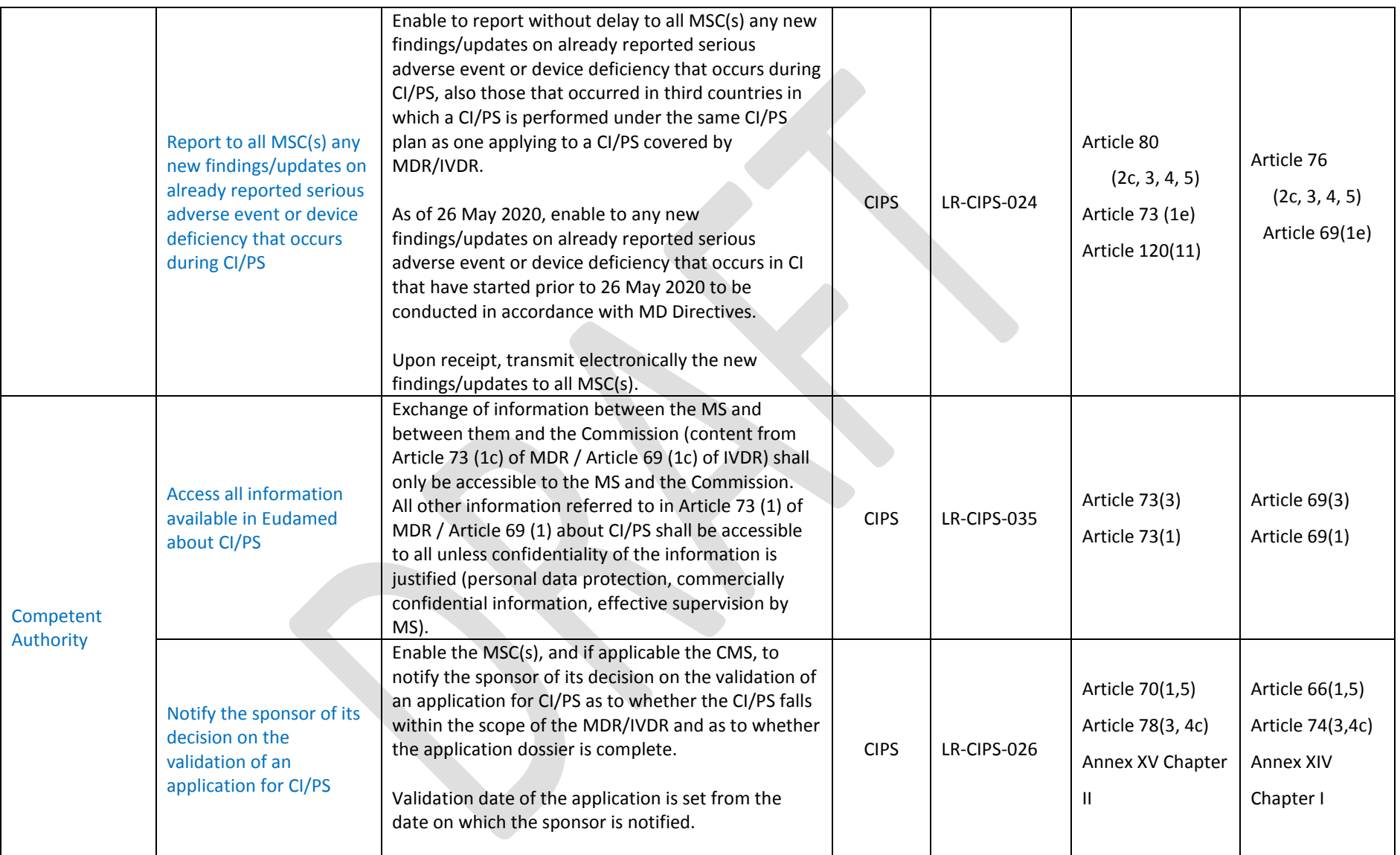

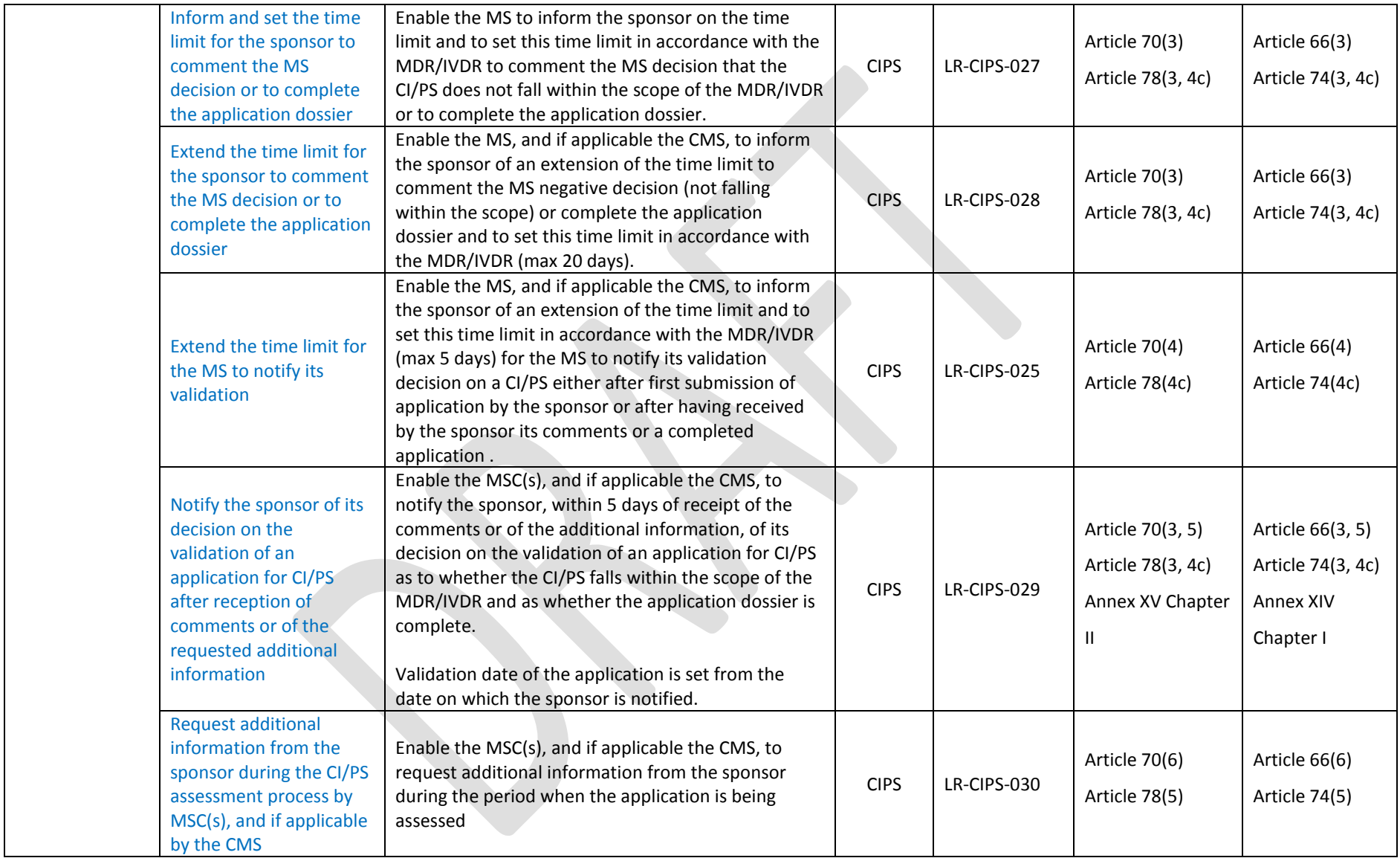

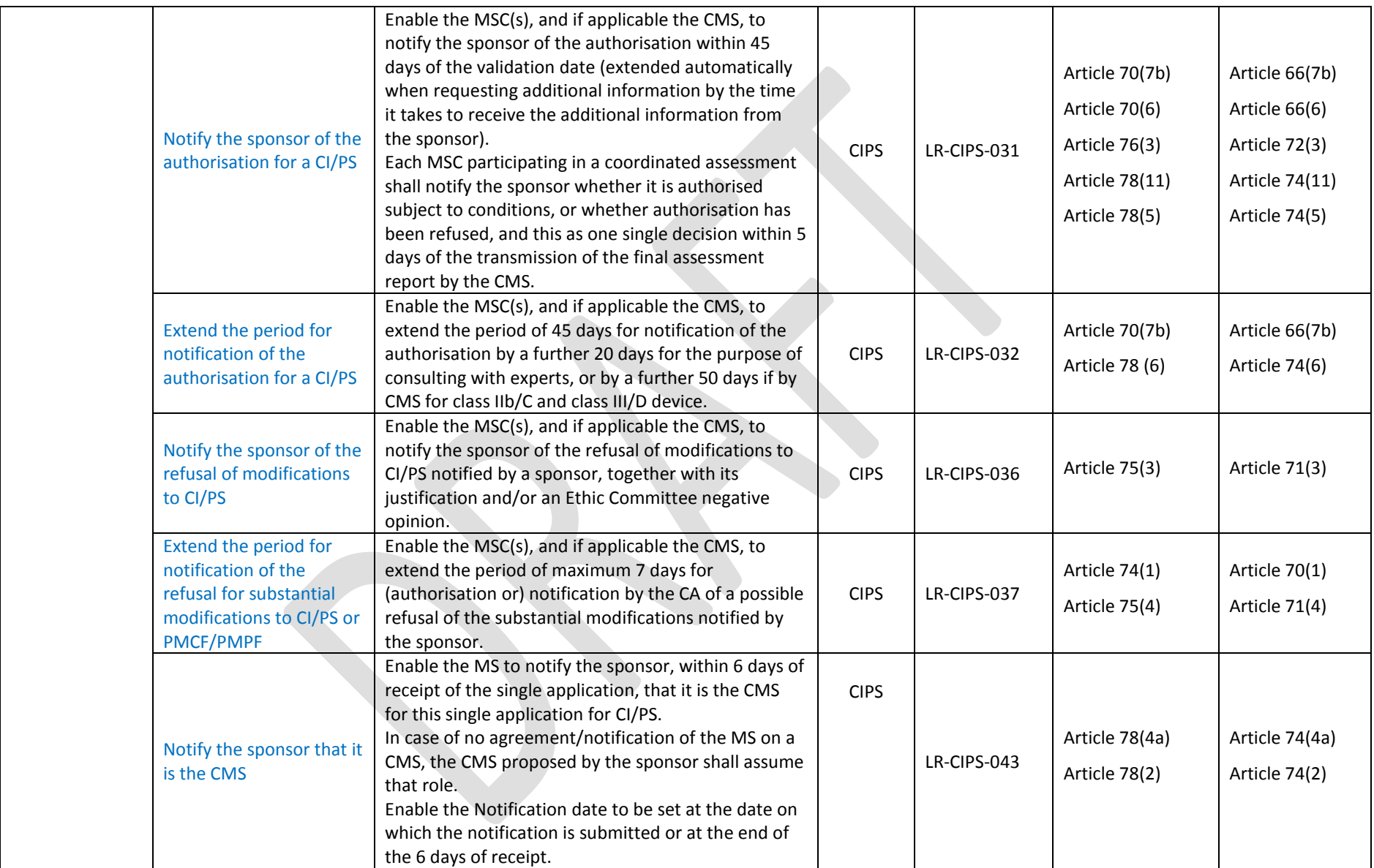

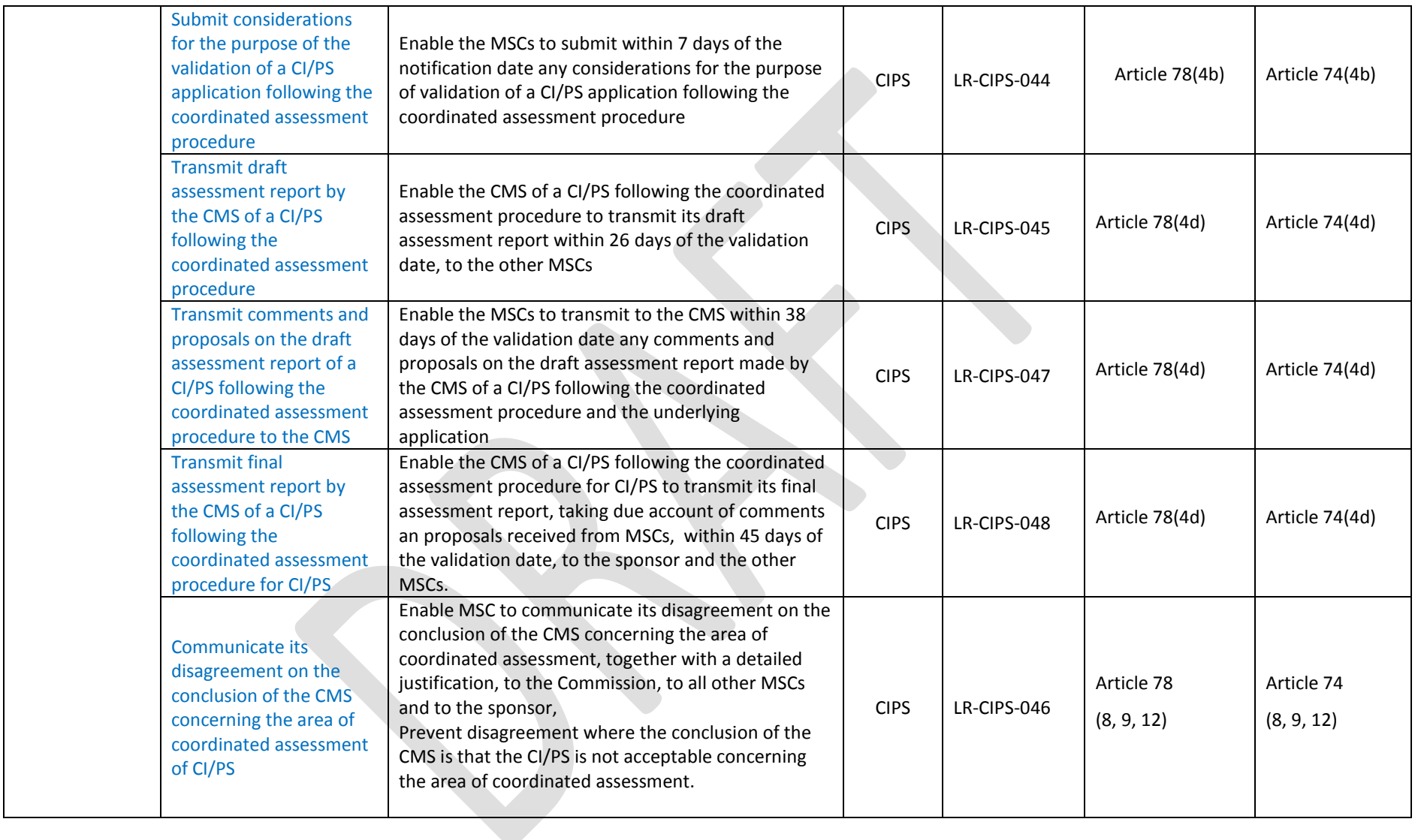

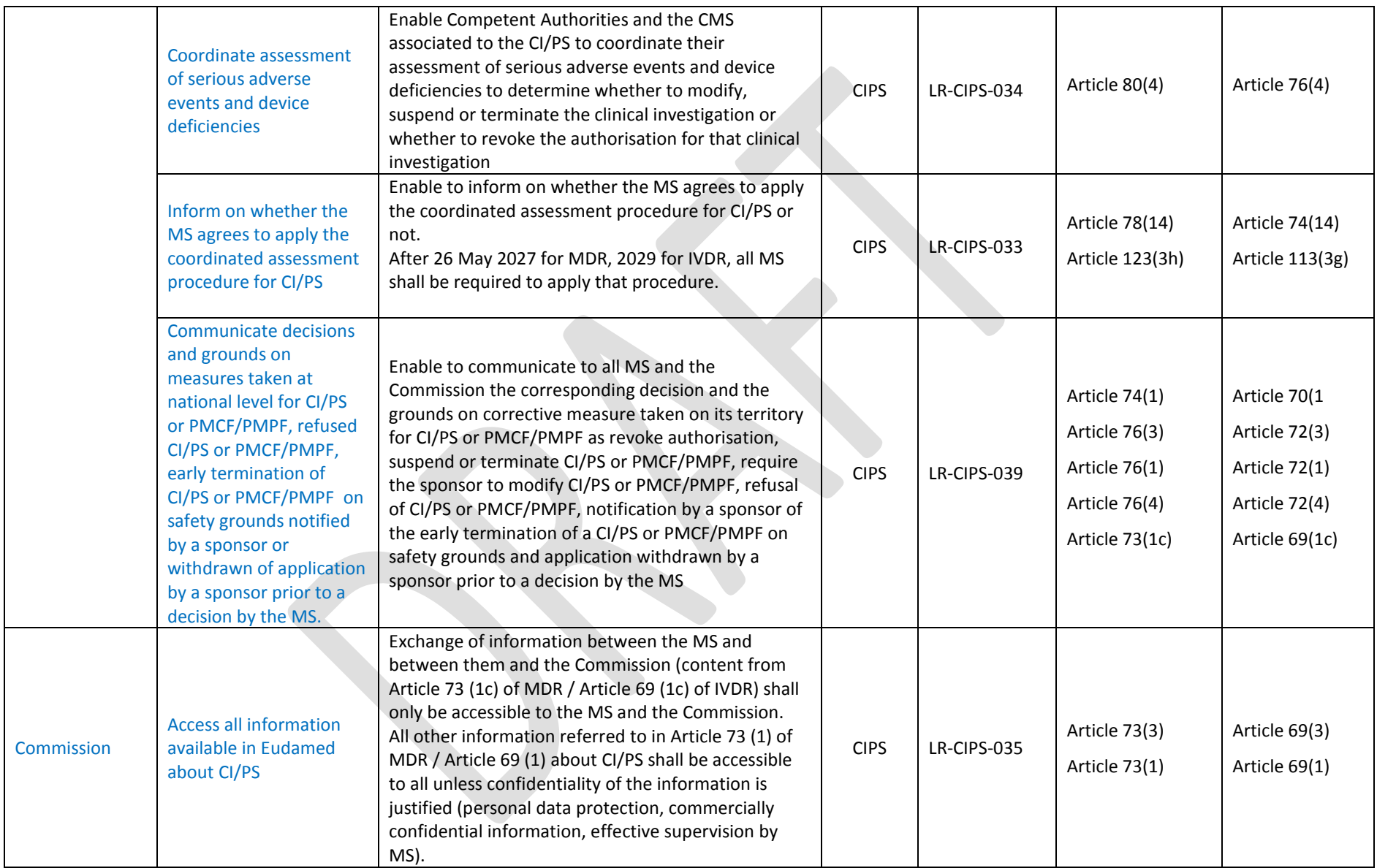

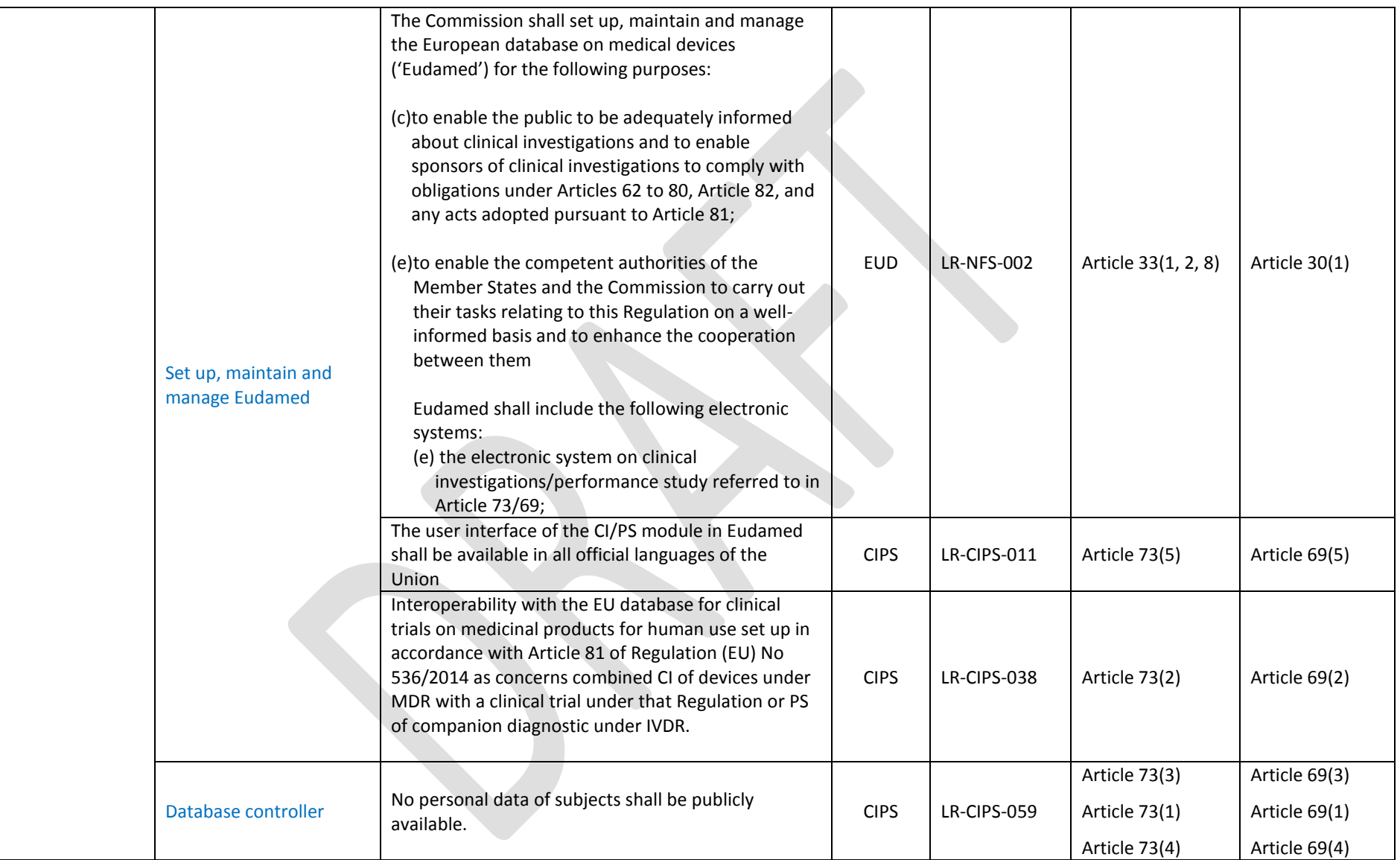

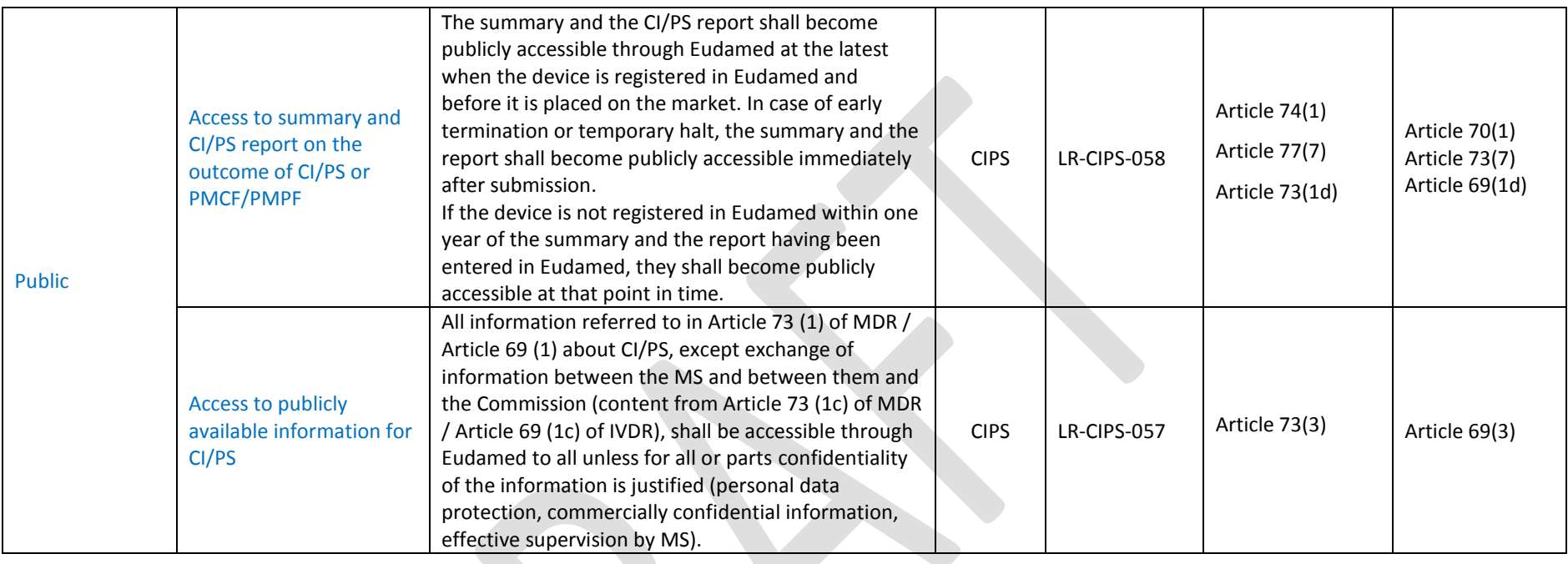

# <span id="page-30-0"></span>**7.5. Vigilance – VGL**

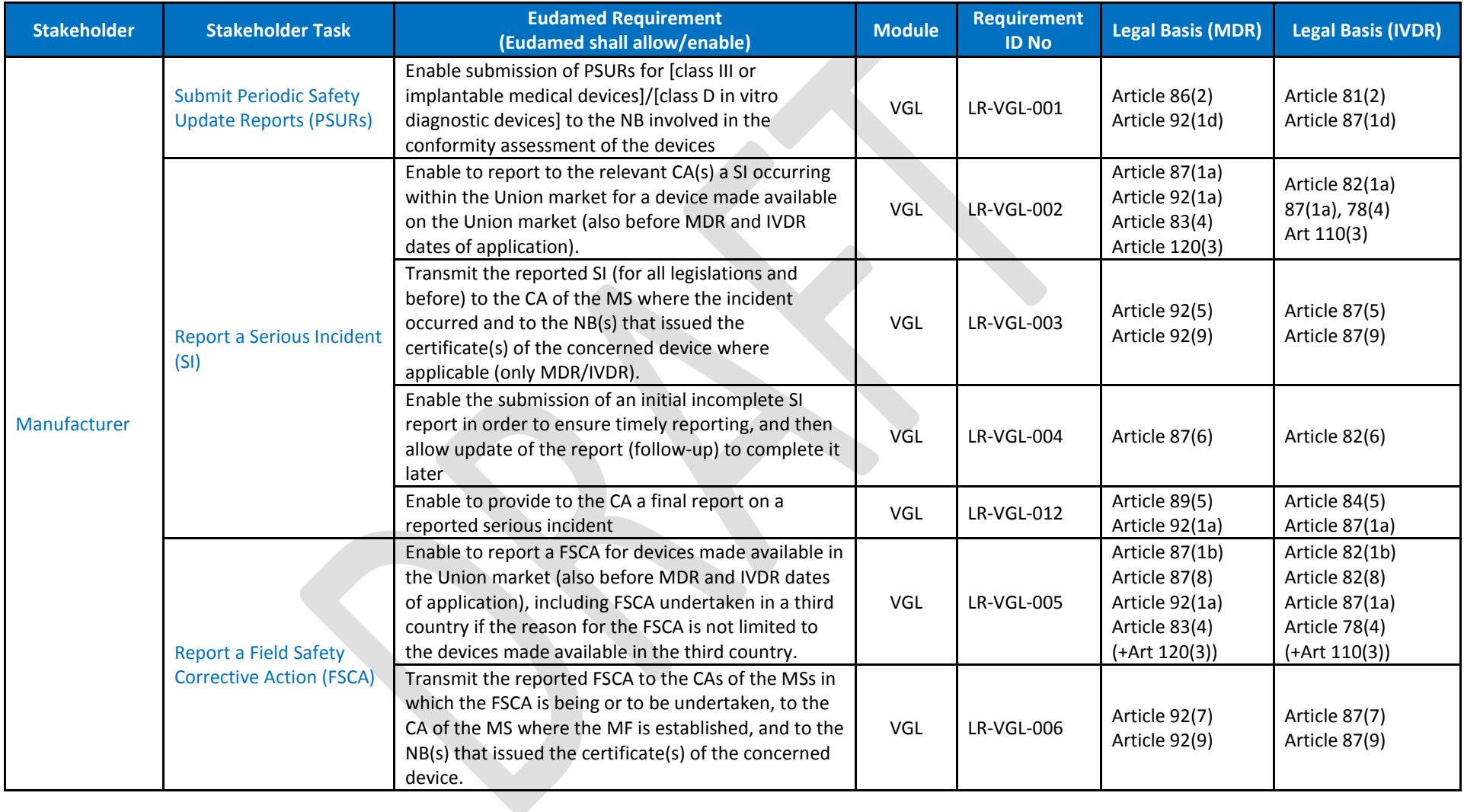

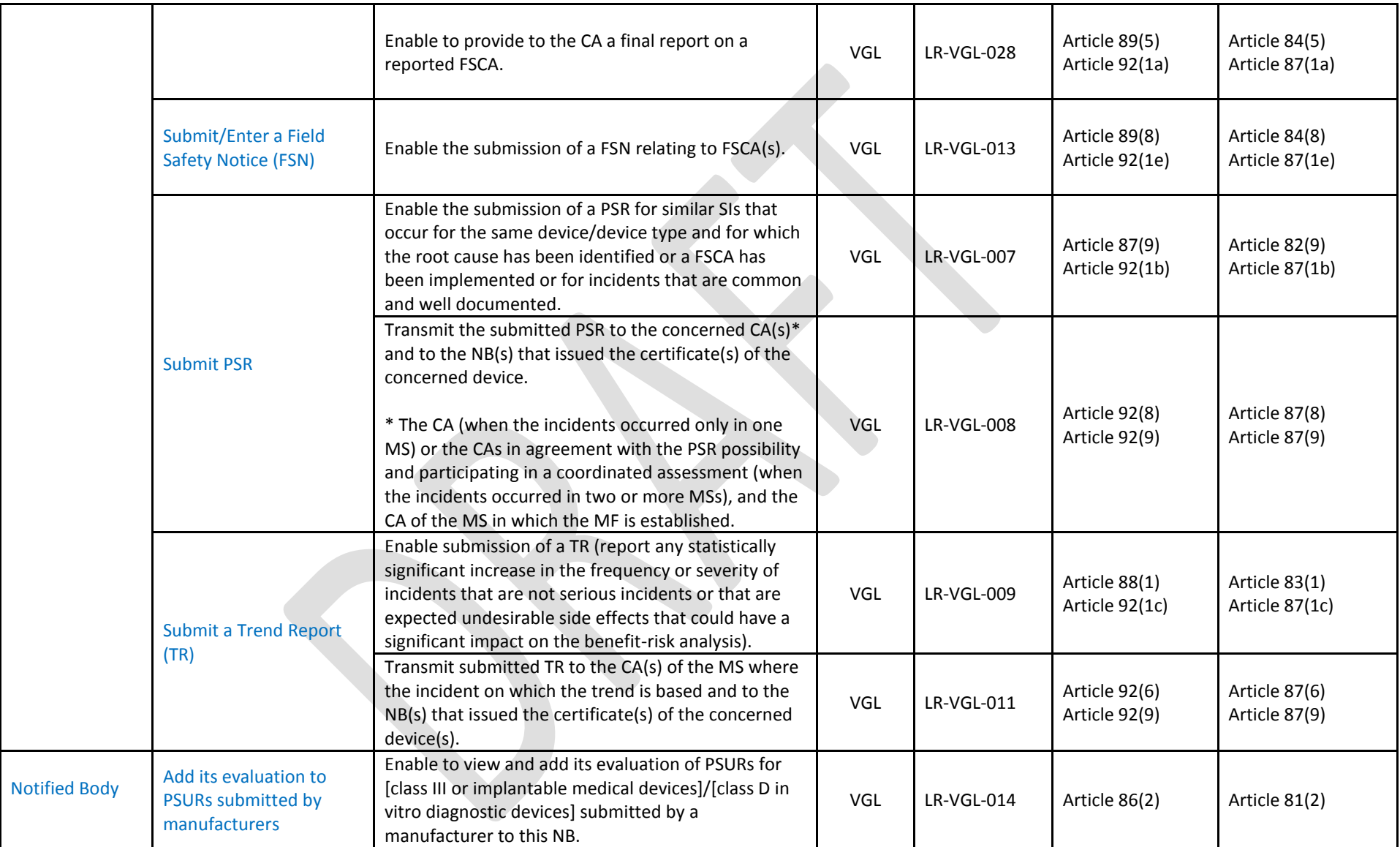

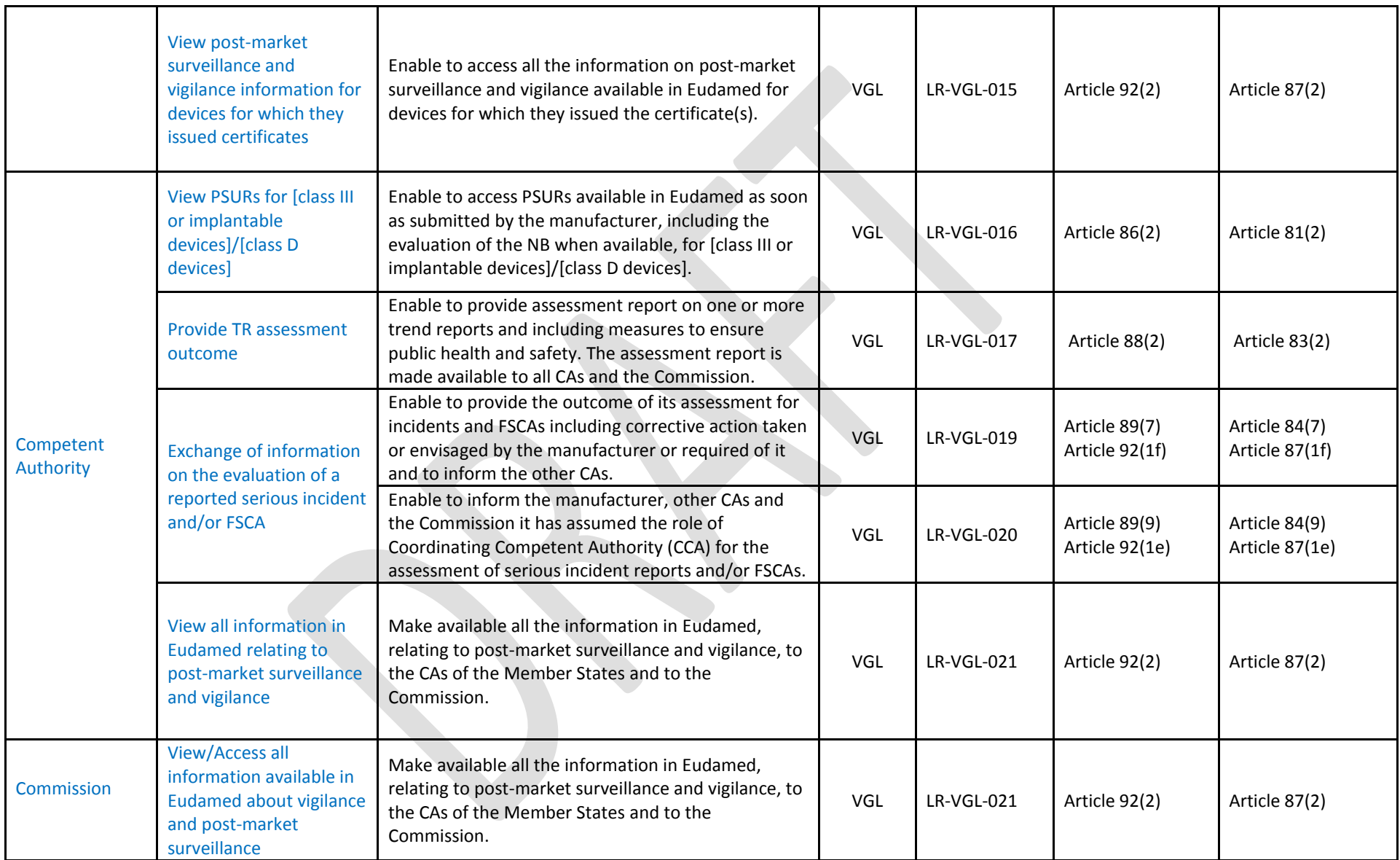

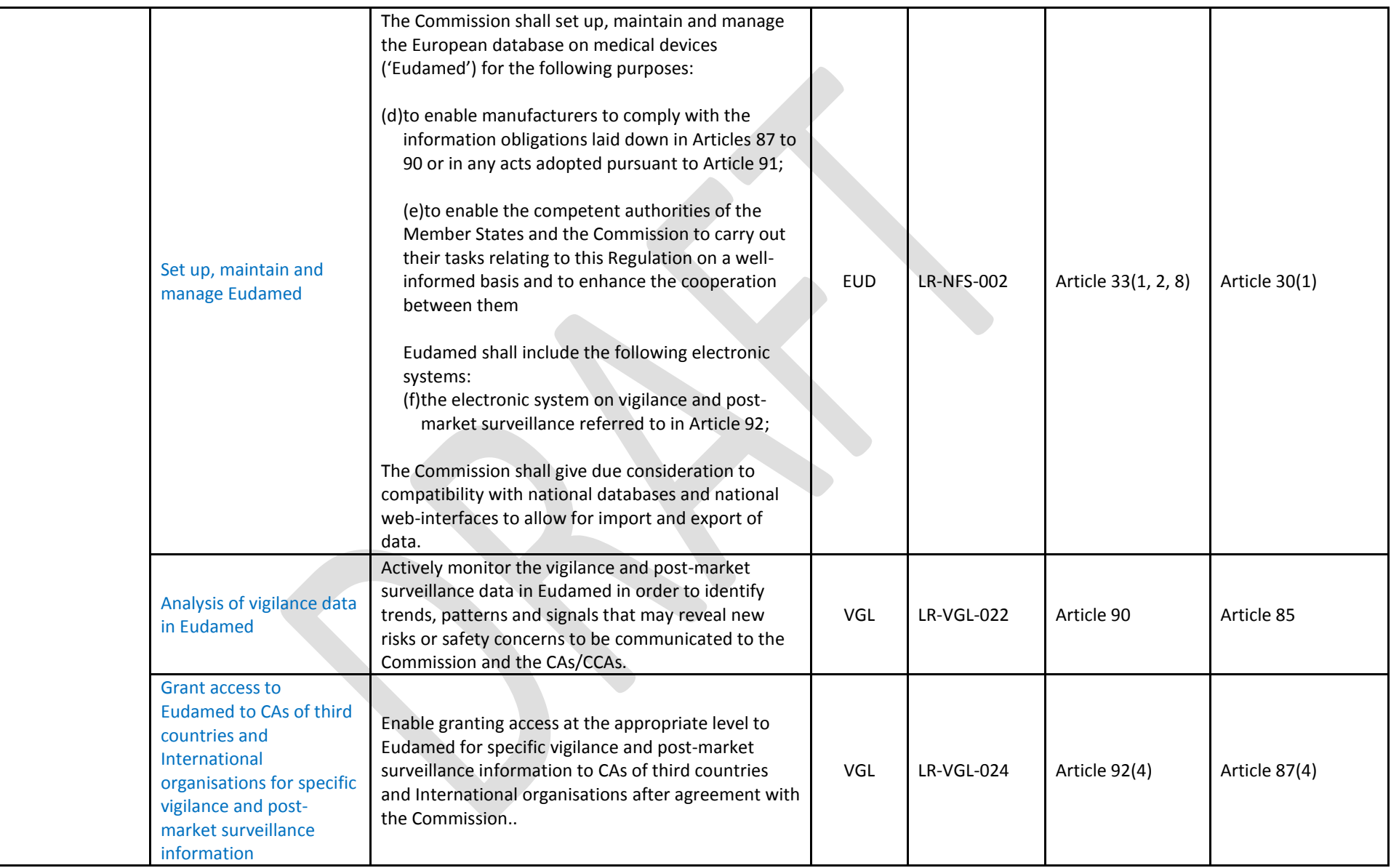

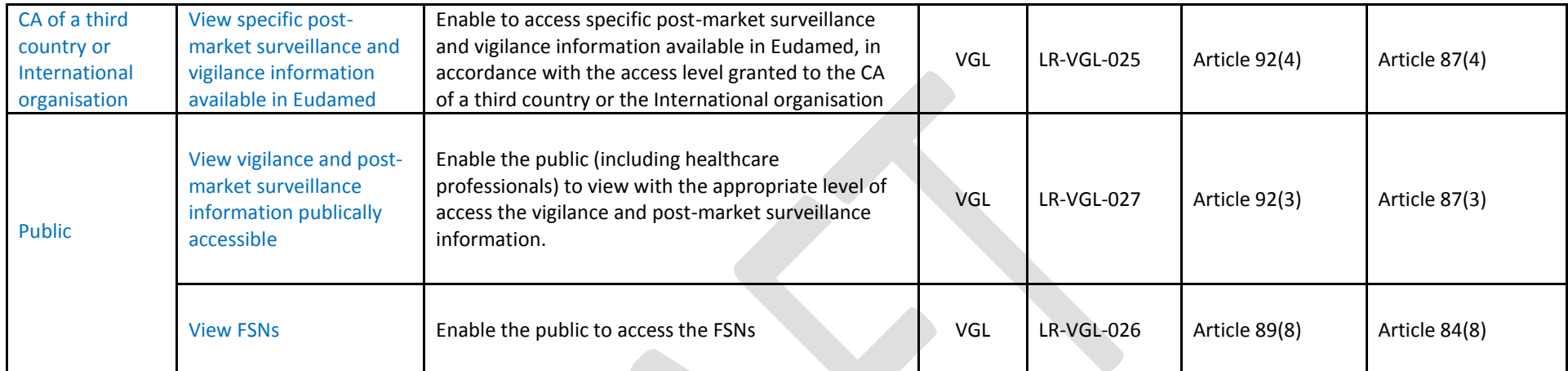

### <span id="page-35-0"></span>**7.6. Market Surveillance – MSU**

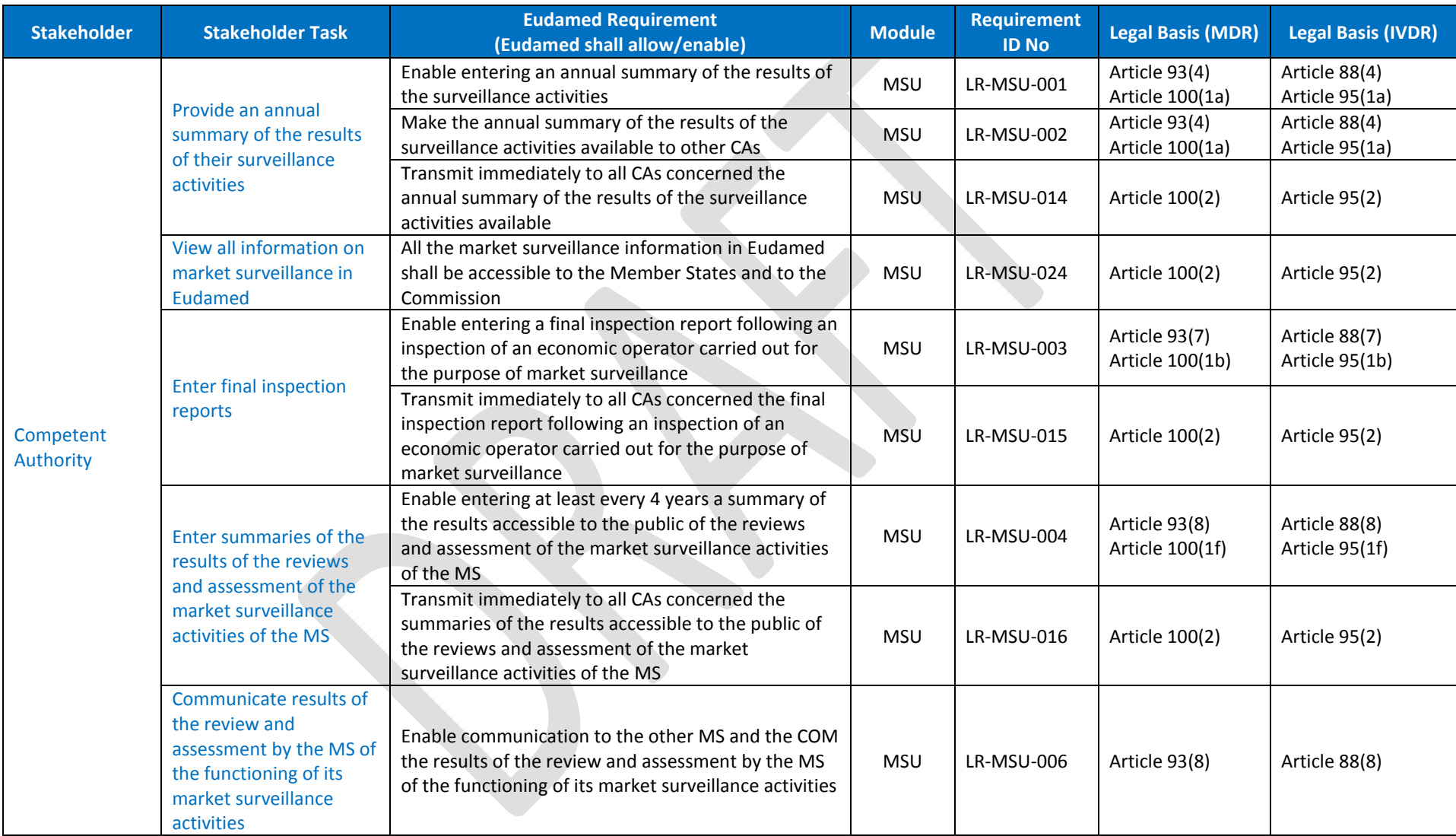
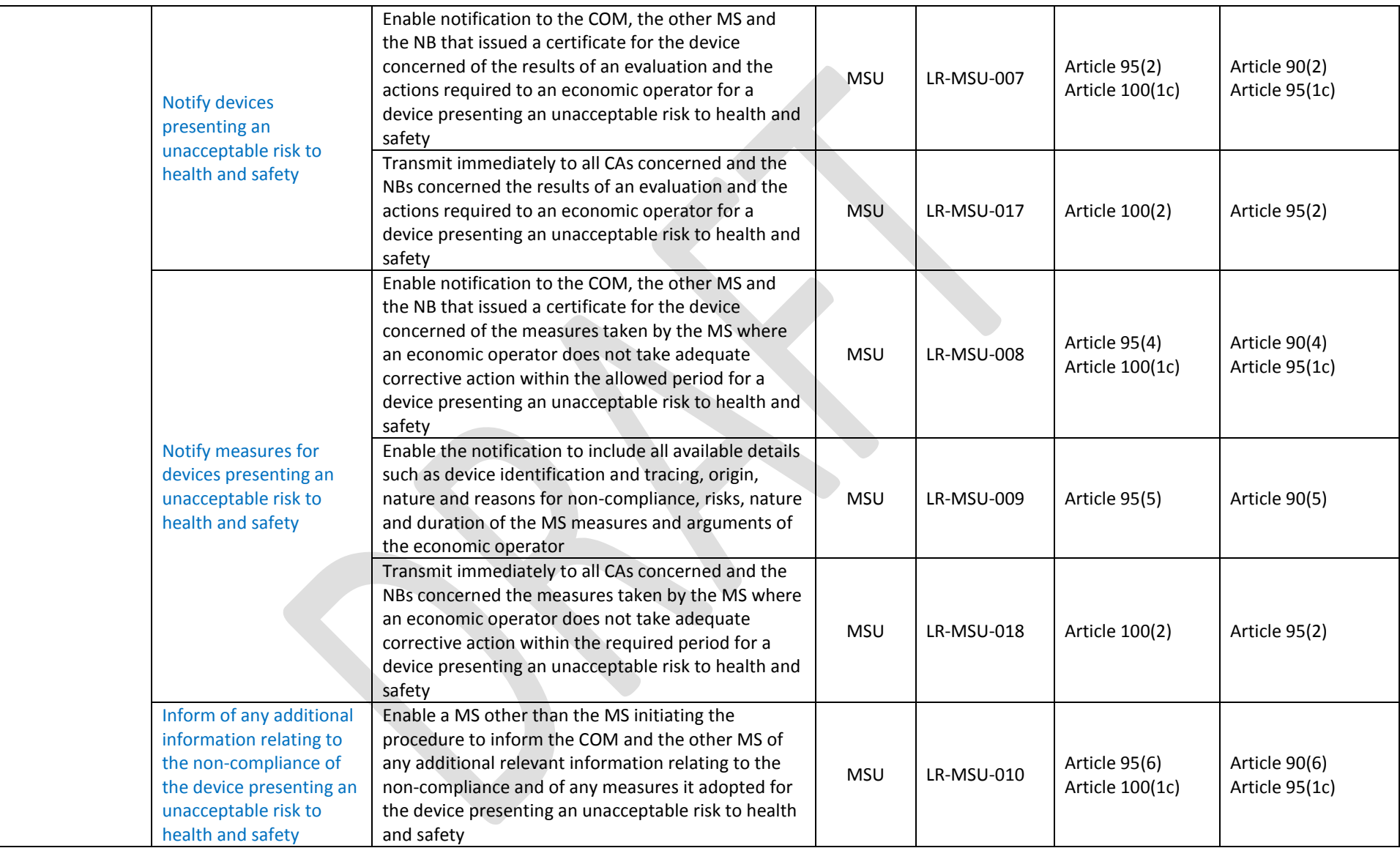

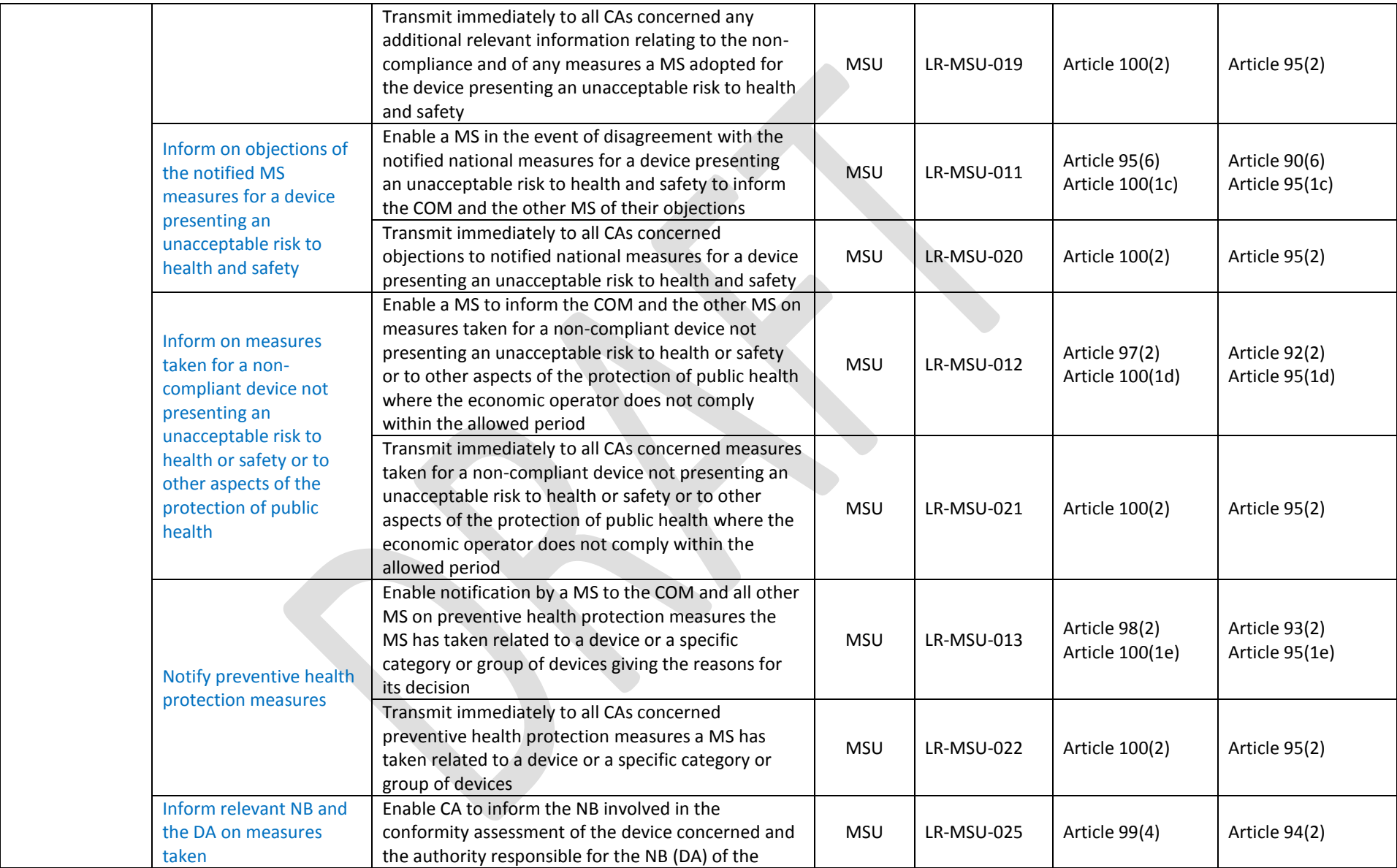

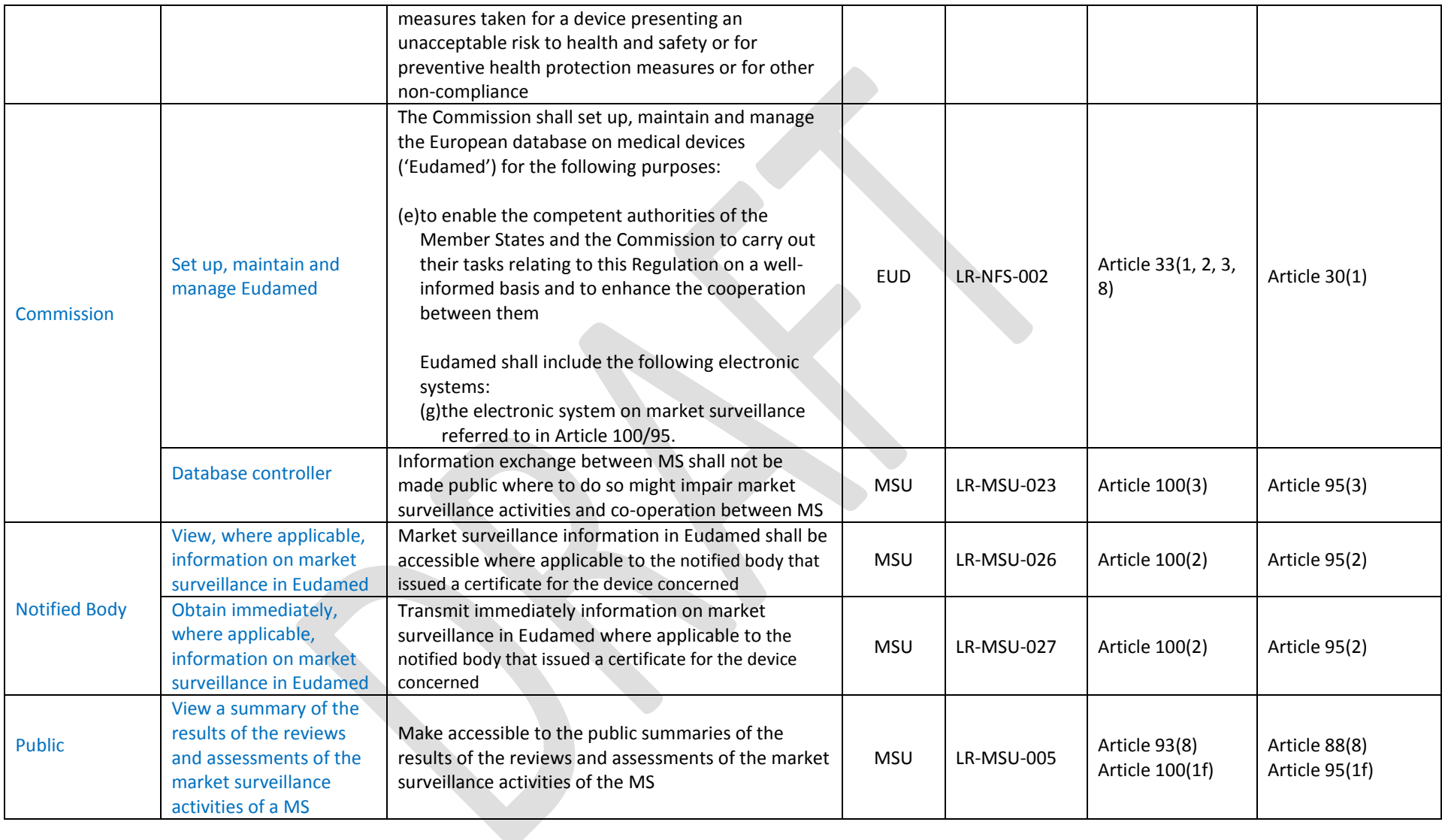

### **7.7. Horizontal Features**

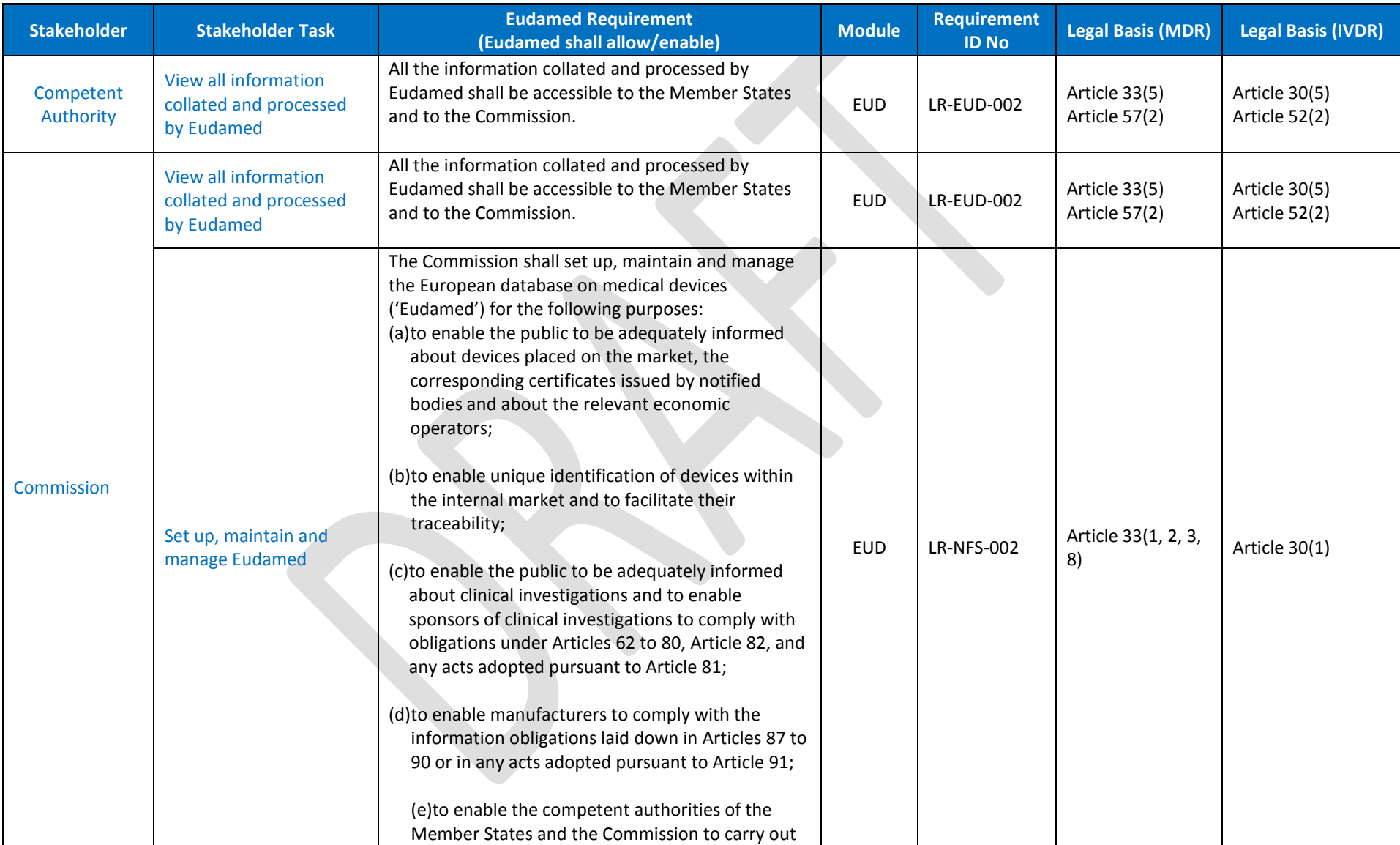

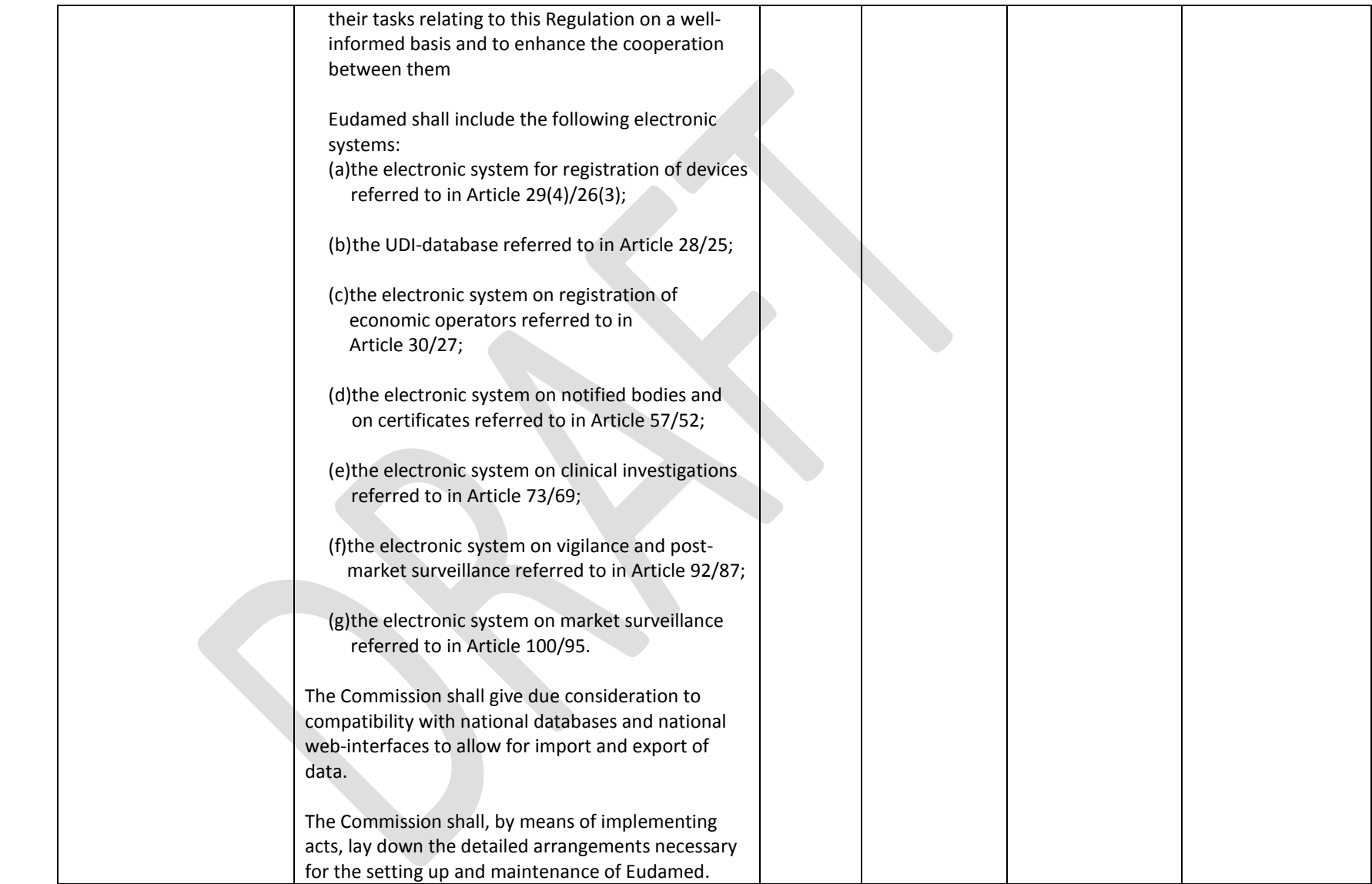

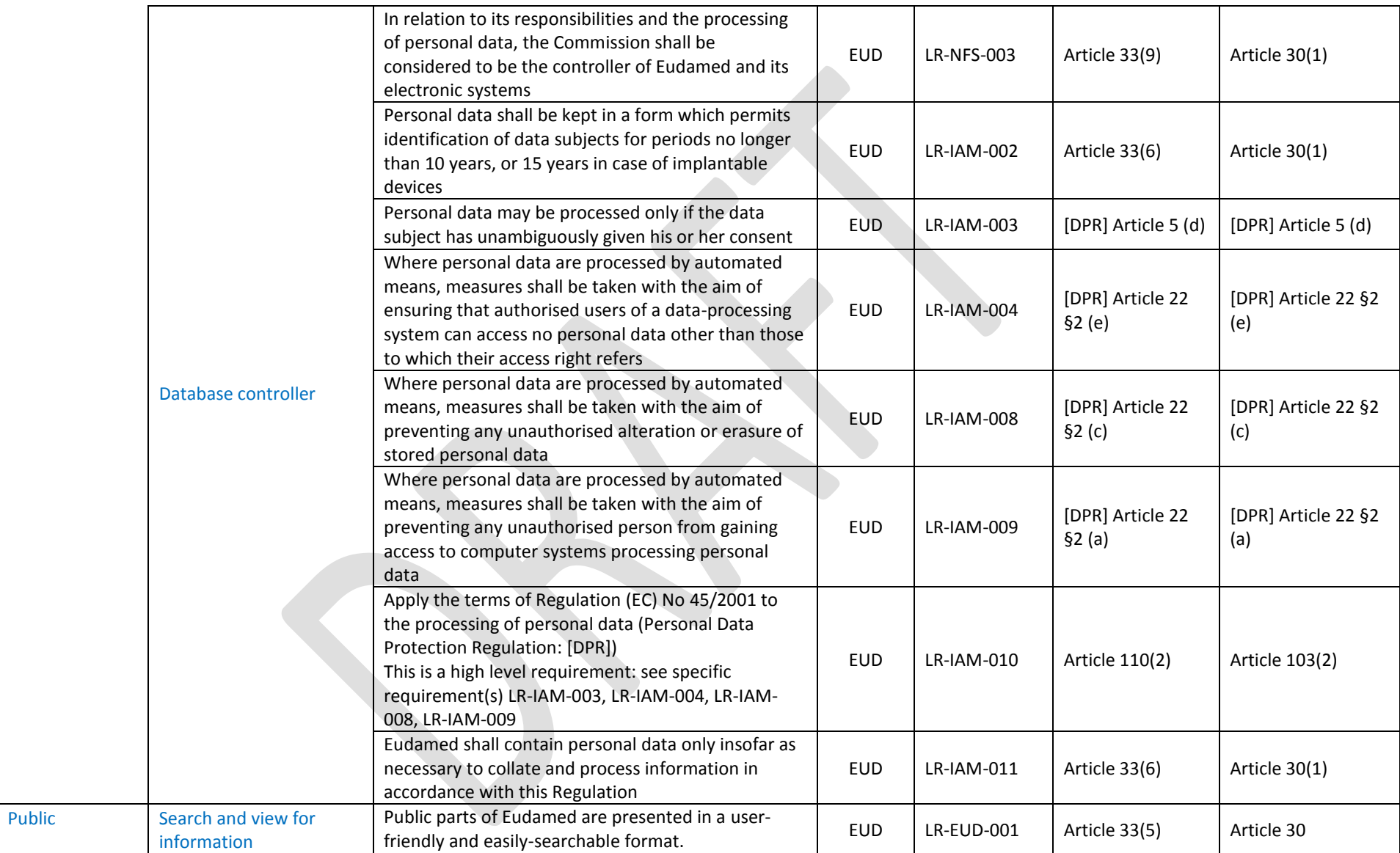

# **8. Functional Specification**

## **8.1. Restricted site**

#### **8.1.1. Actor – ACT**

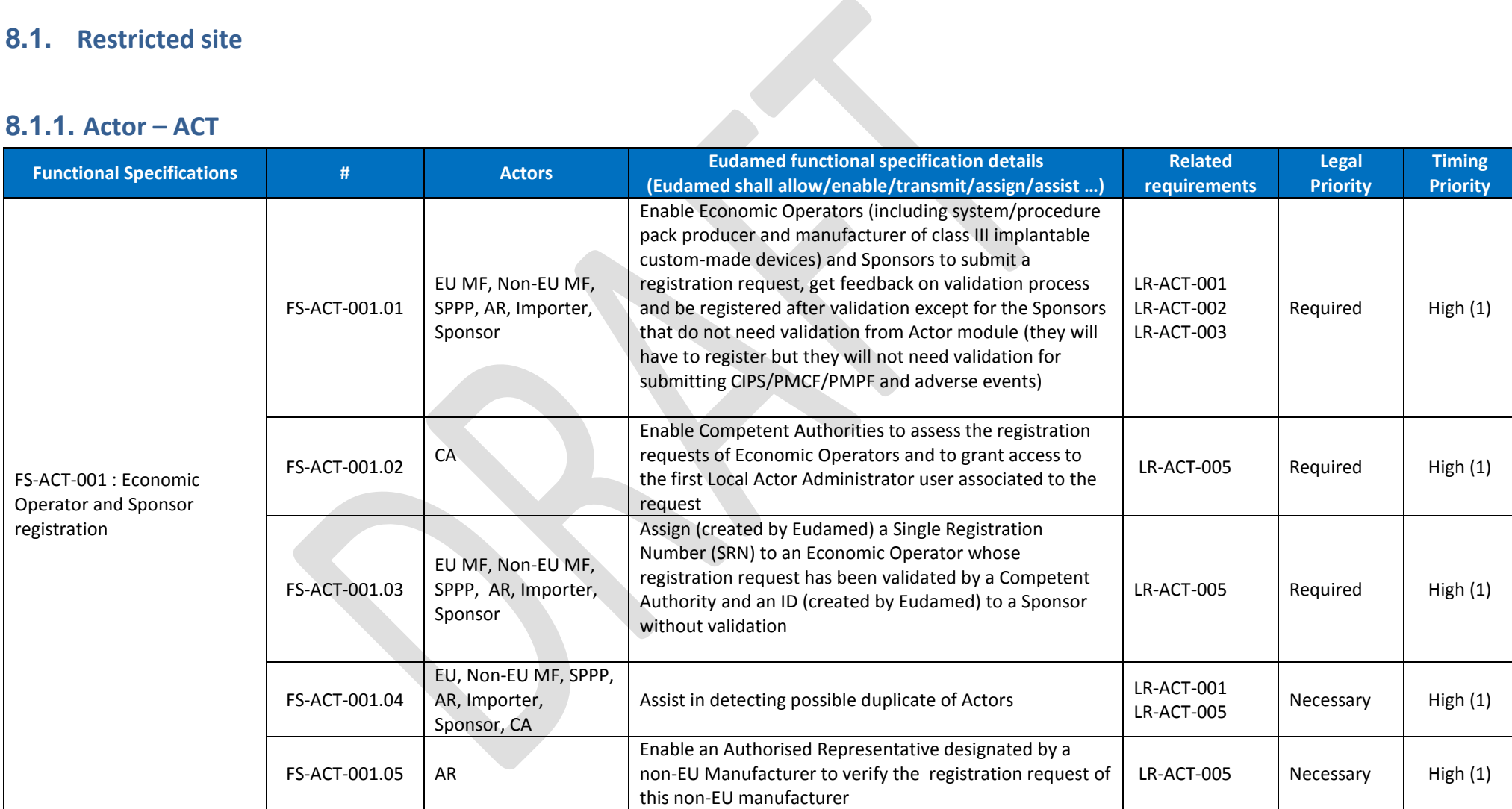

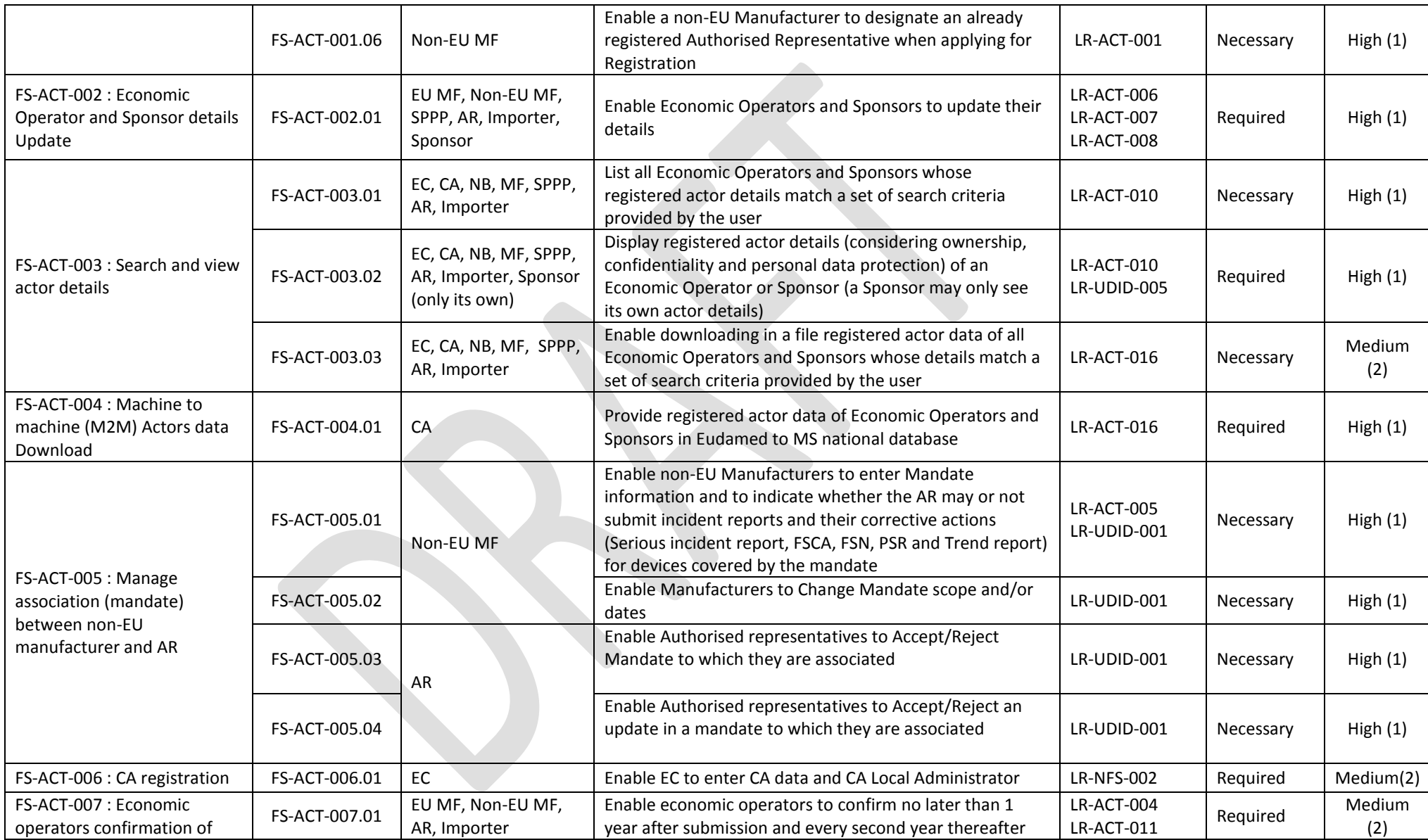

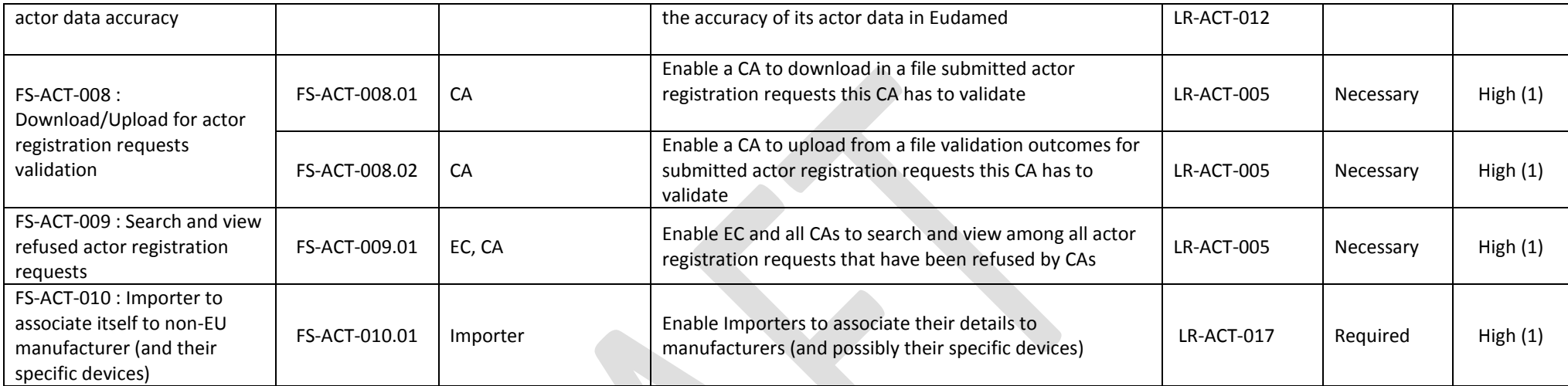

## **8.1.2. UDI/Device - UDID**

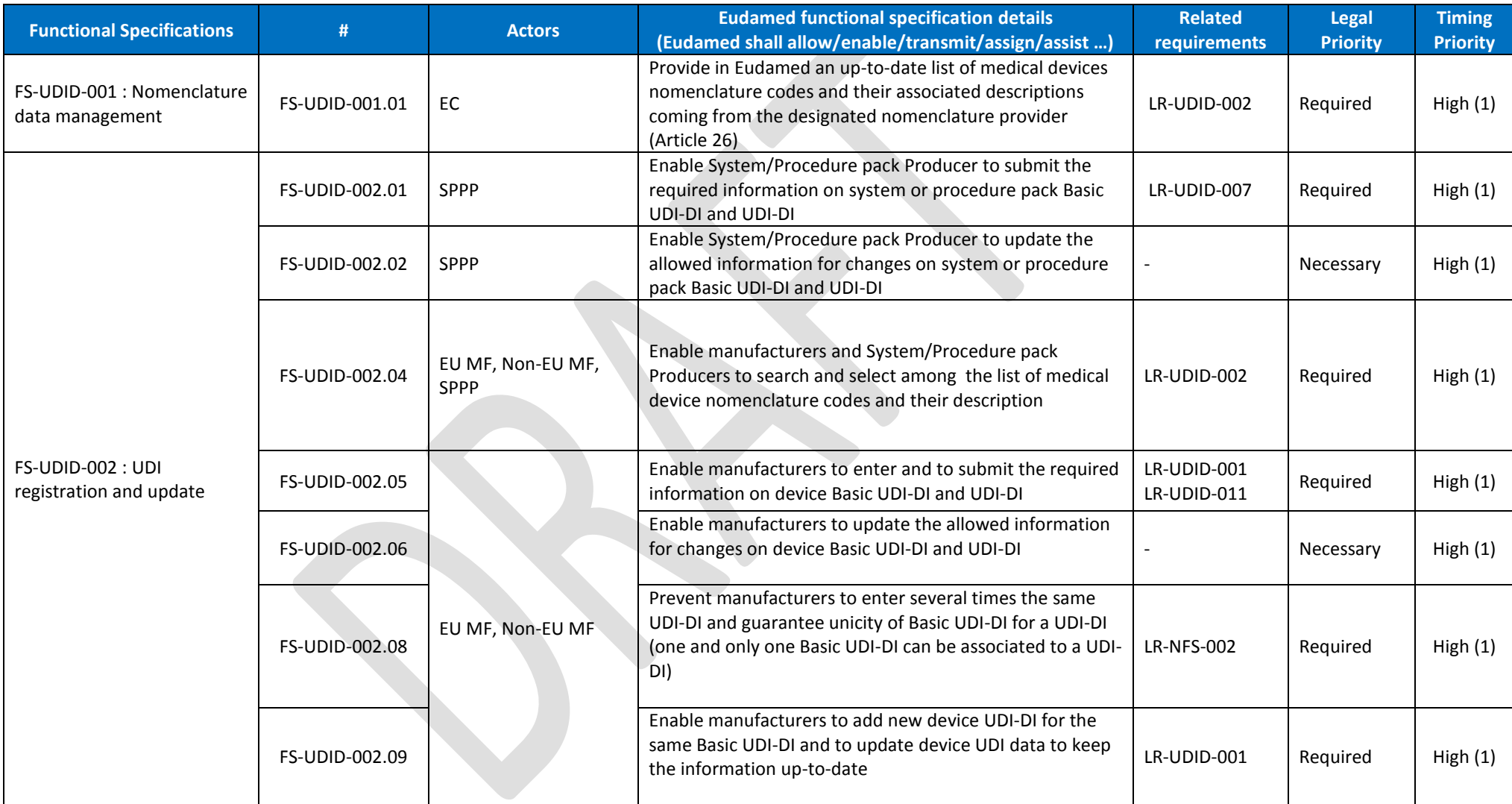

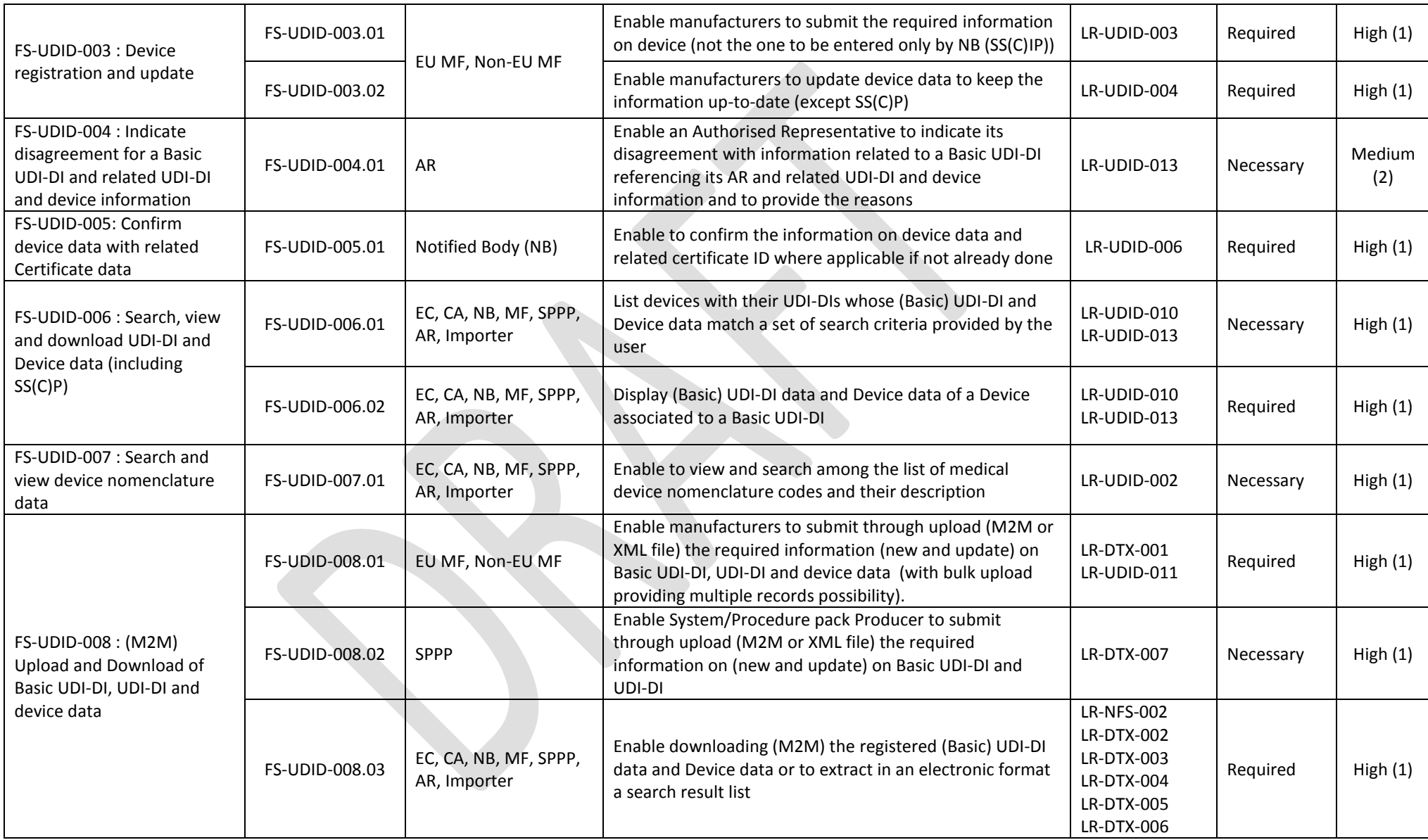

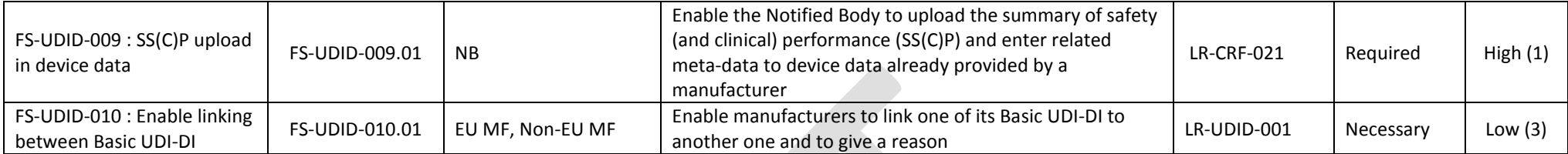

# **8.1.3. Certificate & Notified Body – CRF**

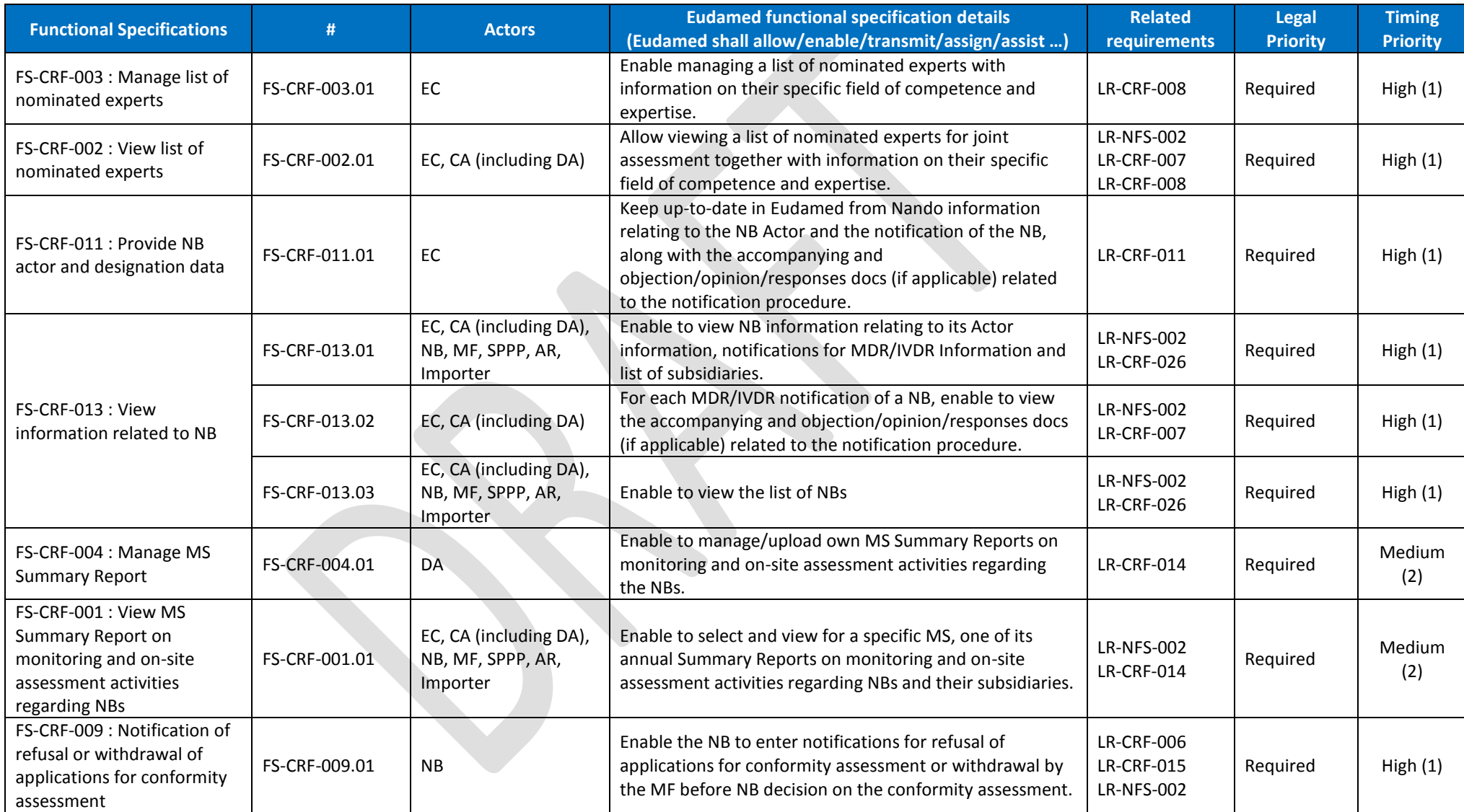

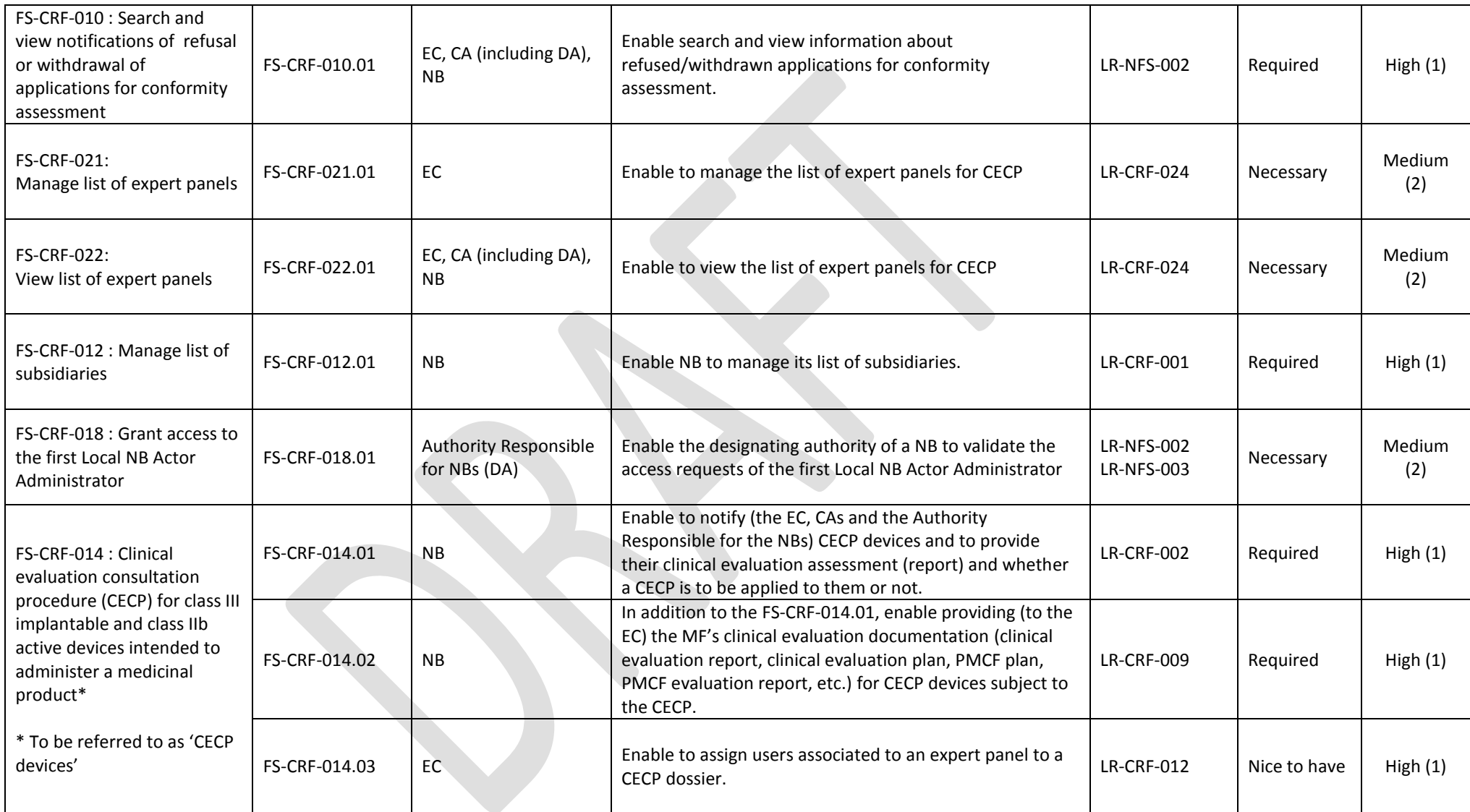

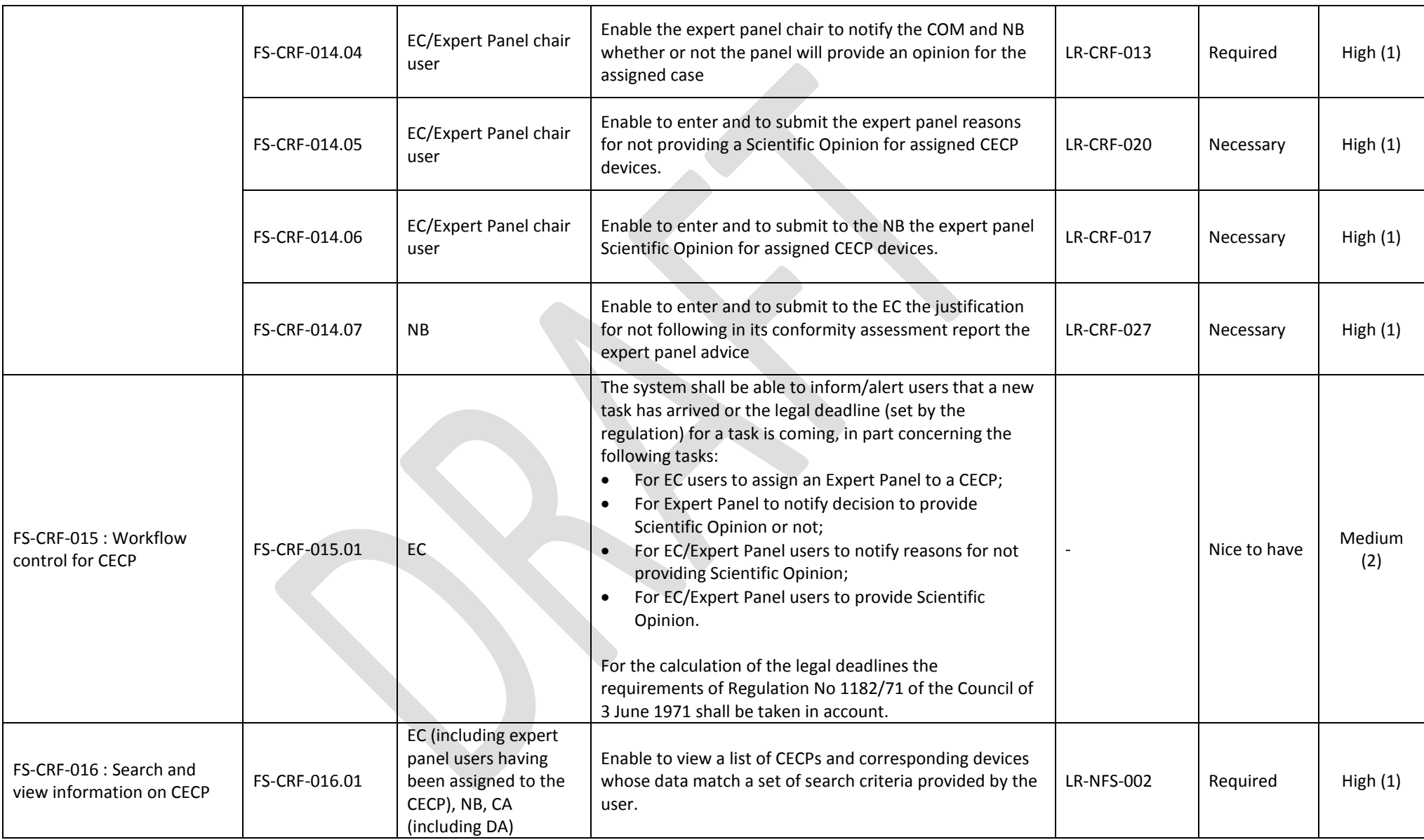

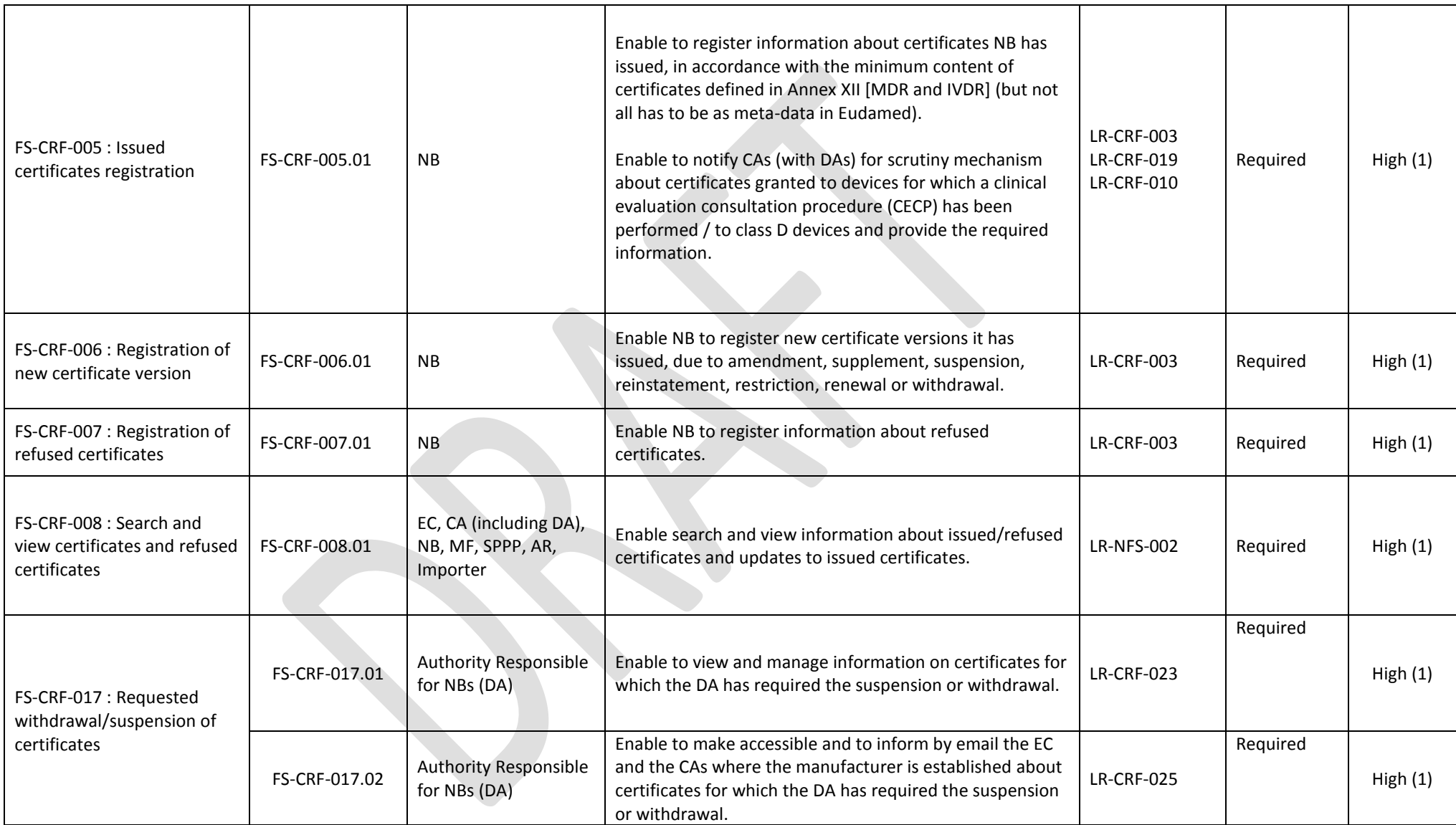

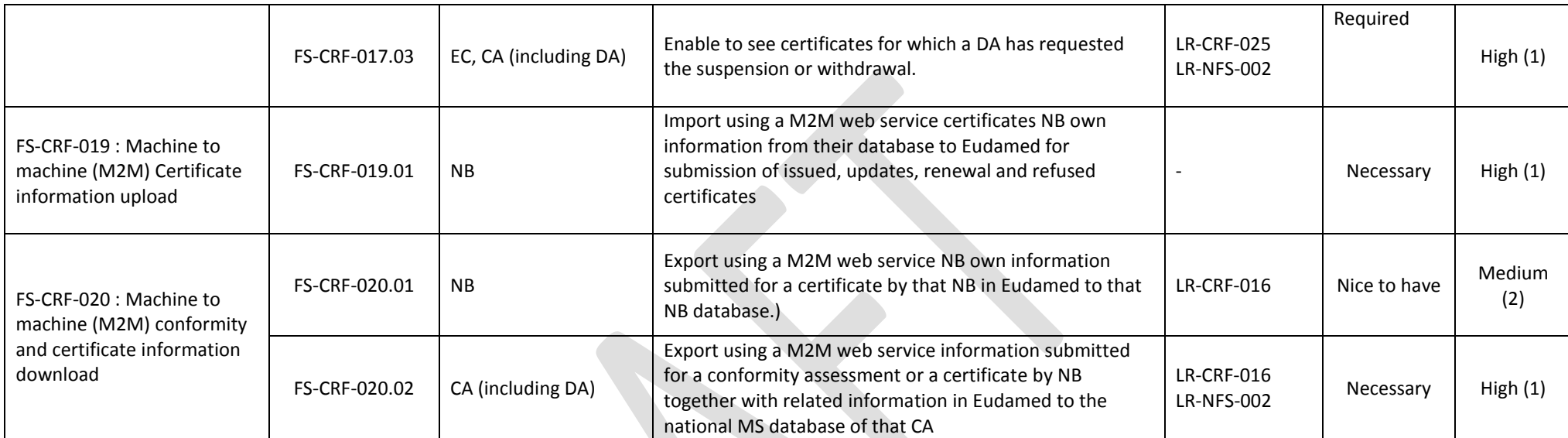

# **8.1.4. Clinical Investigation - CIPS**

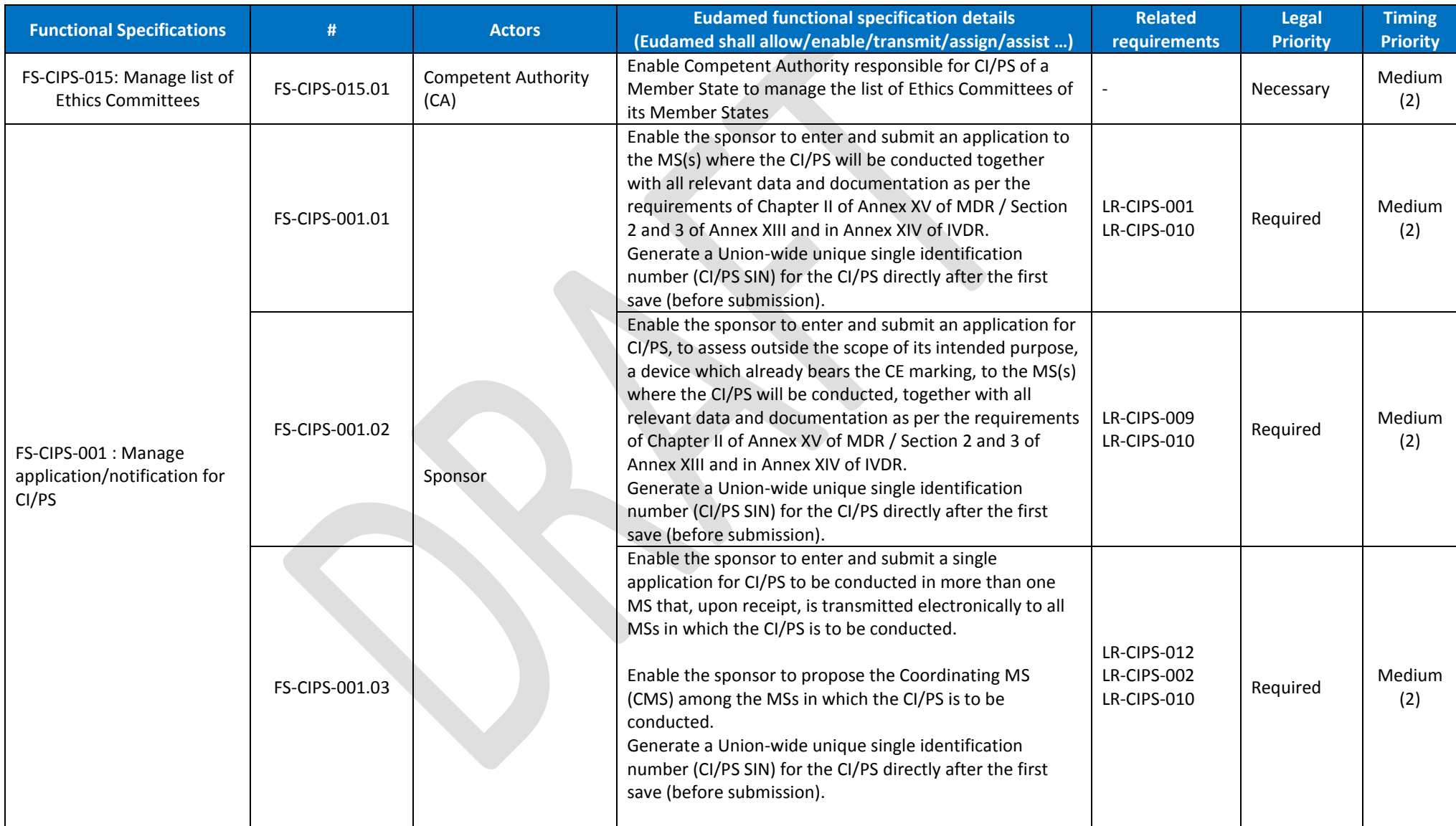

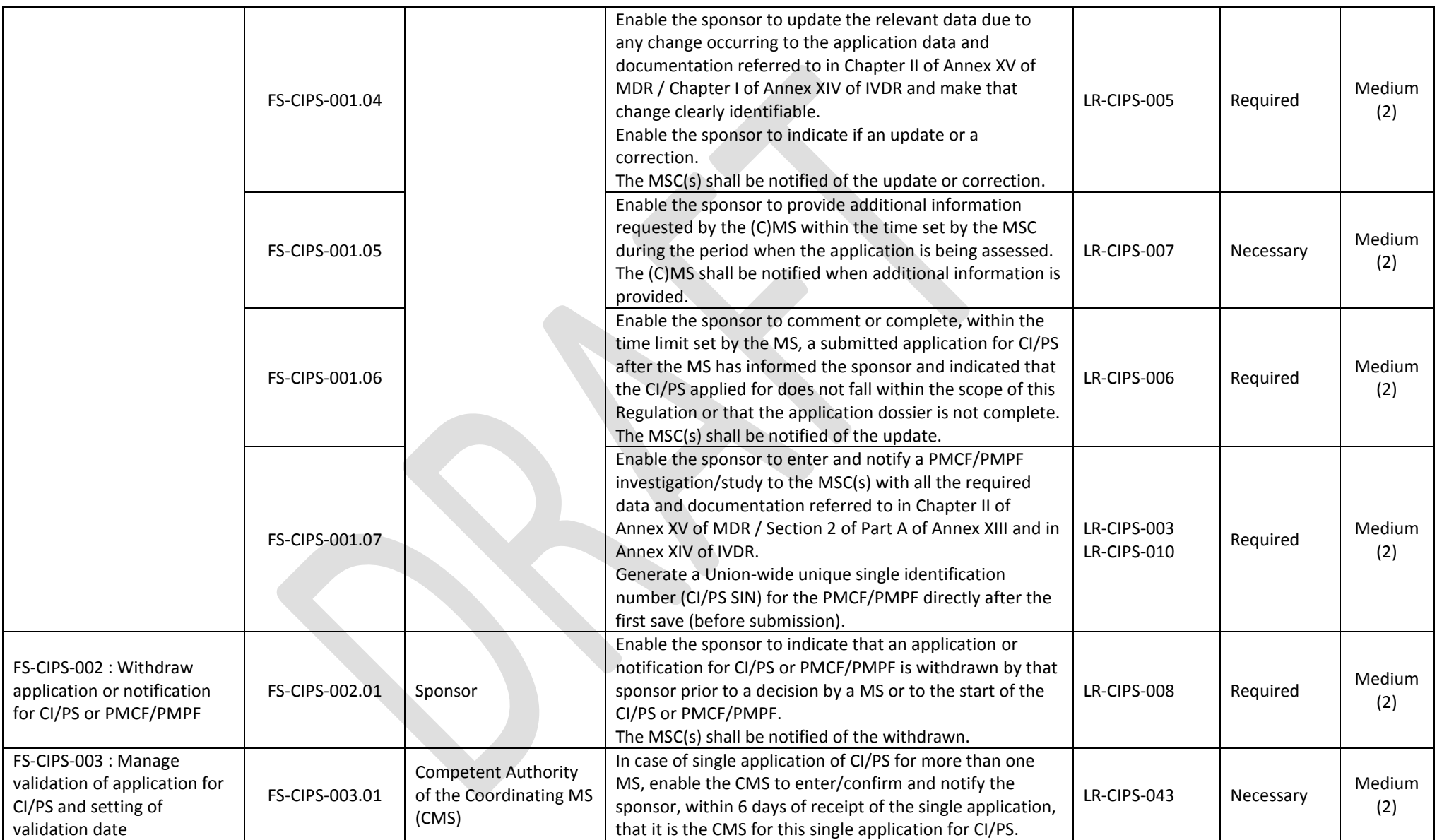

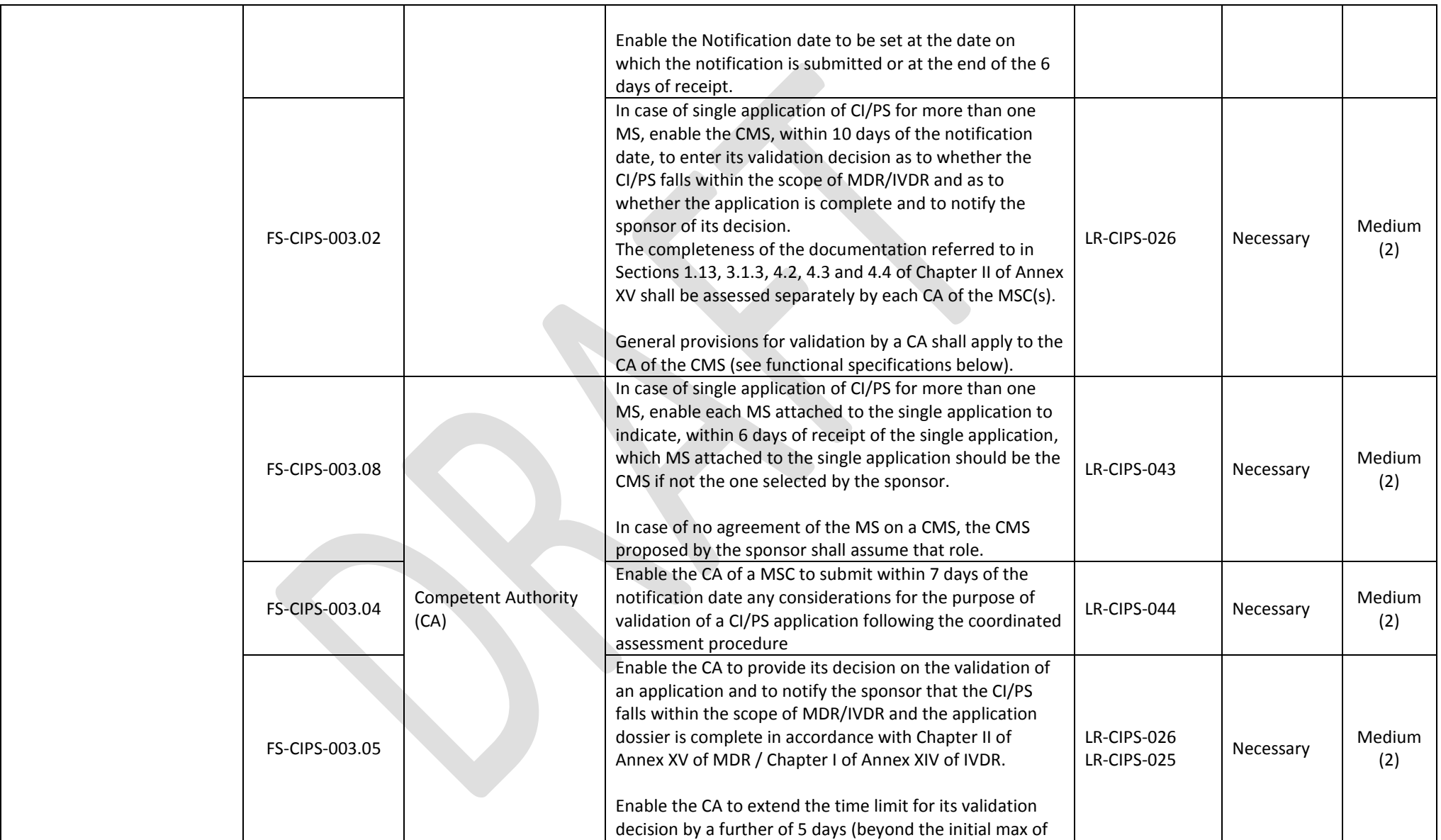

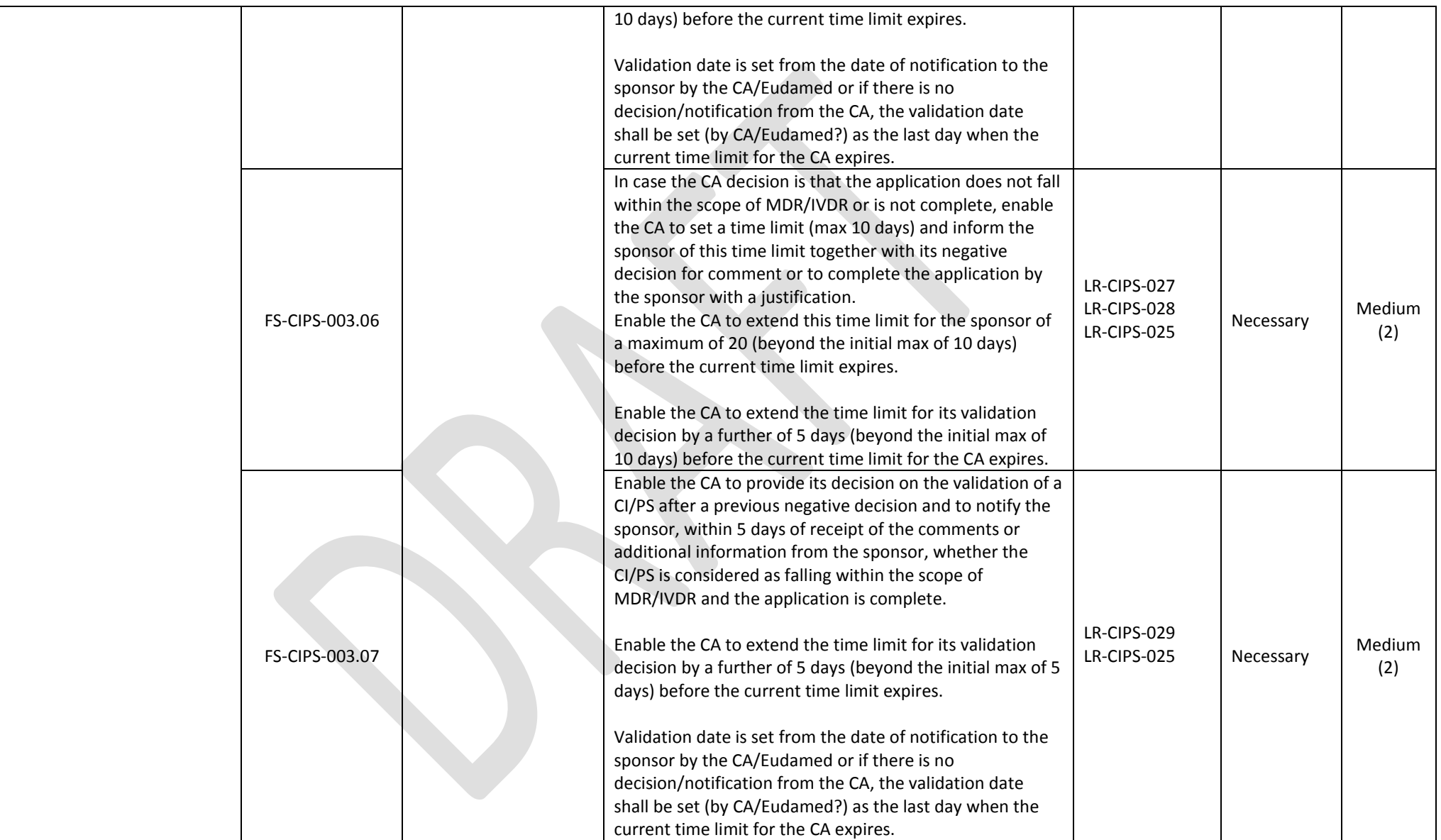

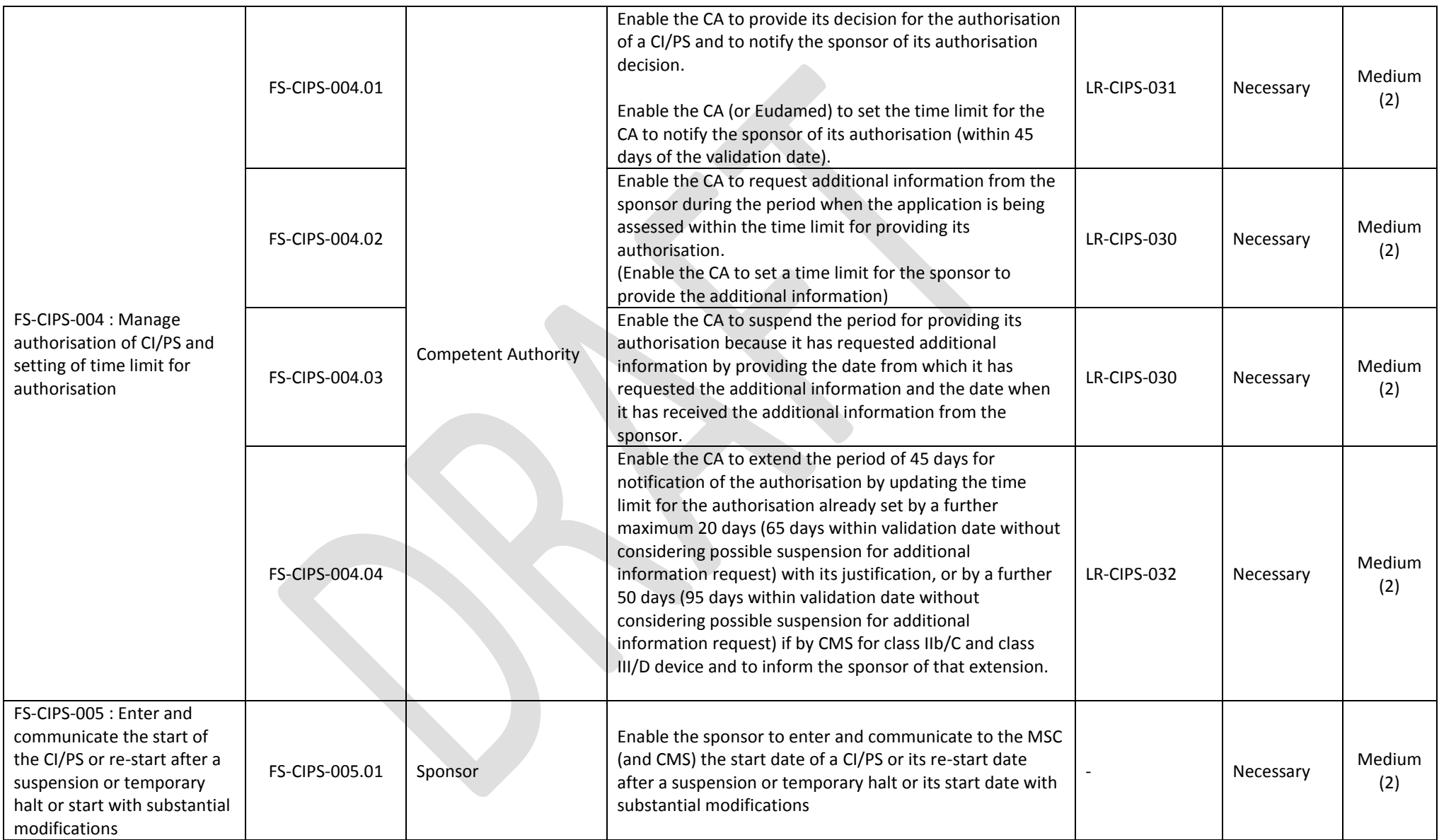

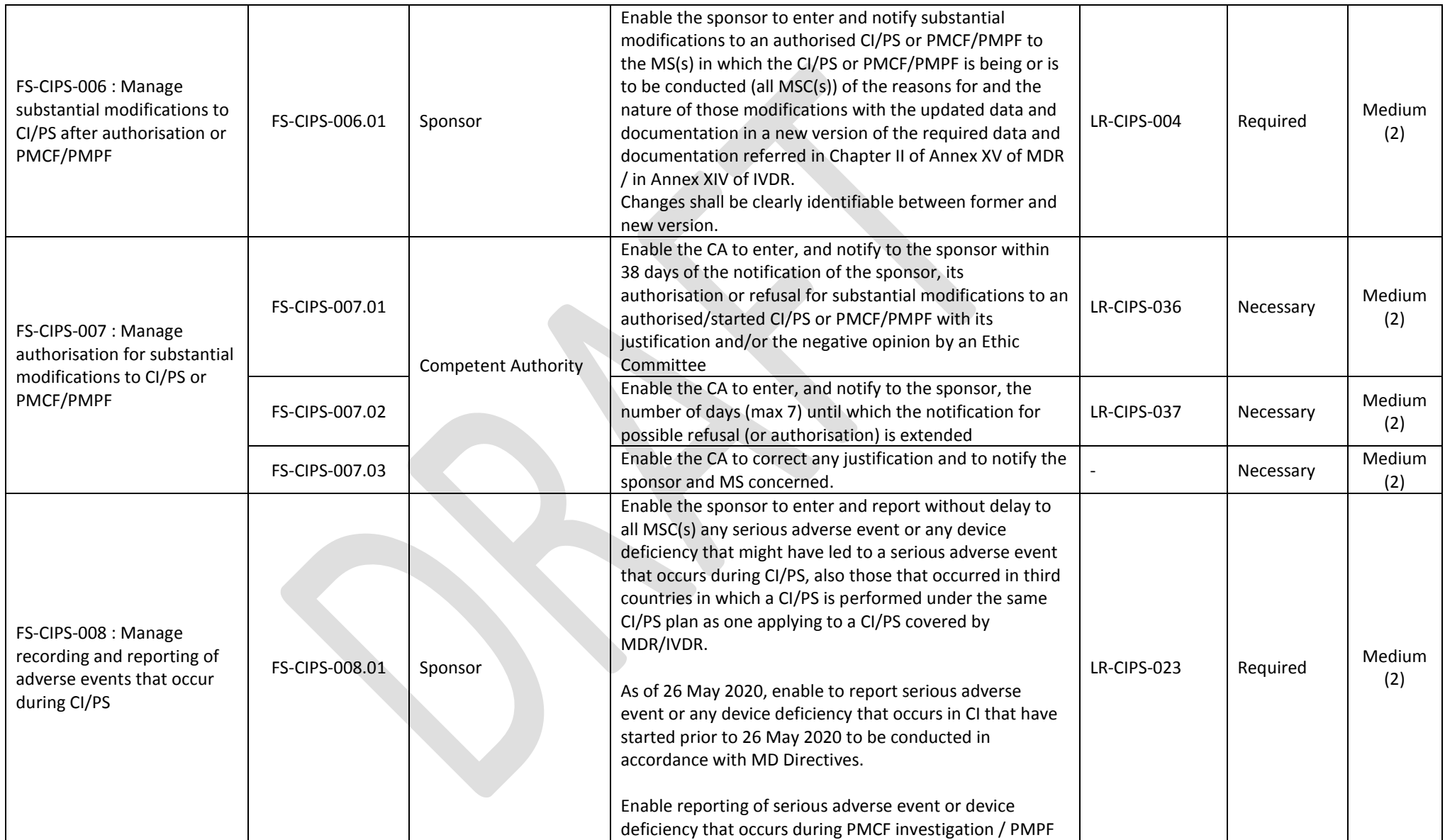

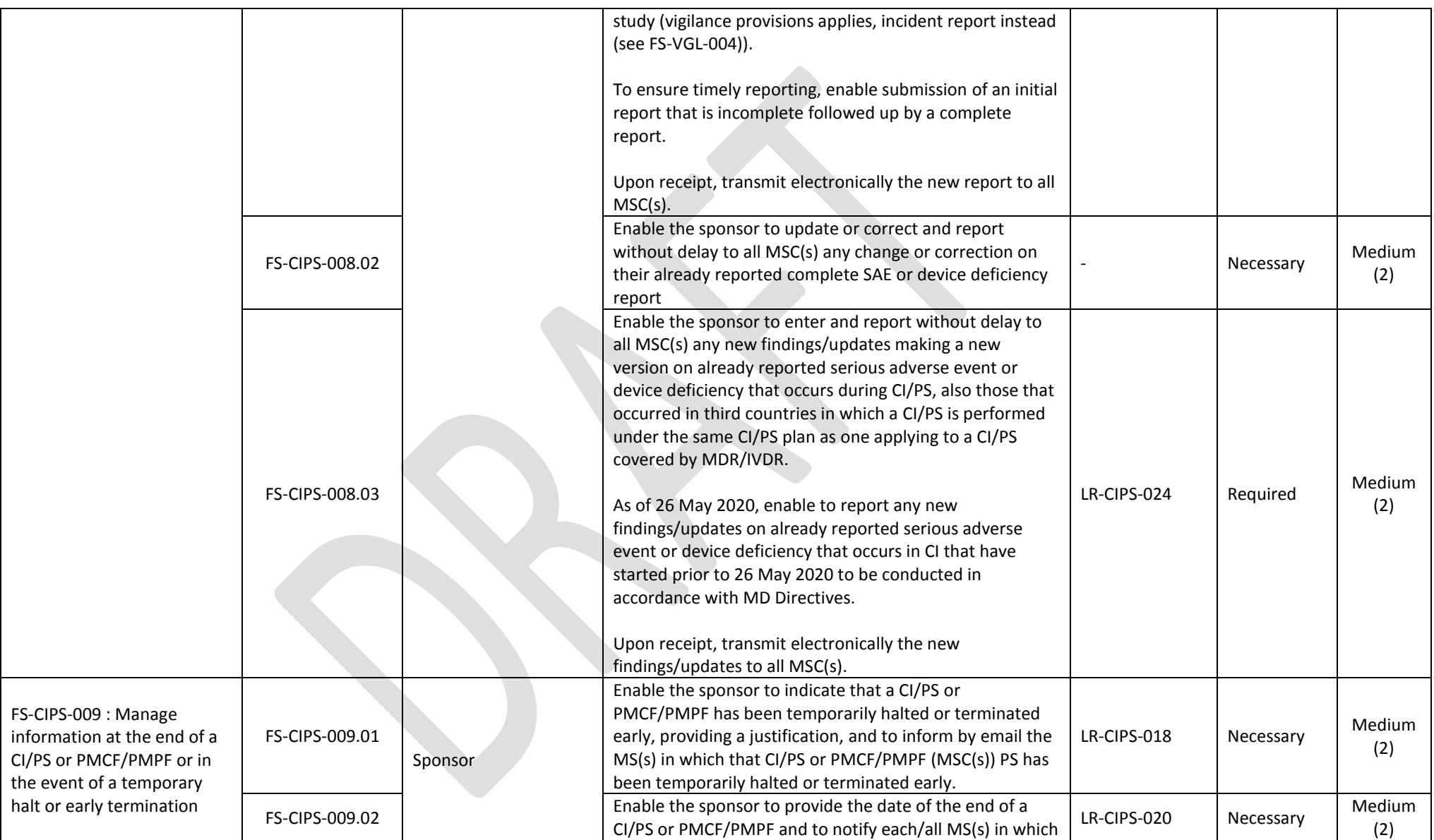

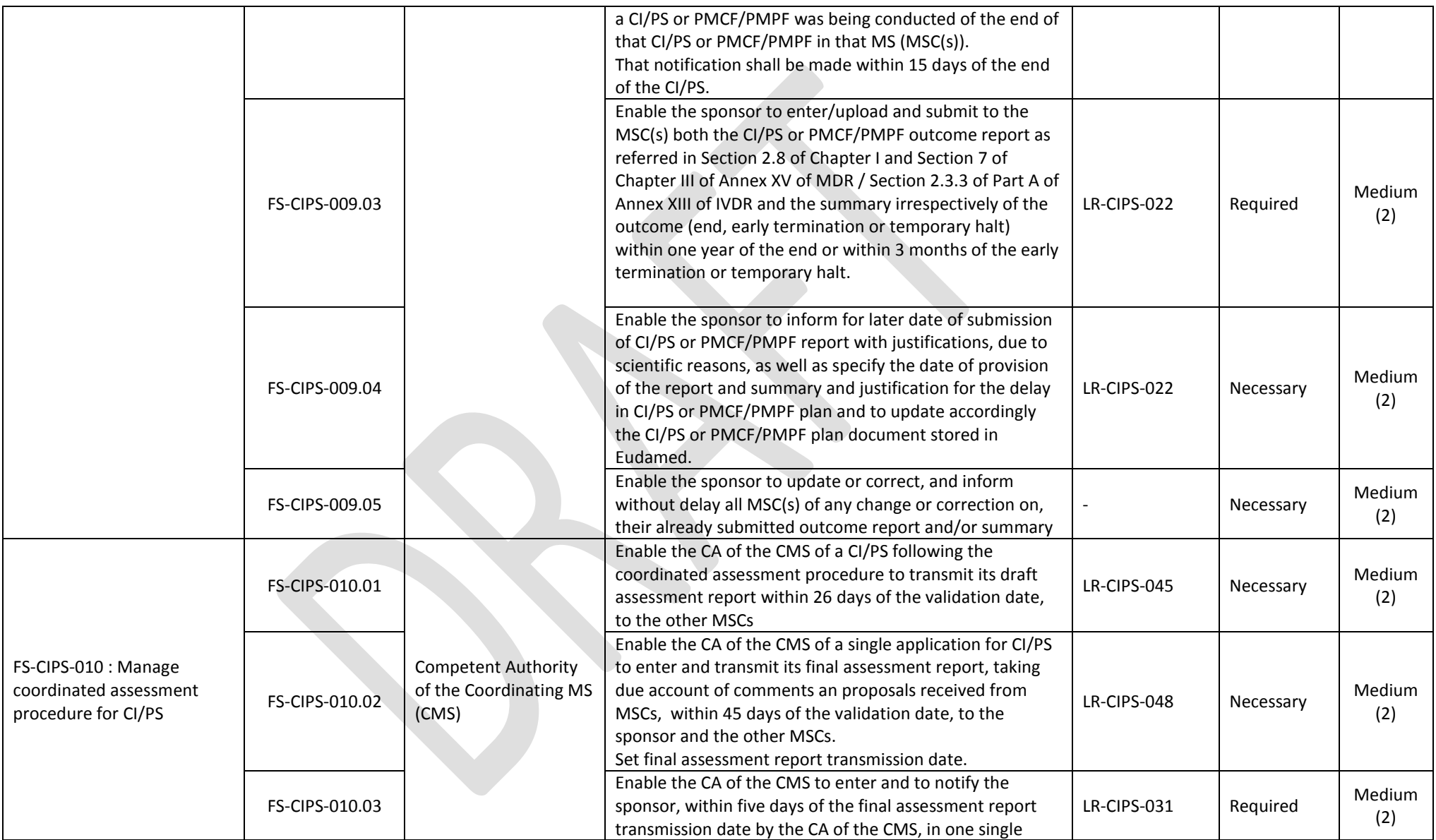

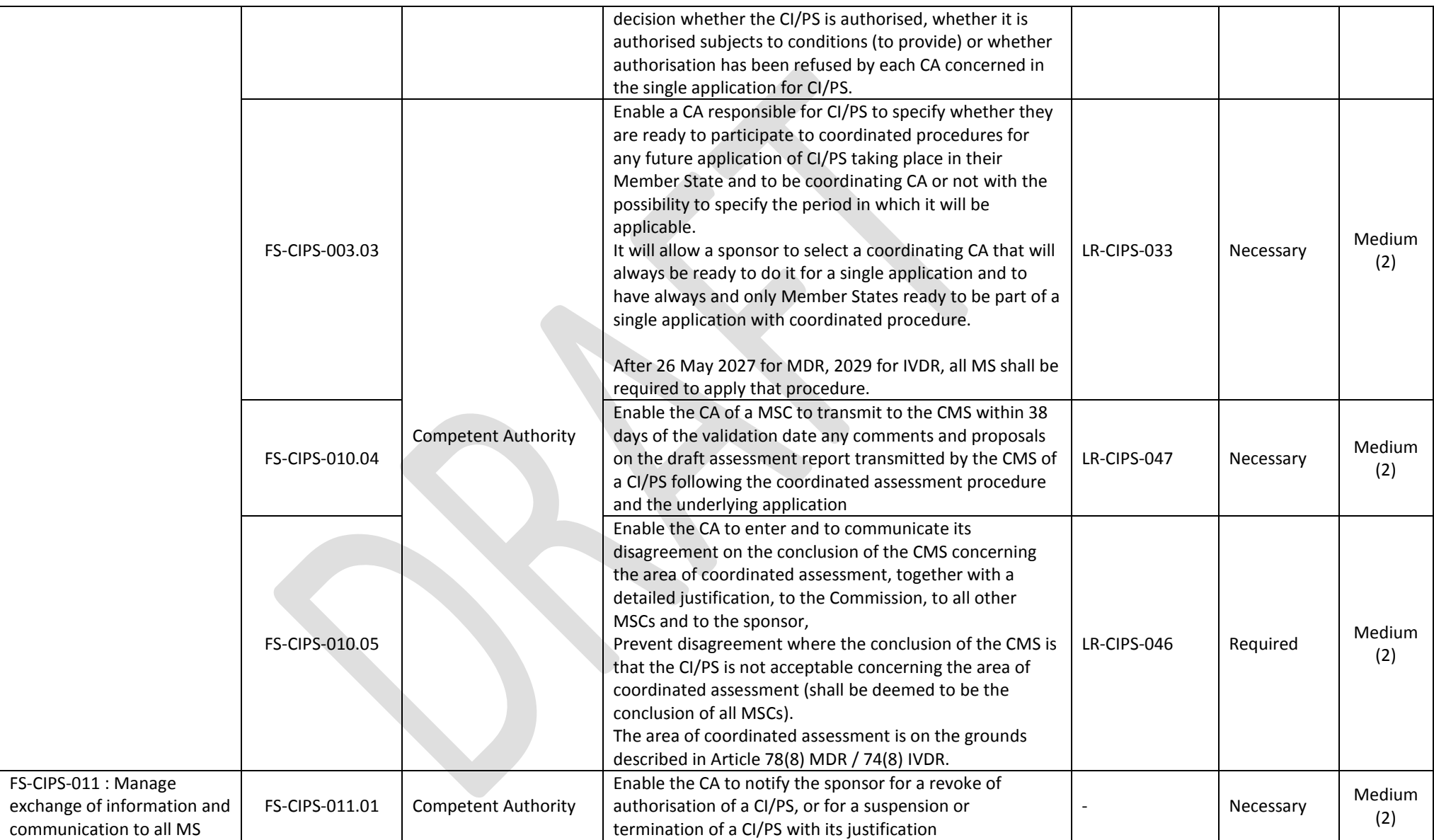

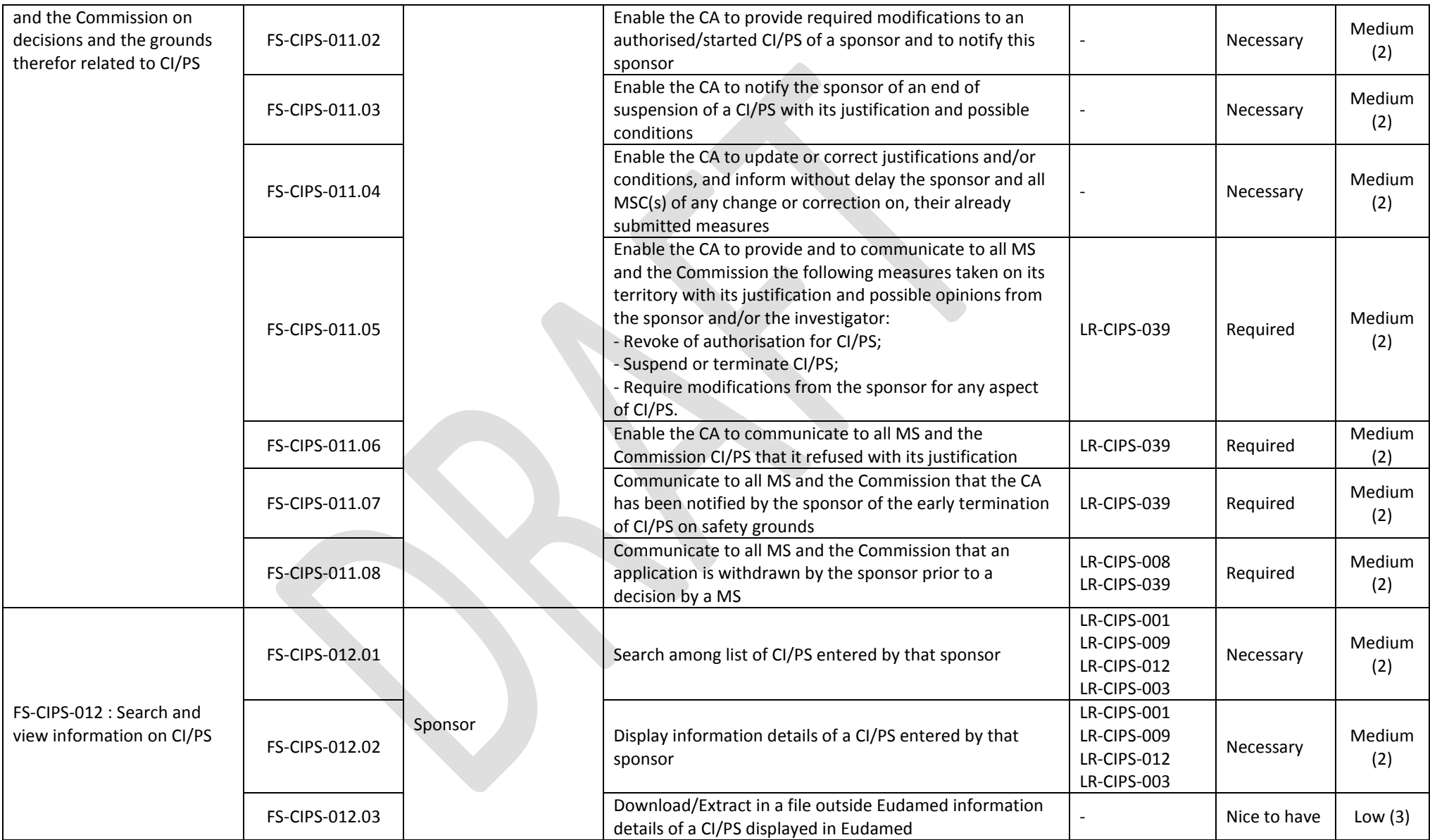

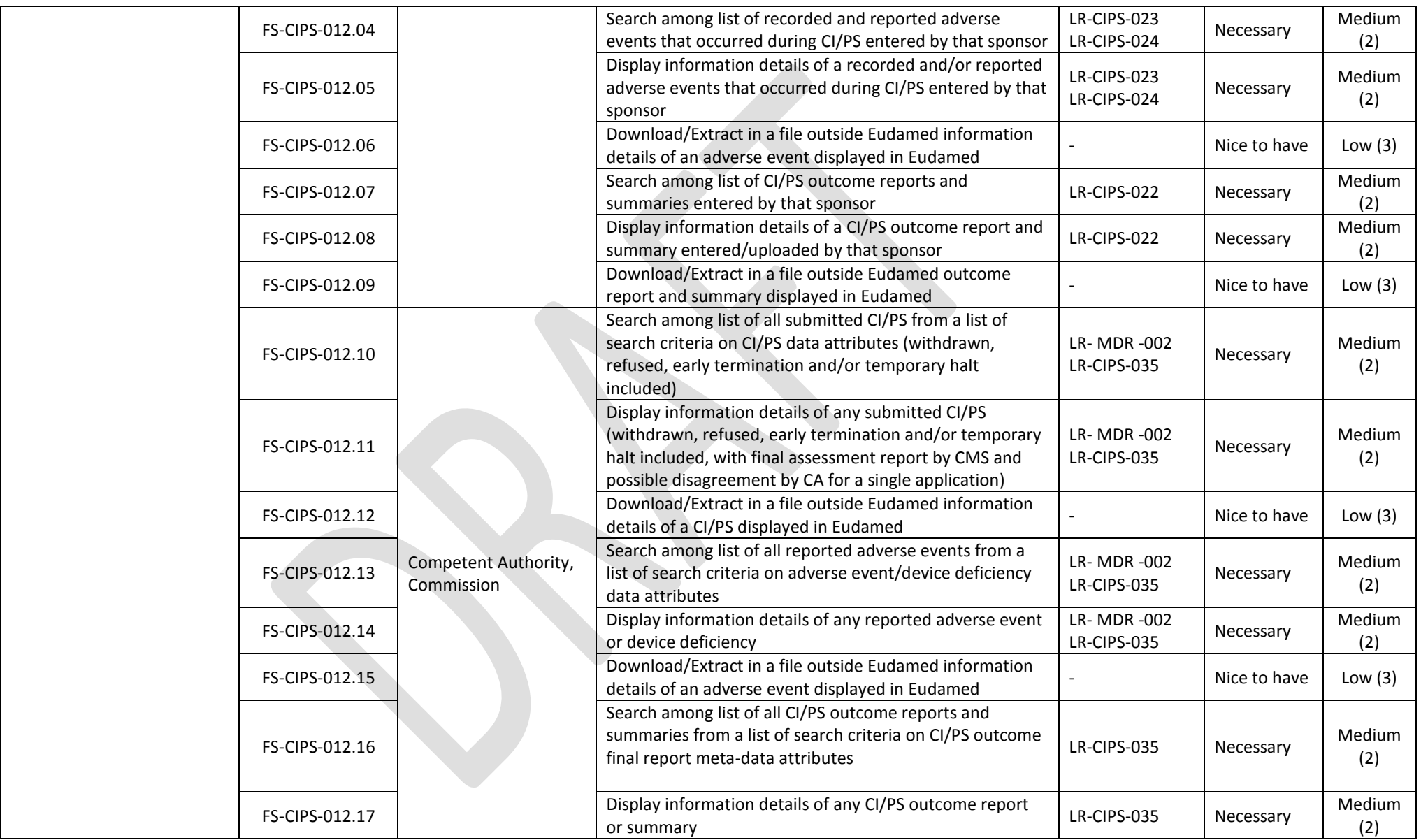

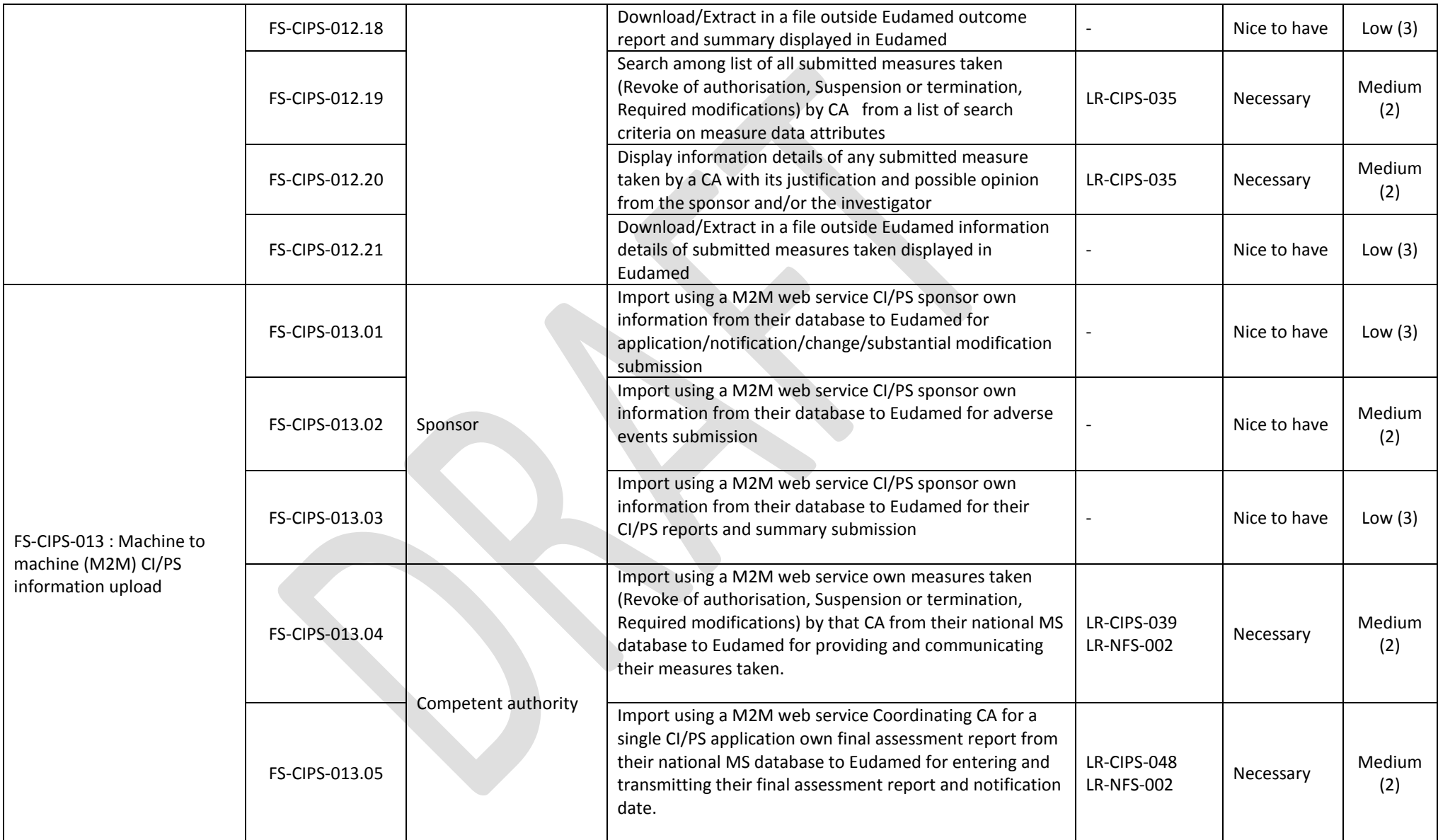

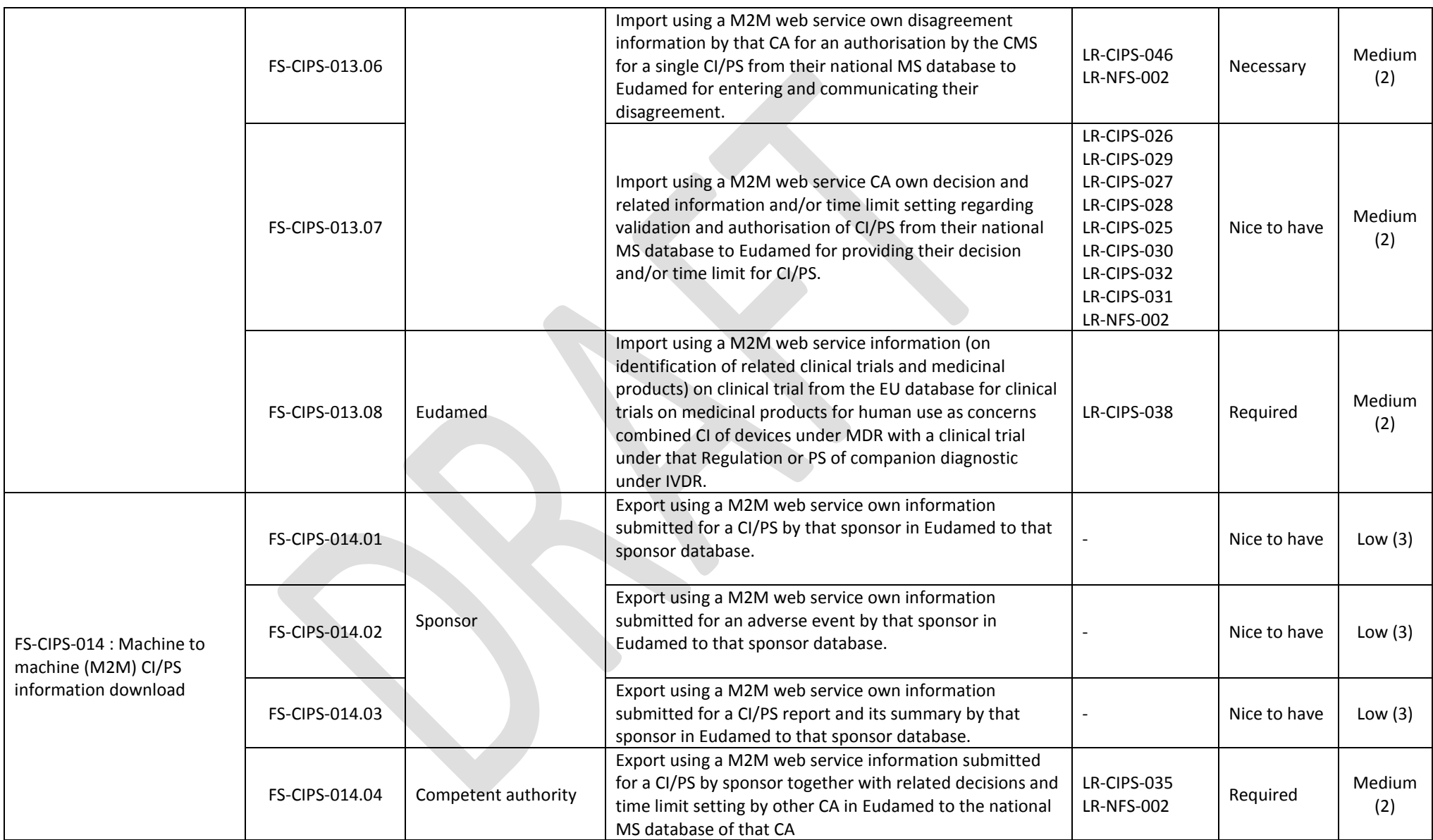

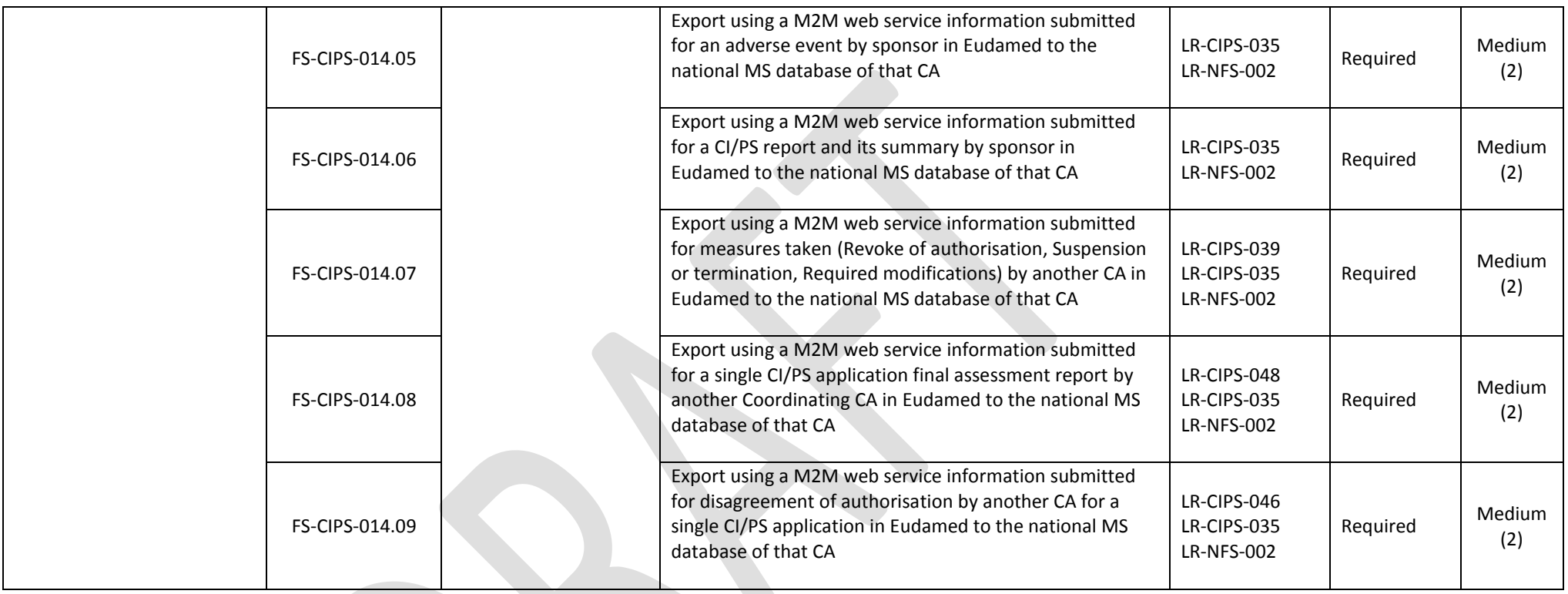

# **8.1.5. Vigilance - VGL**

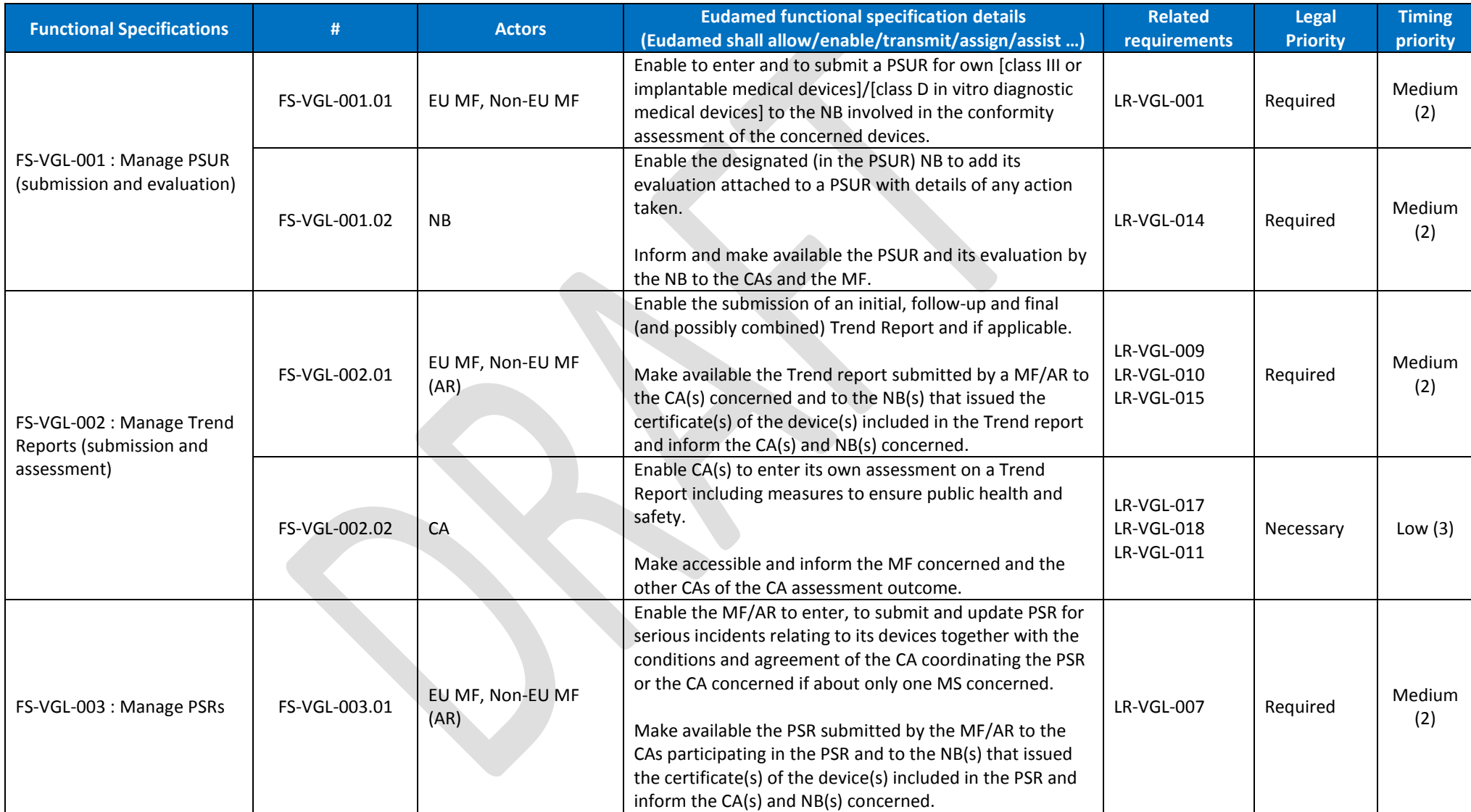

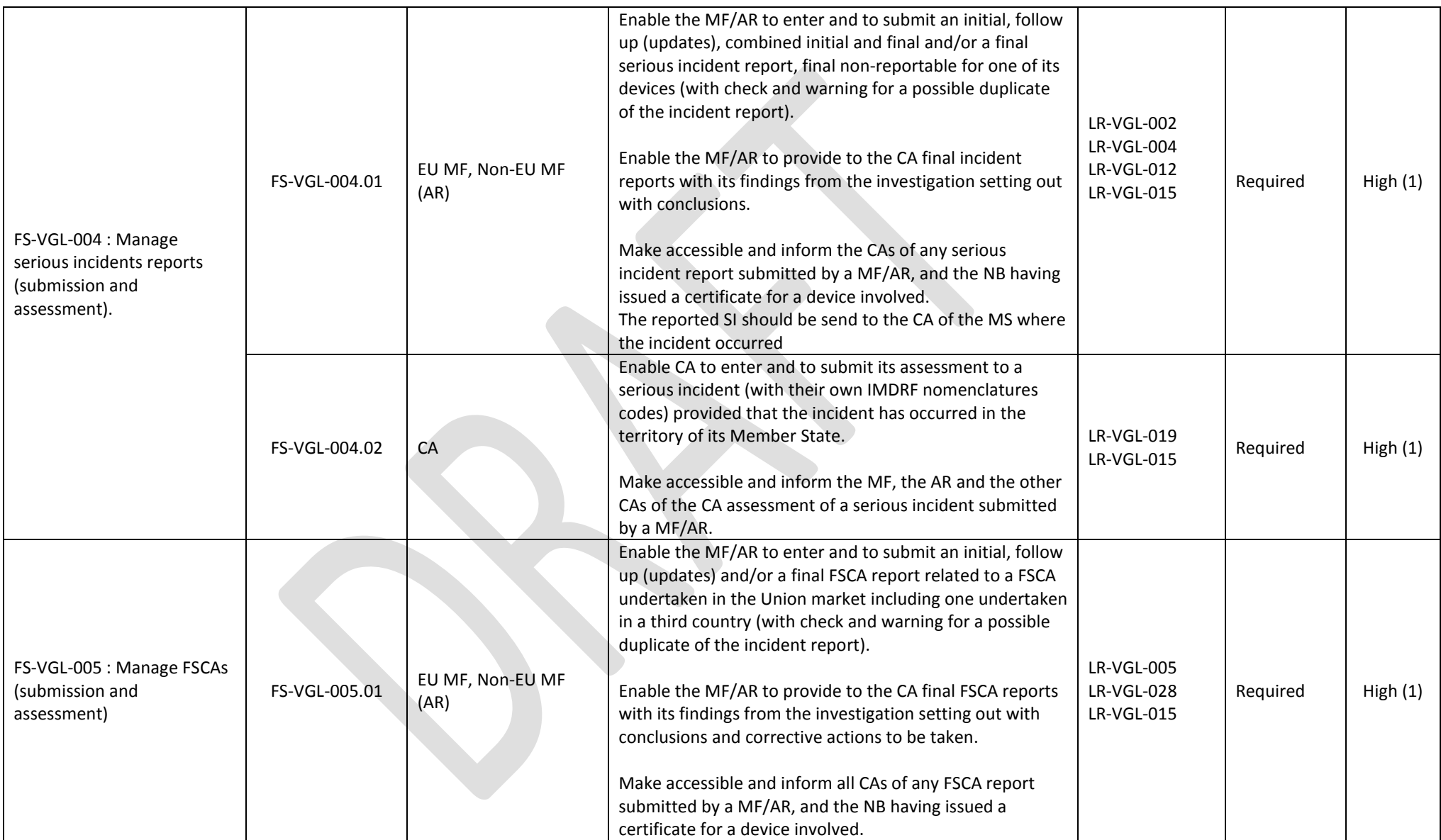

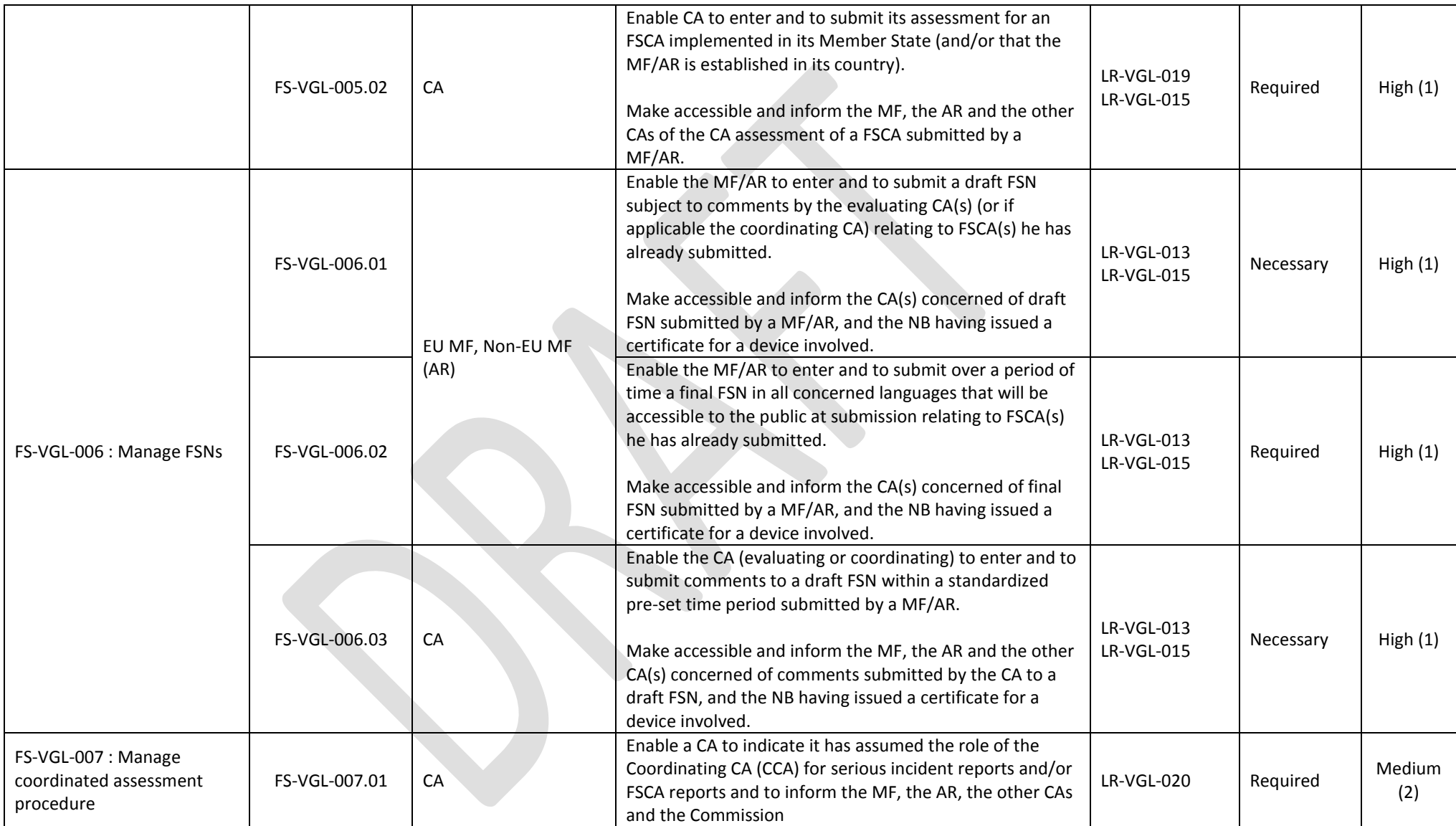

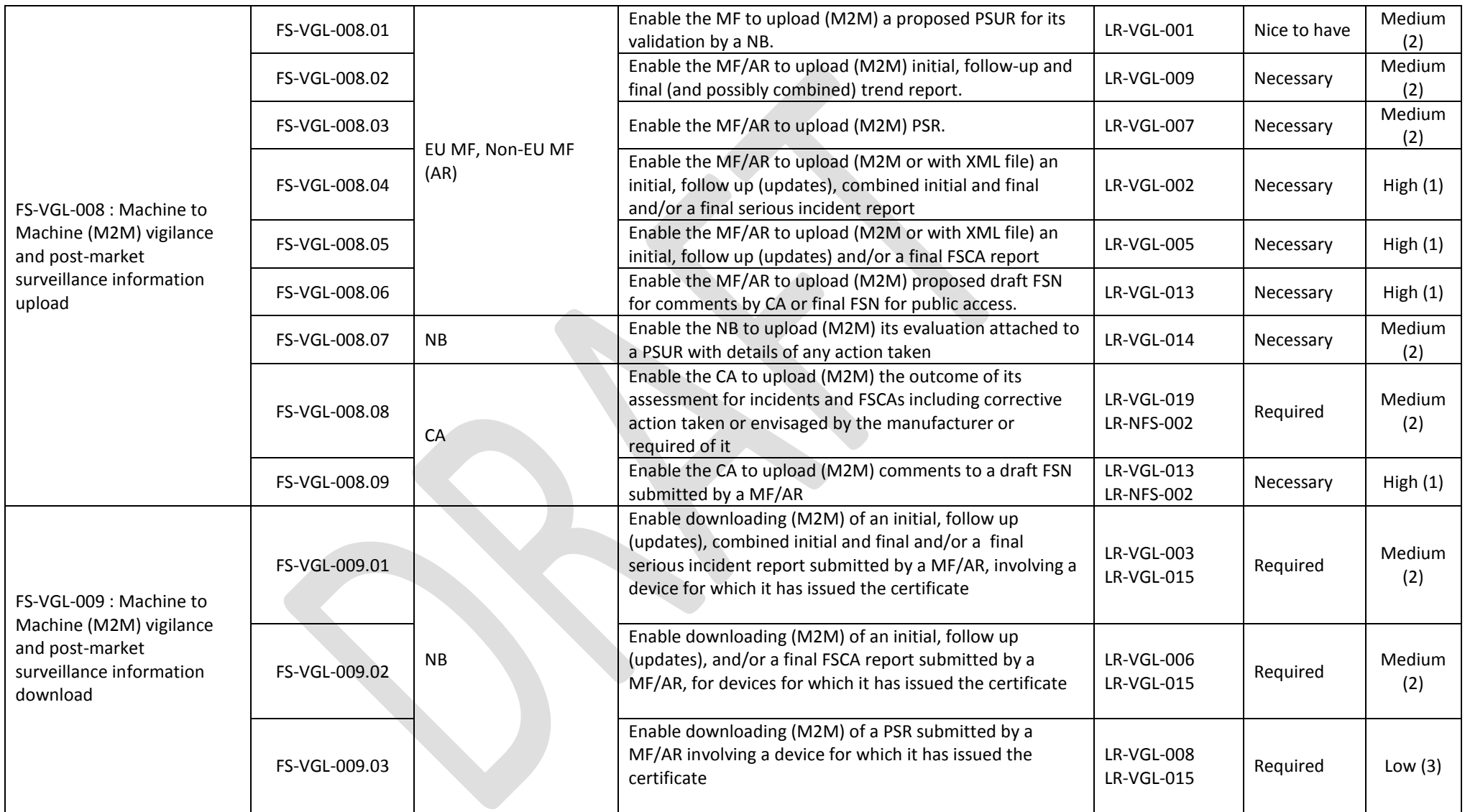

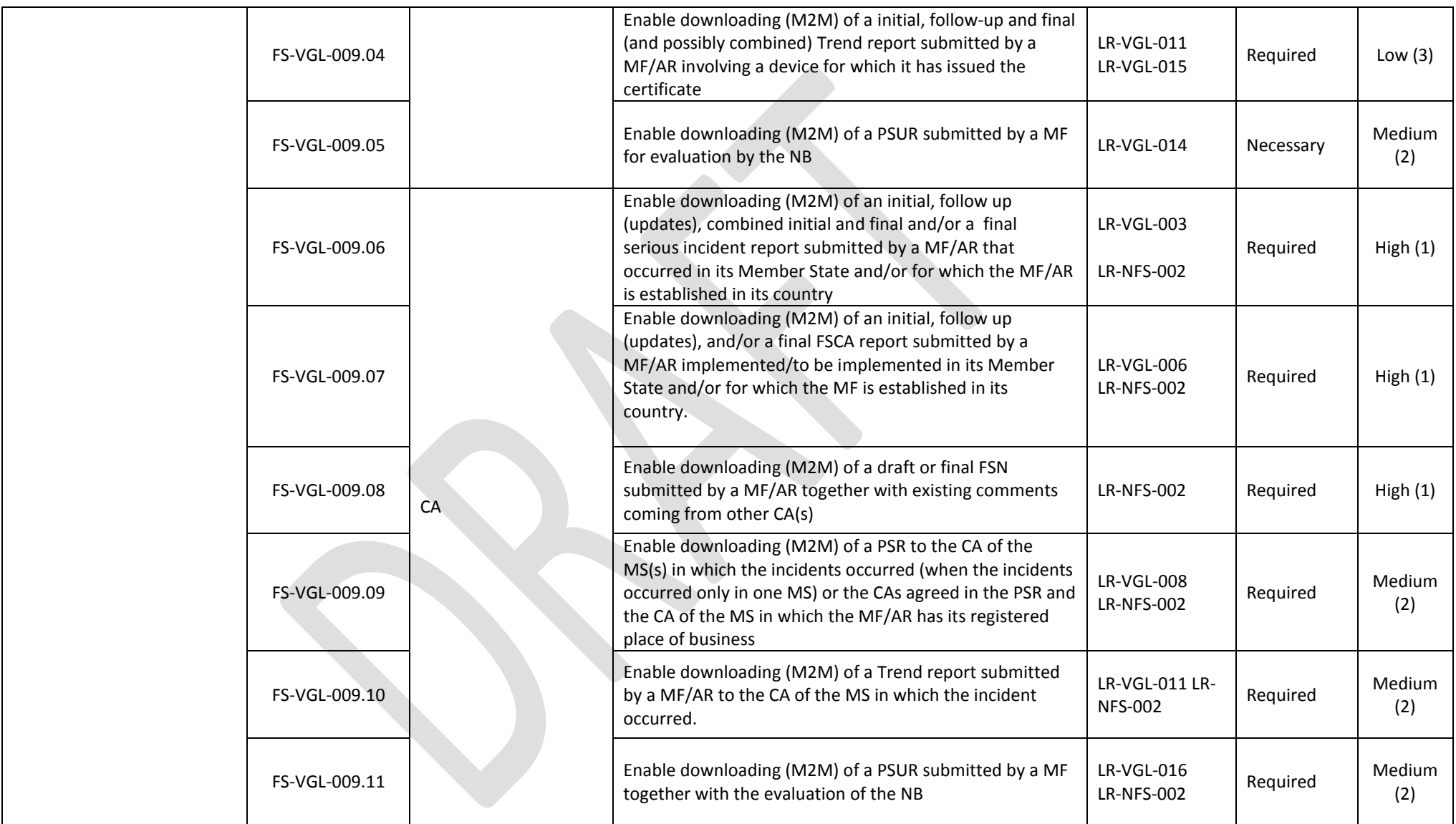
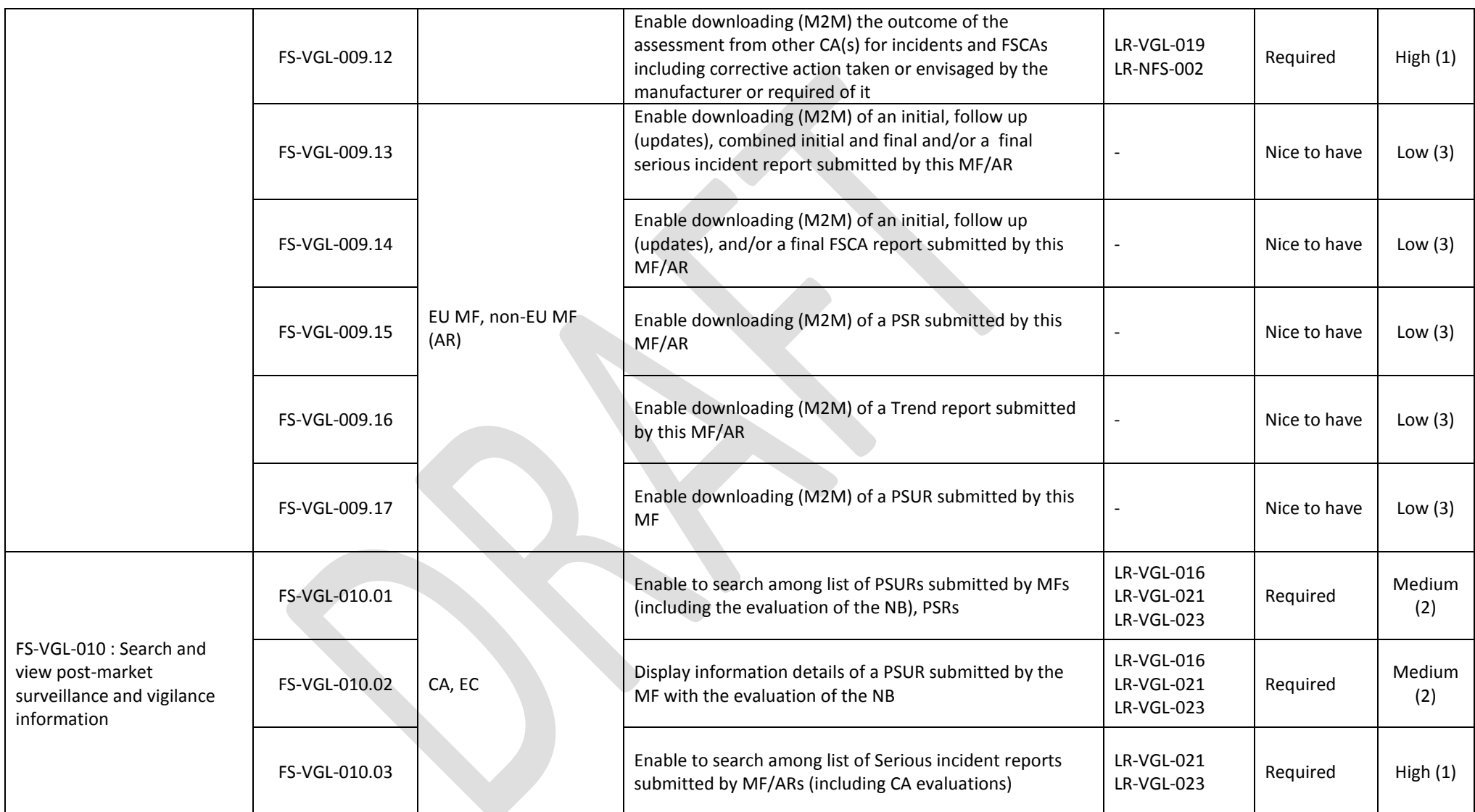

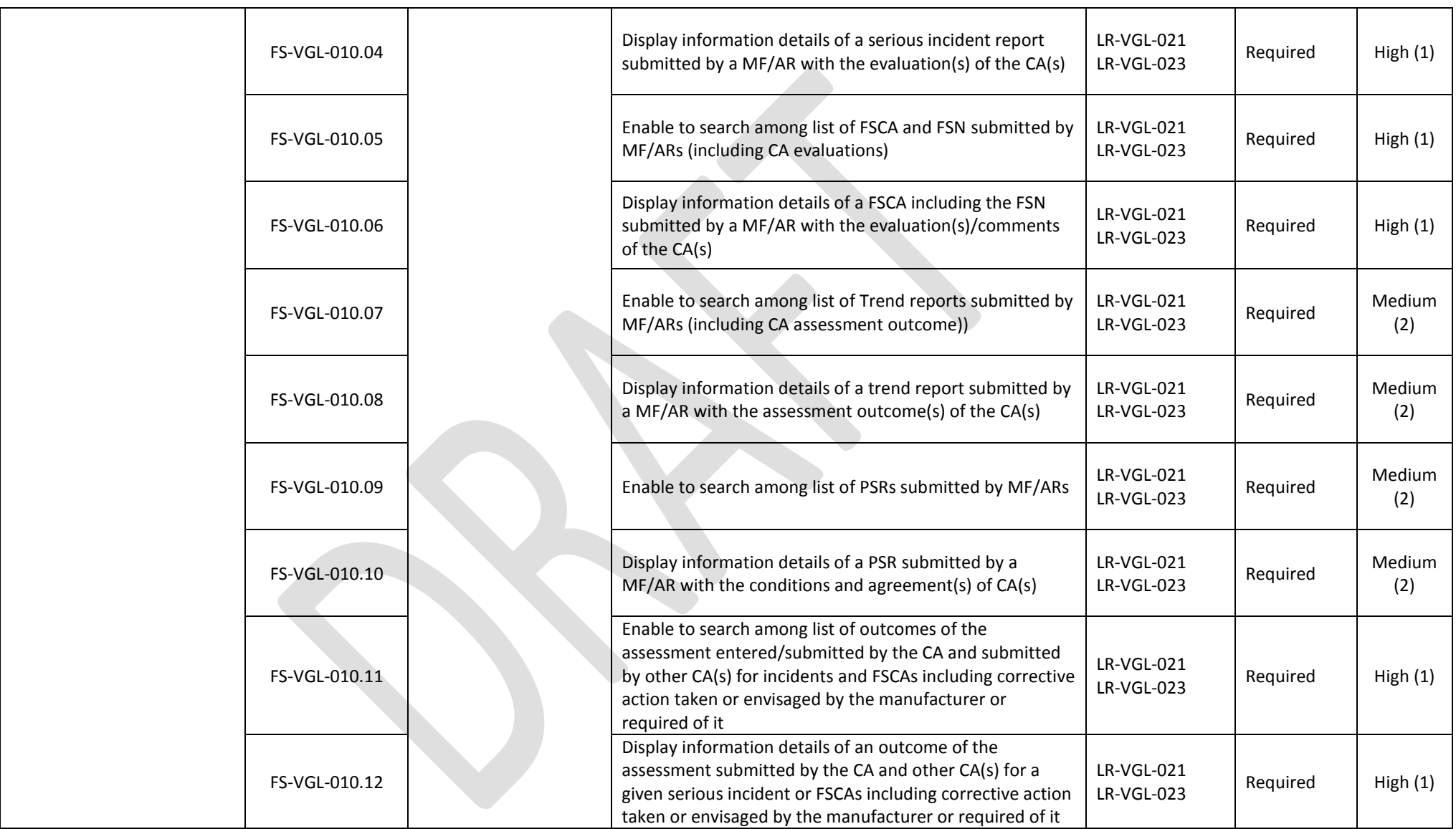

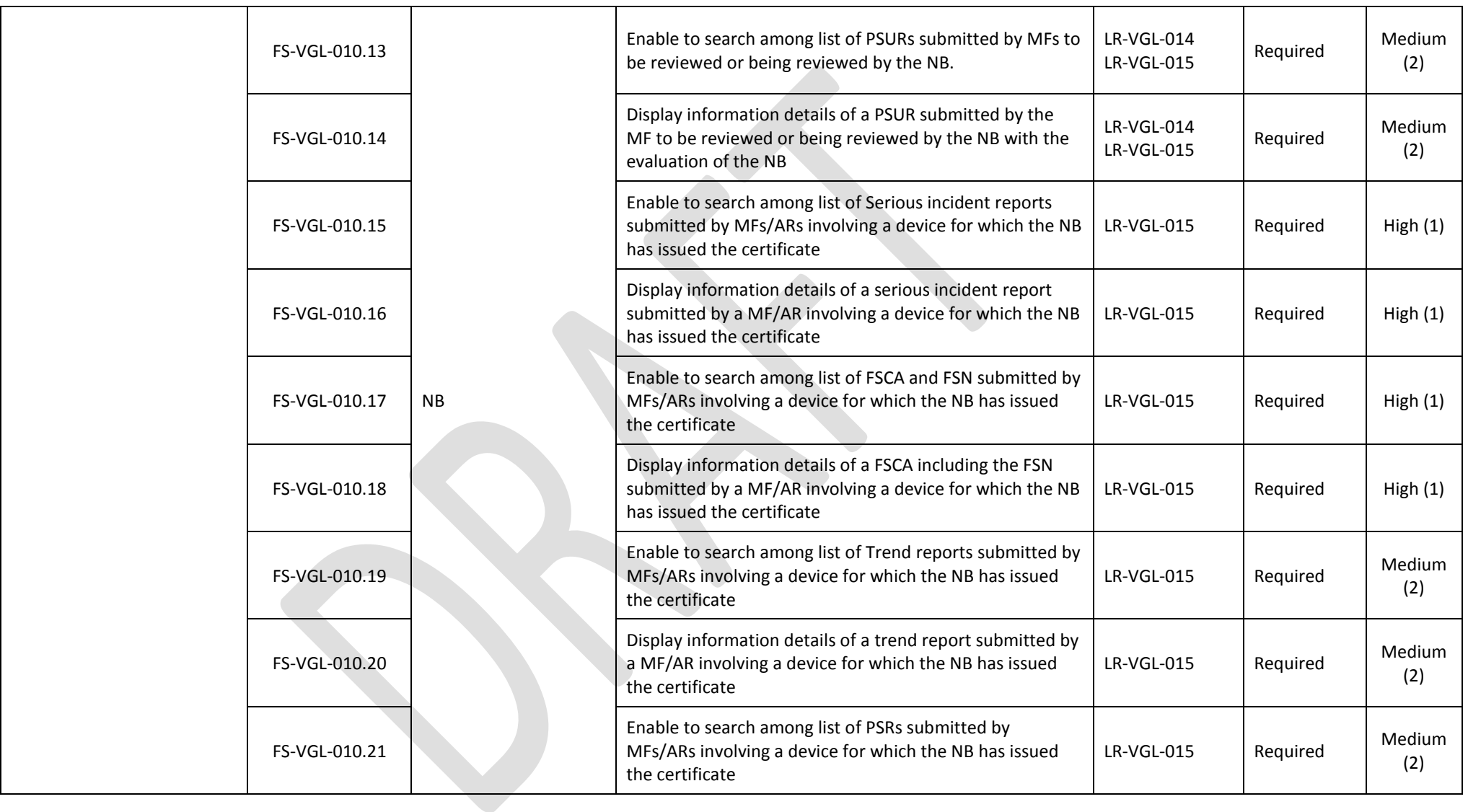

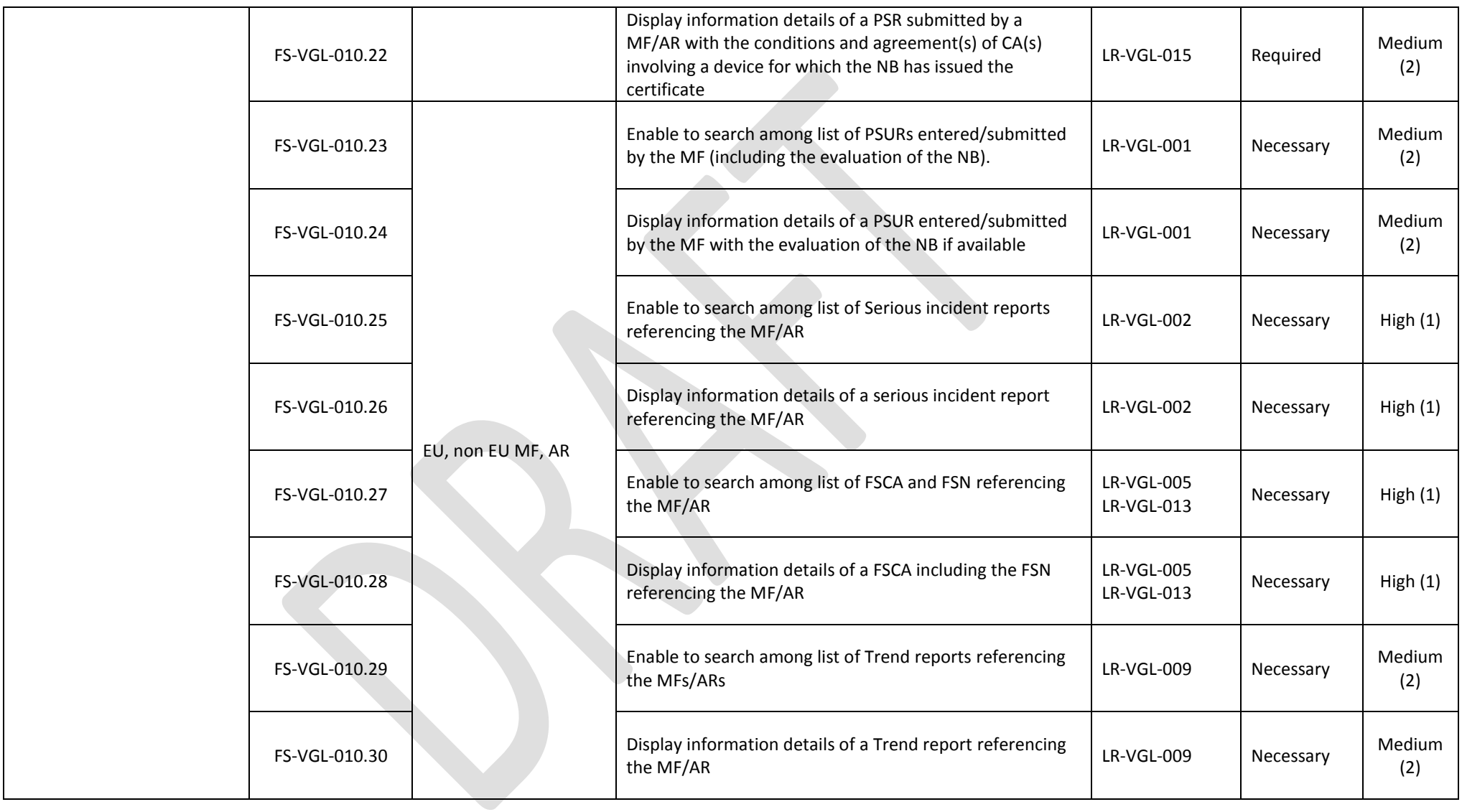

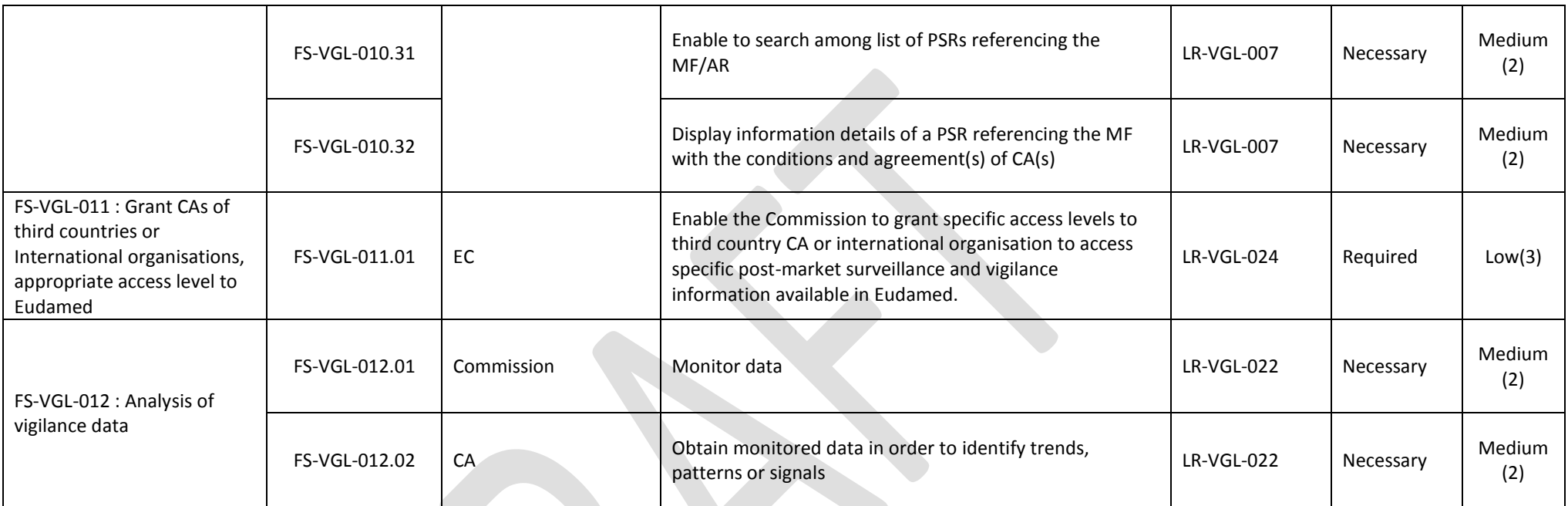

## **8.1.6. Market Surveillance – MSU**

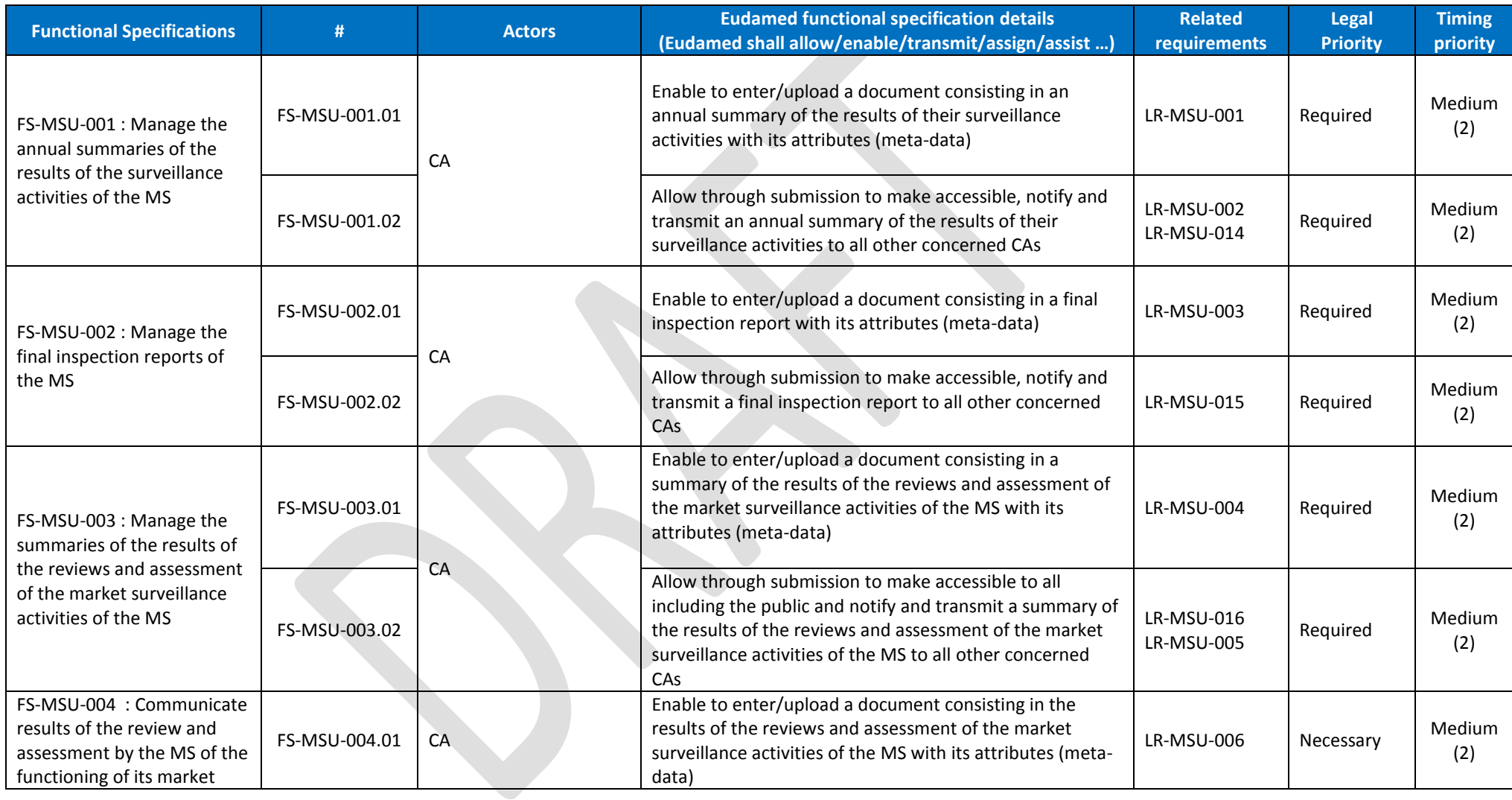

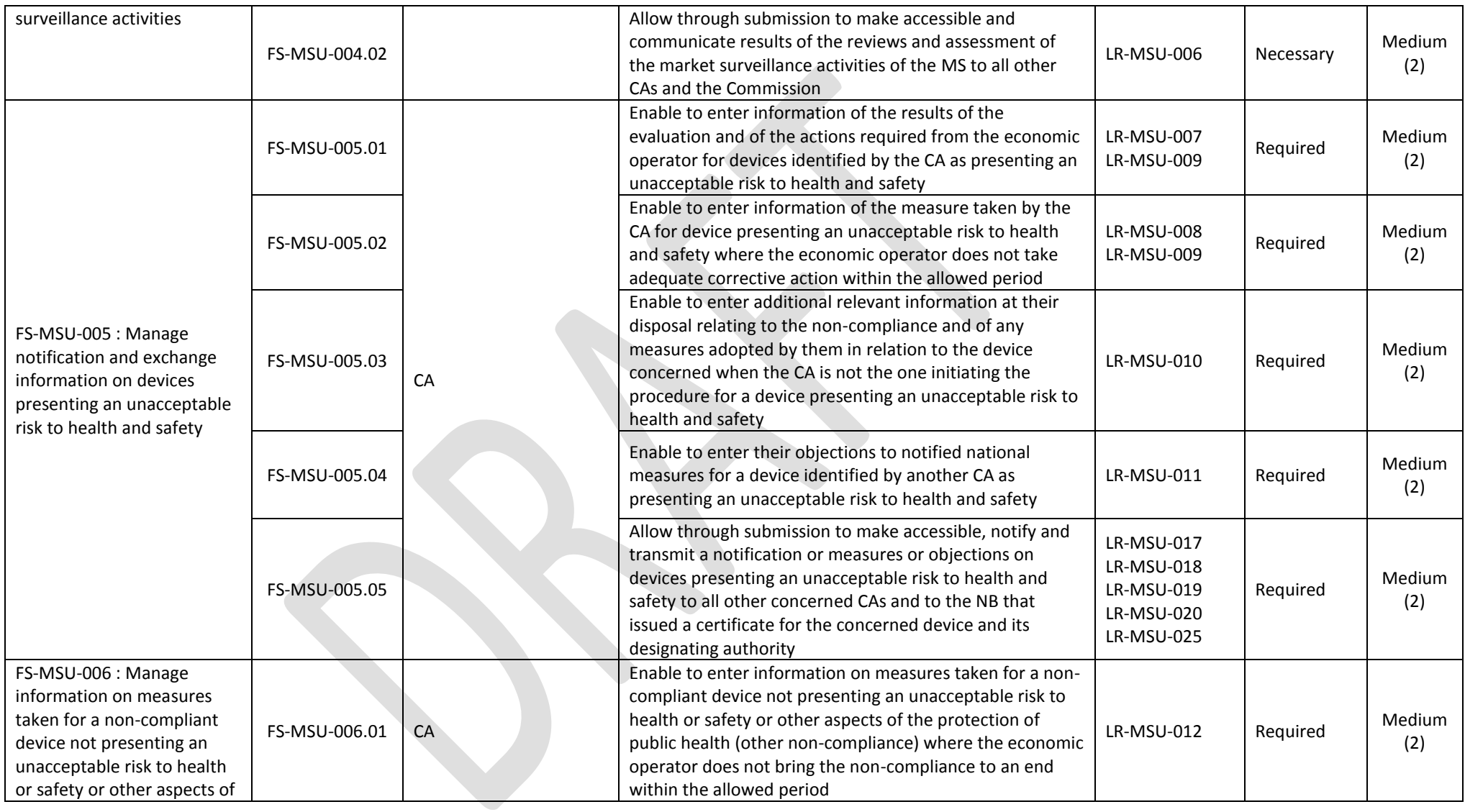

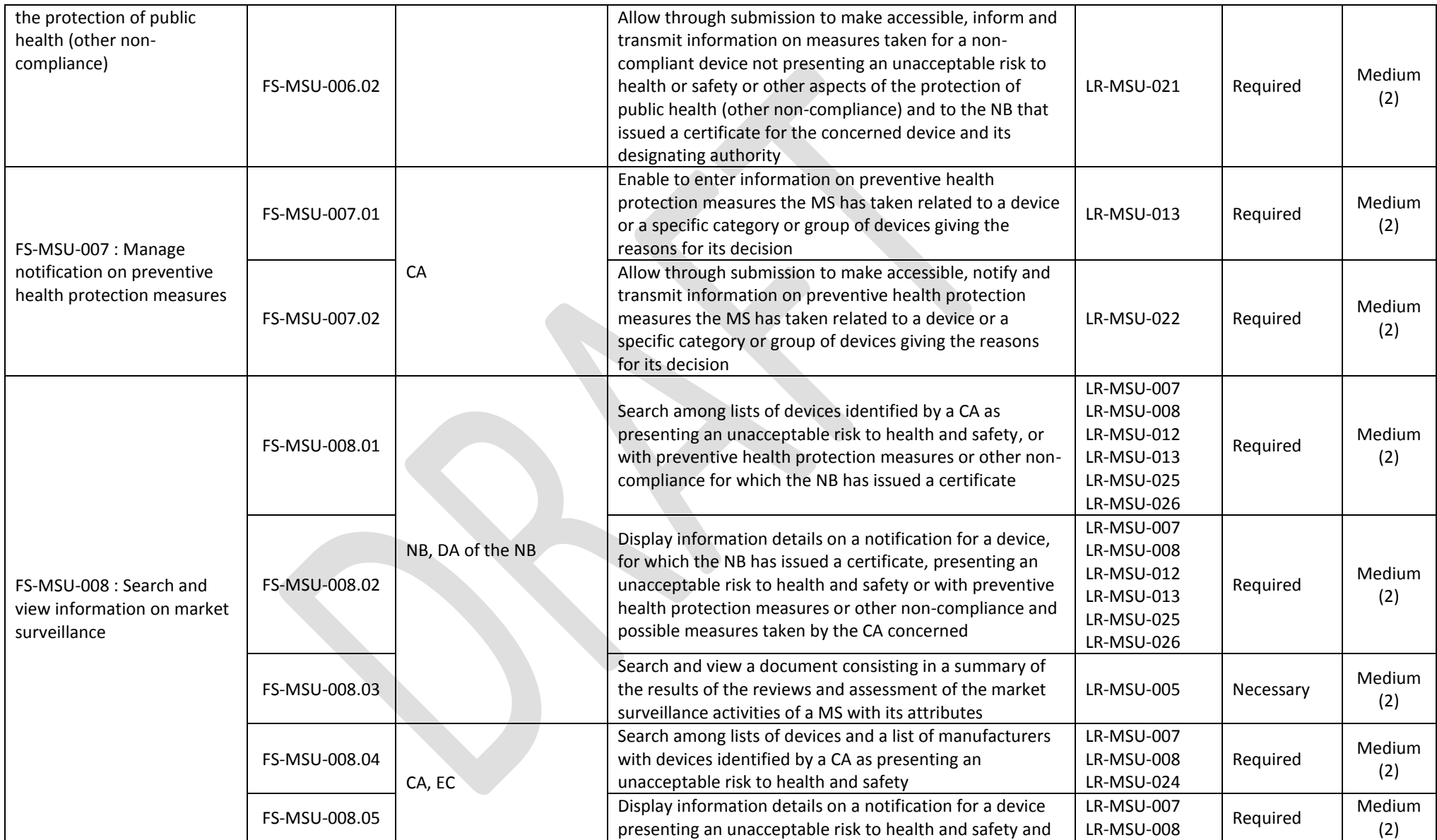

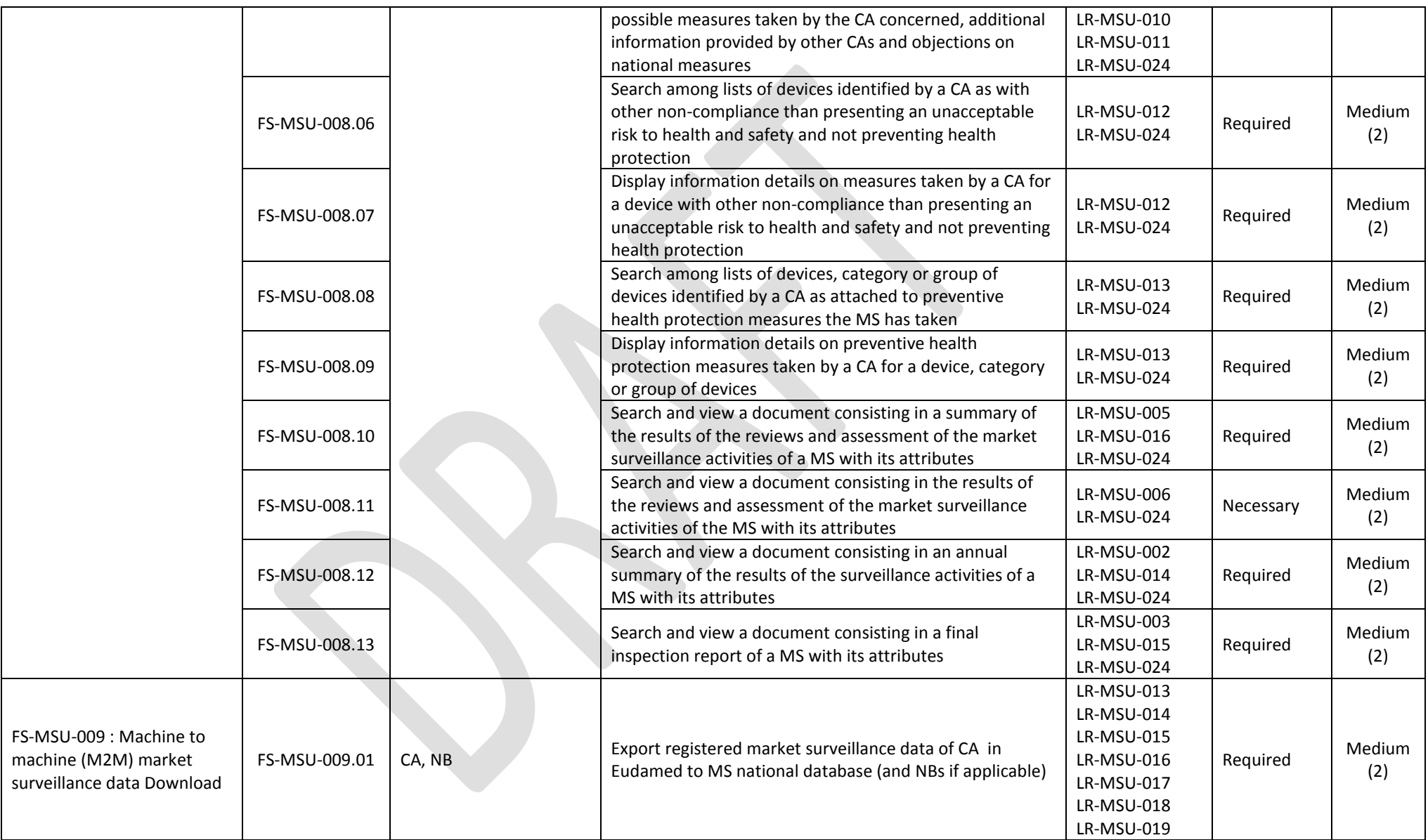

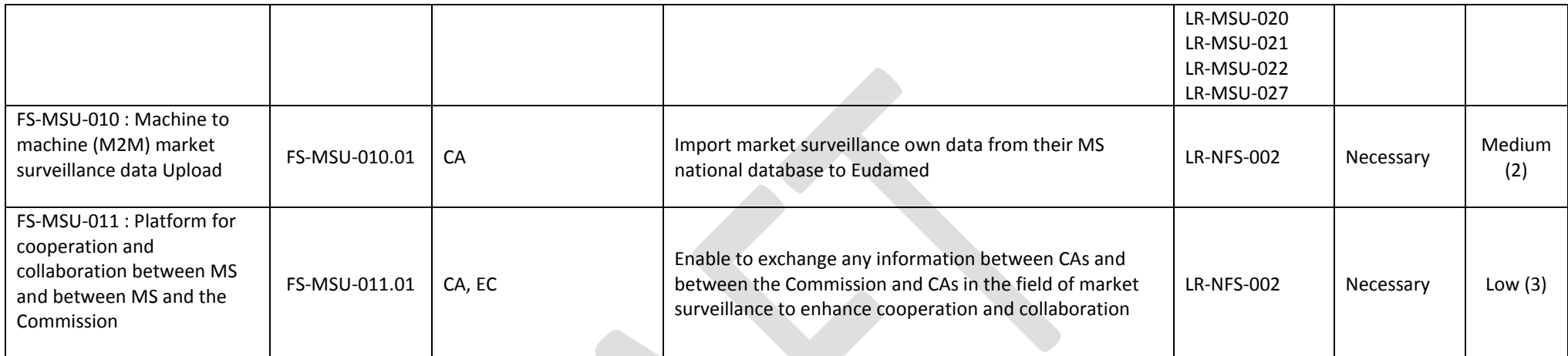

### **8.1.7.Horizontal Features**

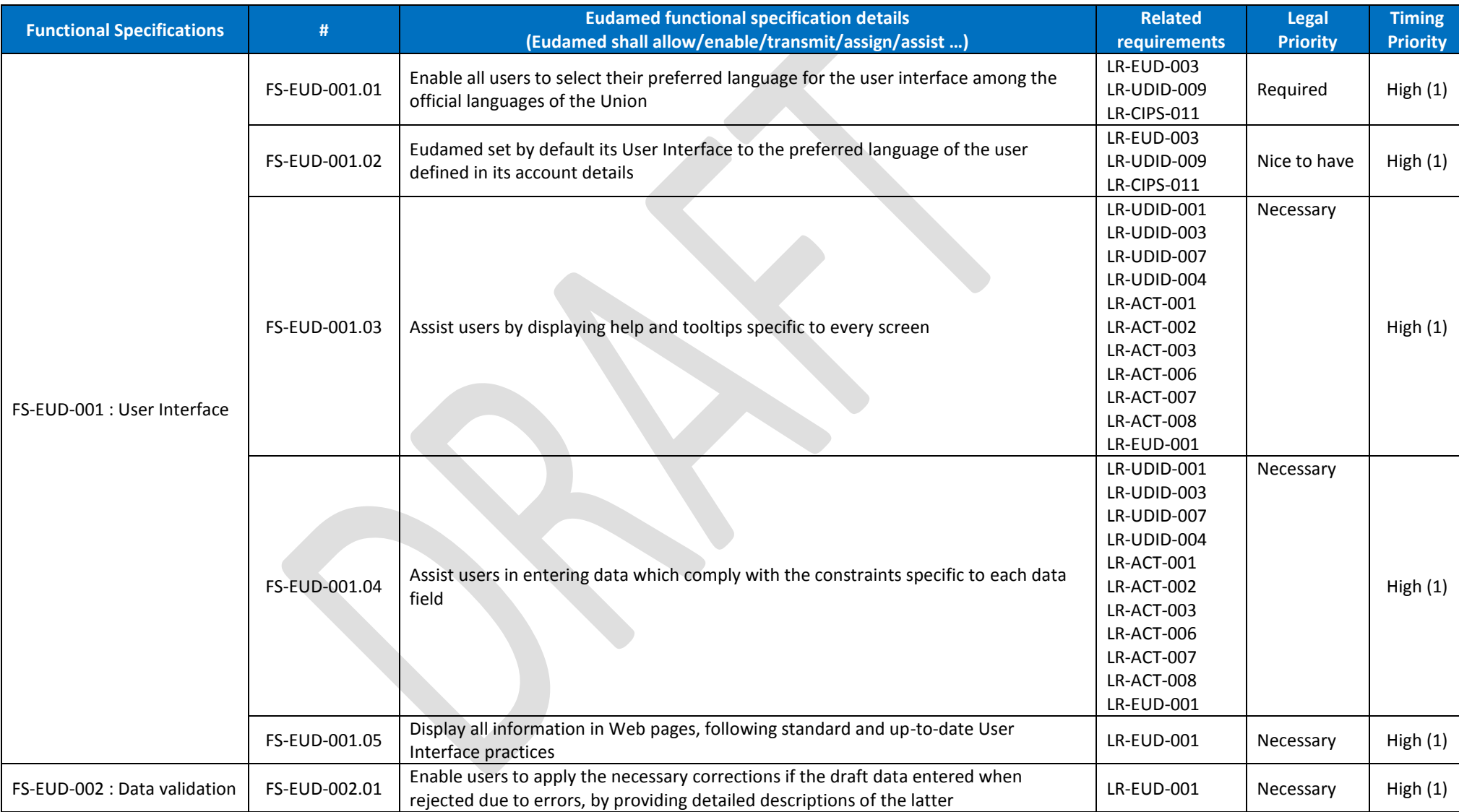

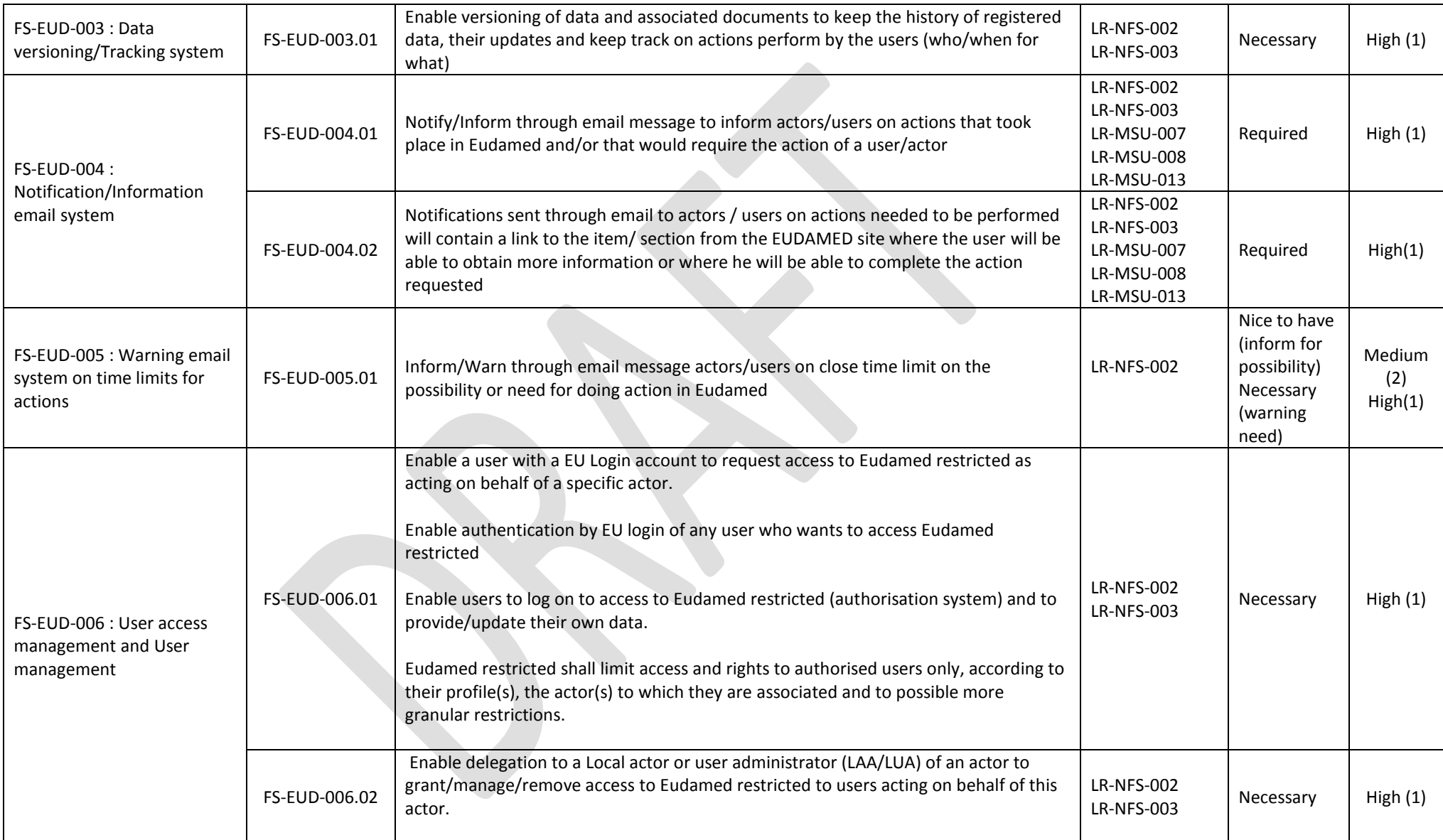

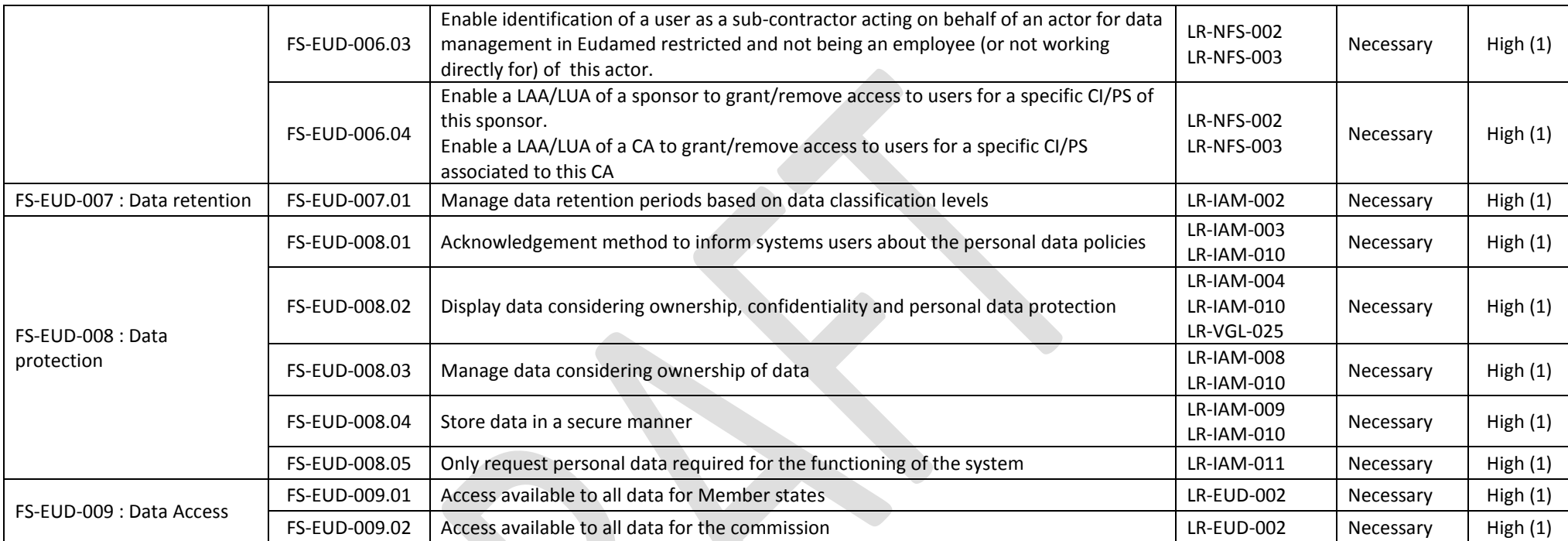

### **8.2. Public site – PUB**

## **8.2.1. Actor - ACT**

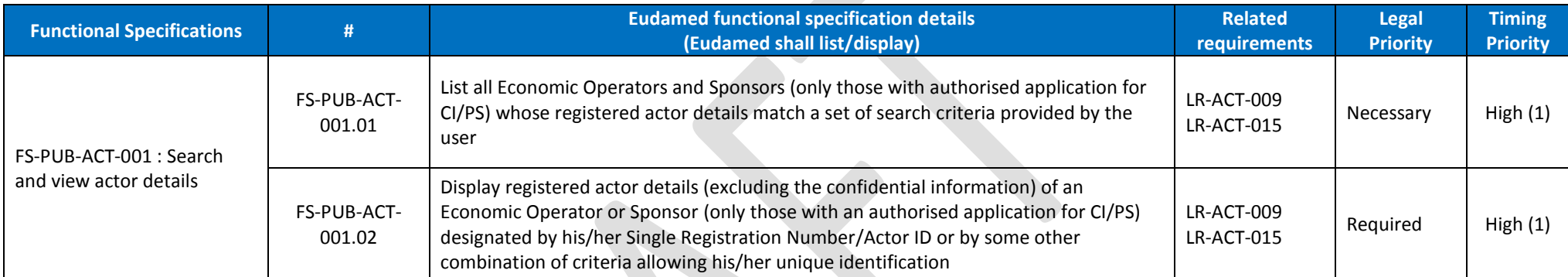

# **8.2.2. UDI/Device – UDID**

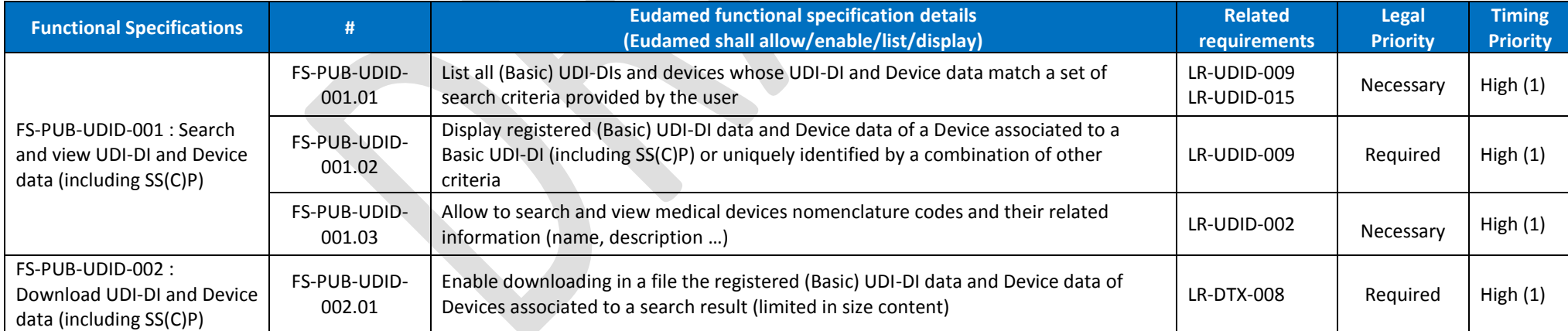

# **8.2.3. Certificate & Notified Body – CRF**

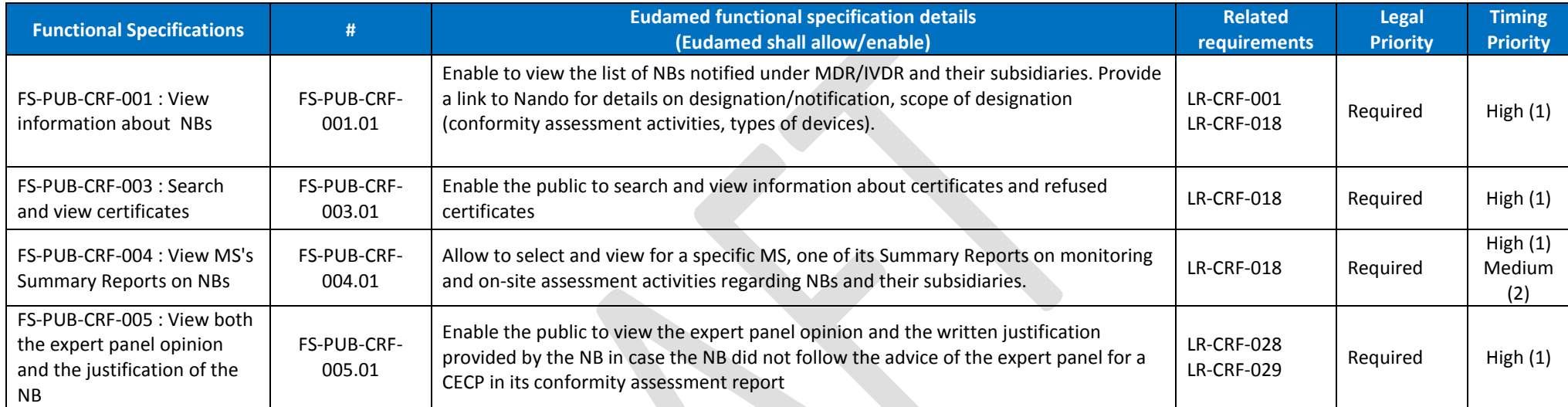

## **8.2.4. Clinical Investigation – CIPS**

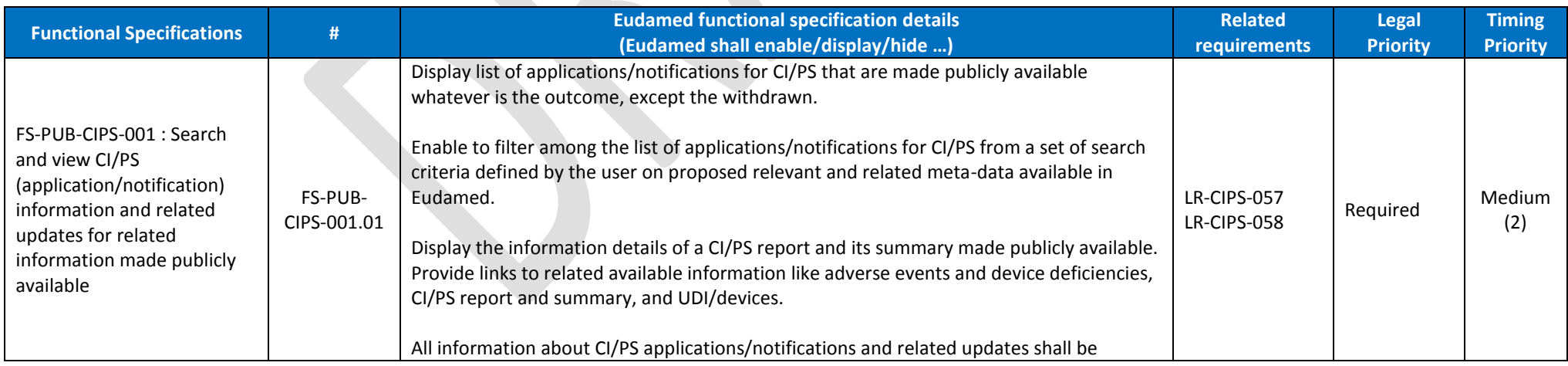

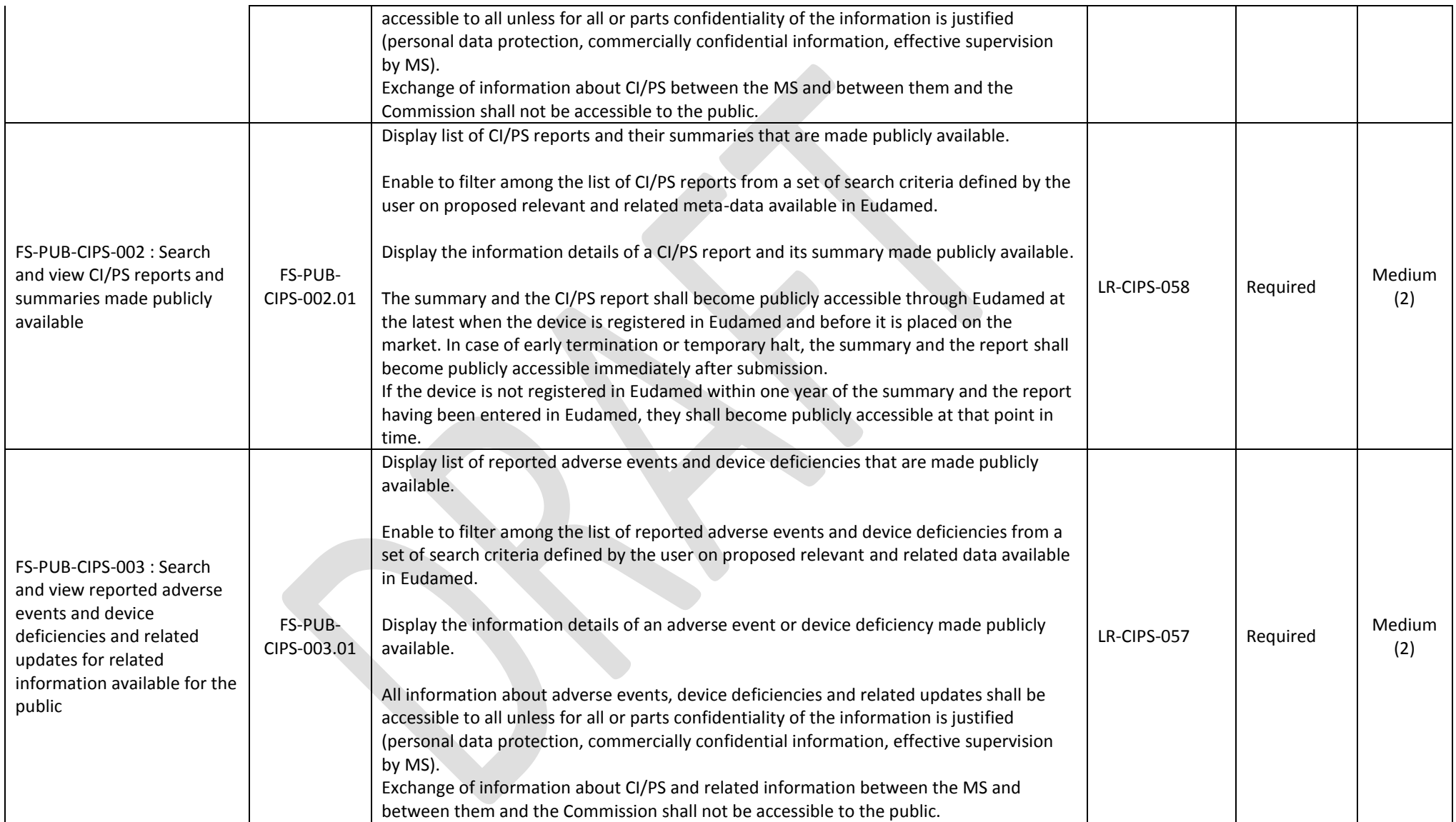

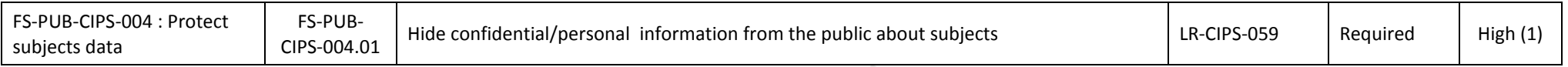

# **8.2.5. Vigilance – VGL**

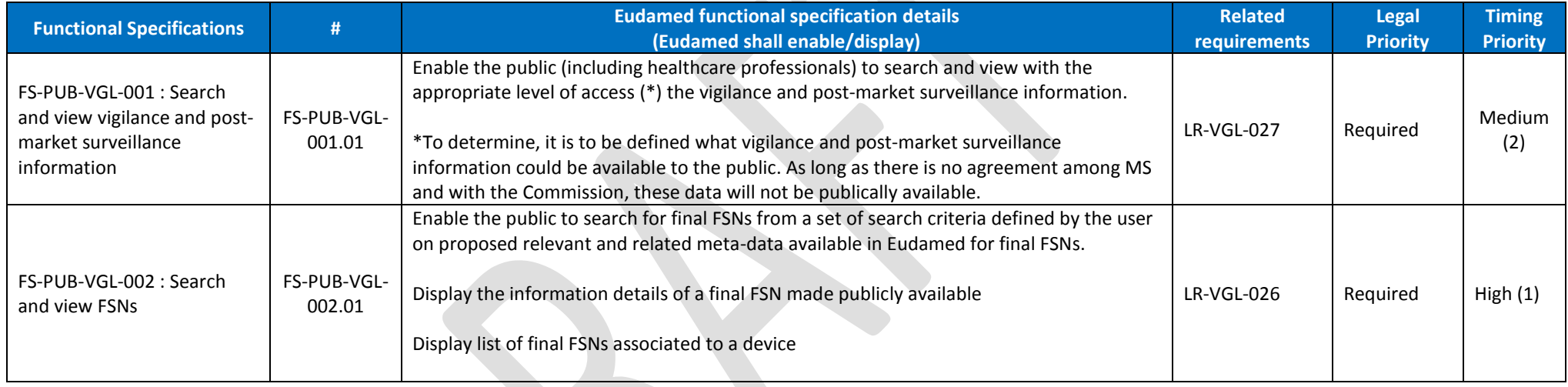

# **8.2.6. Market Surveillance – MSU**

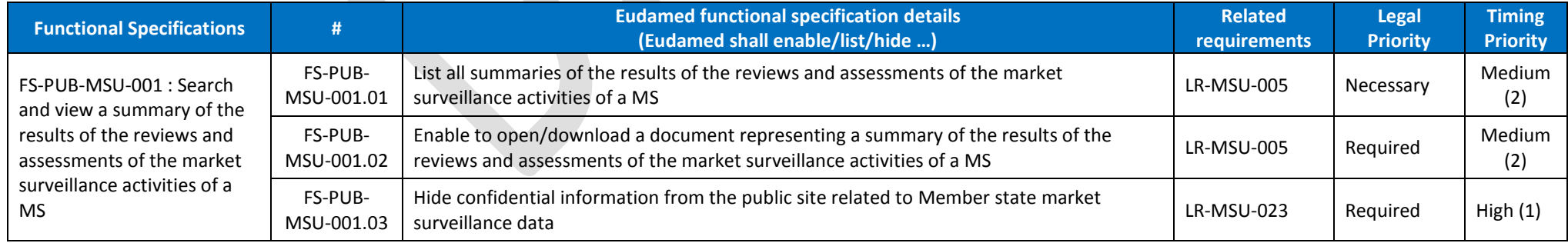

e S

### **8.2.7. Horizontal Features**

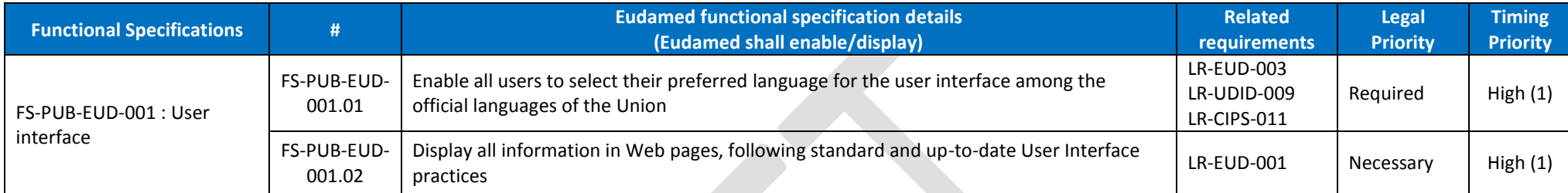

# **9. Non-Functional Specifications - NFS**

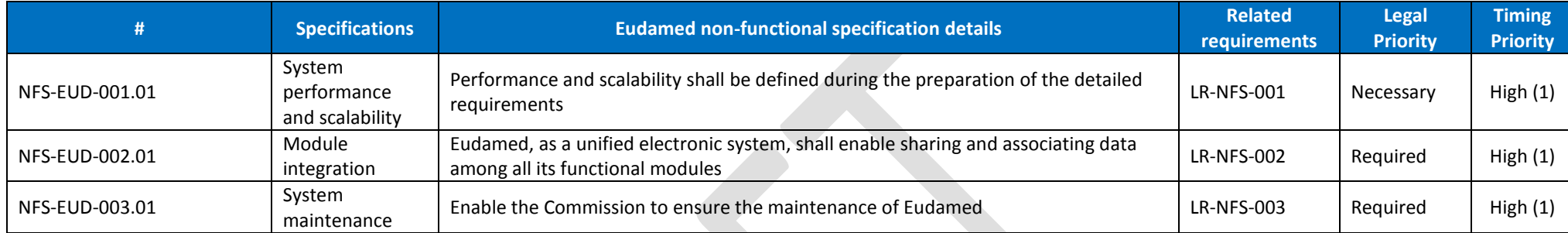